#### Analogowe układy elektroniczne

#### Część II – układy nieliniowe

Gdańsk, maj-czerwiec 2019 dr hab. inż. Bogdan Pankiewicz, prof. PG Informacje o przedmiocie na stronie WWW: www.ue.eti.pg.gda.pl/~bpa

## Plan wykładu (10h)

- Podstawowe definicje i stosowana symbolika.
- Analogowy układ mnożący.
- Realizacja wybranych funkcji nieliniowych.
- Generator ze sprzężeniem zwrotnym.
- Generator z odtłumionym obwodem RLC.
- Generatory z rezonatorem kwarcowym.
- Generatory relaksacyjne.
- Detektory fazy.
- Podstawowe właściwości pętli PLL.
- Detektor wartości szczytowej.
- Prostowniki i filtry układów zasilania.
- Stabilizatory napięcia o pracy ciągłej.

#### Literatura

- 1. P. Wambacq, W. Sansen, "Distortion analysis of analog integrated circuits", Kluwer Academic Publishers, 1998.
- 2. M. Niedźwiecki, M. Rasiukiewicz, "Nieliniowe elektroniczne układy analogowe", WNT 1991.
- 3. U. Tietze, C. Schenk, "Układy półprzewodnikowe", WNT 2009.

## Zaliczenie II części wykładu – układy nieliniowe.

- Egzamin pisemny w czasie sesji.
- Egzamin będzie składał się z testu (lub krótkich pytań teoretyczno-obliczeniowych) oraz zadania obliczeniowego.
- Obie części egzaminu będą miały taką samą liczbę punktów.
- Sumaryczna liczba punktów zostanie przekazana osobie odpowiedzialnej za cały przedmiot (AUE). Część nieliniowa będzie uwzględniona w całości z wagą równą 1/3.
- Aby zaliczyć tą część wykładu należy uzyskać co najmniej 50% możliwych punktów.

#### Definicje i symbolika

**wartość chwilowa -> mały symbol, wielki indeks składowa stała -> wielki symbol, wielki indeks składowa zmienna -> mały symbol, mały indeks wartość chwilowa = składowa stała + składowa zmienna**

 $P$  *D* $i_D = I_D + i_d$  $v_{GS} = V_{GS} + v_{gs}$ 

**podwójny indeks przy oznaczaniu napięć -> różnica napięć**

Przykłady:  $v_{GS} = v_G - v_S$   $V_{CE} = V_C - V_E$ 

## Spis ważniejszych oznaczeń

*A* – wzmocnienie napięciowe układu [V/V]

 $A_D$  – różnicowe wzmocnienie napięciowe układu [V/V]

*ACM* – sumacyjne (lub inaczej wspólne lub współbieżne) wzmocnienie napięciowe układu  $[V/V]$ 

*AH* – wzmocnienie napięciowe układu przebiegu harmonicznego [V/V]

*gm* – transkonduktancja [A/V]=[S]

*GM<sub>H</sub>* – transkonduktancja dla sygnałów harmonicznych [A/V]=[S]

 $K_0, K_1, K_2, K_3, \ldots$  – współczynniki wielomianu opisującego nieinercyjny, nieliniowy wzmacniacz napięciowy [V, V/V, 1/V, 1/V<sup>2</sup>, 1/V<sup>3</sup>...]

*B* – amplituda sygnału harmonicznego [V]

 $B_G$  – ustabilizowana amplituda drgań generatora sygnału harmonicznego [V]

 $\omega$  – pulsacja sygnału harmonicznego [rad/sec]

*THD* – (ang. total harmonic distortion) współczynnik zawartości harmonicznych (nazywane też całkowite zniekształcenia harmoniczne) [%, dB]

*HD*<sub>2</sub>, *HD*<sub>3</sub> – zniekształcenia harmoniczne 2-go, 3-go stopnia [%, dB]

### Spis ważniejszych oznaczeń c.d.

*IM<sub>2</sub>*, *IM*<sub>3</sub> – zniekształcenia intermodulacyjne 2-go, 3-go stopnia [%, dB]

 $IP_2$ ,  $IP_3$  – punkt przechwytu (ang. intercept point) [V]

 $V_{TH}$  – napięcie progowe tranzystora MOS [V]

 $K_N$ ,  $K_P$  – współczynnik transkonduktancyjny odpowiednio tranzystora nMOS, pMOS  $[A/V^2]$ 

 $\lambda_N$ ,  $\lambda_P$  – współczynnik modulacji długości kanału tranzystora nMOS, pMOS [1/V]

*I<sub>S</sub>* – prąd nasycenia złącza diody półprzewodnikowej lub tranzystora bipolarnego [A]

 $V_T = kT/q$  – potencjał termiczny [V], dla temp. pokojowej równy ok. 25mV

 $\beta$  – wzmocnienie prądowe tranzystora bipolarnego w konfiguracji CE [A/A]

 $\alpha$  – wzmocnienie prądowe tranzystora bipolarnego w konfiguracji CC [A/A]

*VA* – napięcie Early'ego [V]

## Model kwadratowy tranzystora nMOS

Podstawowe równania dla tranzystora MOS:

 $V_{TH} = V_{T0} + \gamma (\sqrt{\phi - v_{BS}} - \sqrt{\phi})$   $K_N' = \mu_N C_{OX}$ 

prąd drenu w obszarze omowym:

 $i_D = 2K_N (v_{GS} - V_{TH} - v_{DS} / 2)v_{DS}$ 

$$
K_N = \frac{1}{2} K' \frac{W}{L} = \frac{1}{2} \mu_N C_{OX} \frac{W}{L}
$$

prąd drenu w obszarze nasycenia:

 $i_D = K_N (v_{GS} - V_{TH})^2 (1 + \lambda_N v_{DS})$ uproszczona

wersja =>  $i_D = K_N (v_{GS} - V_{TH})^2$ 

gdzie  $V_{TH}$  – napięcie progowe [V],

*VT0* – napięcie progowe przy zerowym napięciu podłoże-źródło, t.j. dla  $V_{BS} = 0$  [V],

γ- współczynnik podłożowy [ $\sqrt{V}$ ],

- potencjał powierzchniowy (około 0.7V),

*N*- ruchliwość nośników w kanale [m*2/(sec V)],* 

*COX* – gęstość powierzchniowa pojemności bramki [F/m*2],* 

*<sup>N</sup>* - współczynnik modulacji długości kanału [1/V],

*W*, *L* – odpowiednio szerokość i długość obszaru kanału [m].

### Model stałoprądowy tranzystora npn

Podstawowe równania dla tranzystora npn:

$$
i_E = i_C + i_B
$$

prądy tranzystora w zakresie aktywnym normalnym (z mod. Ebersa-Molla):

$$
\boldsymbol{i}_{_{C}}=\boldsymbol{I}_{_{S}}\boldsymbol{e}^{\frac{\boldsymbol{v}_{_{BE}}}{\boldsymbol{V}_{_{T}}}}\hspace{0.5cm} \boldsymbol{i}_{_{E}}=\frac{\boldsymbol{I}_{_{S}}}{\alpha}\boldsymbol{e}^{\frac{\boldsymbol{v}_{_{BE}}}{\boldsymbol{V}_{_{T}}}}\hspace{0.5cm} \boldsymbol{i}_{_{B}}=\frac{\boldsymbol{I}_{_{S}}}{\beta}\boldsymbol{e}^{\frac{\boldsymbol{v}_{_{BE}}}{\boldsymbol{V}_{_{T}}}}
$$

czyli przy spełnieniu warunków:  $v_{_{BE}} > 0.5V$  i  $v_{_{BC}} < 0.3V$ 

gdzie:  $I_s$  – prąd nasycenia [A],  $V_T = kT/q$  – potencjał termiczny [V], dla temp. Pokojowej równy ok. 25mV, oraz współczynniki wzmocnienia prądowego w konfiguracji WE i WB odpowiednio:

$$
\beta = \frac{\alpha}{1 - \alpha} \qquad \alpha = \frac{\beta}{\beta + 1} \qquad i_c = \beta i_{\beta} \qquad i_c = \alpha i_{\beta}
$$

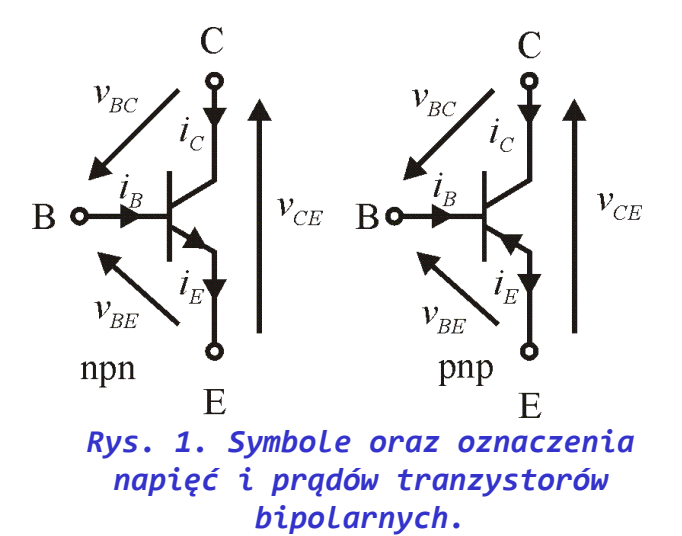

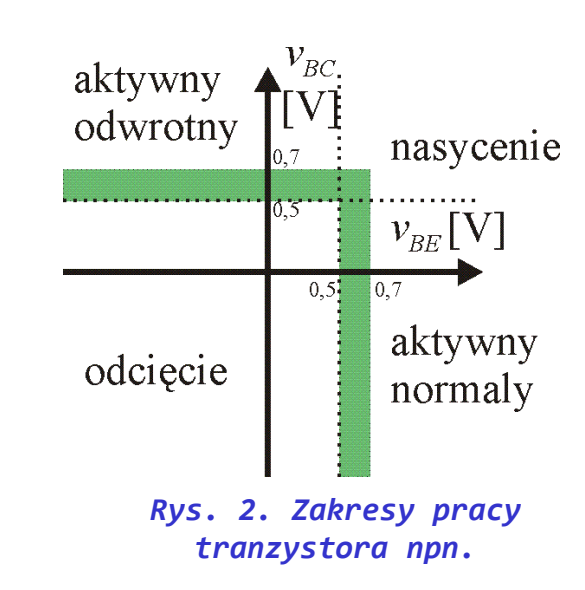

Prąd kolektora z uwzględnieniem skończonej rezystancji wyjściowej:

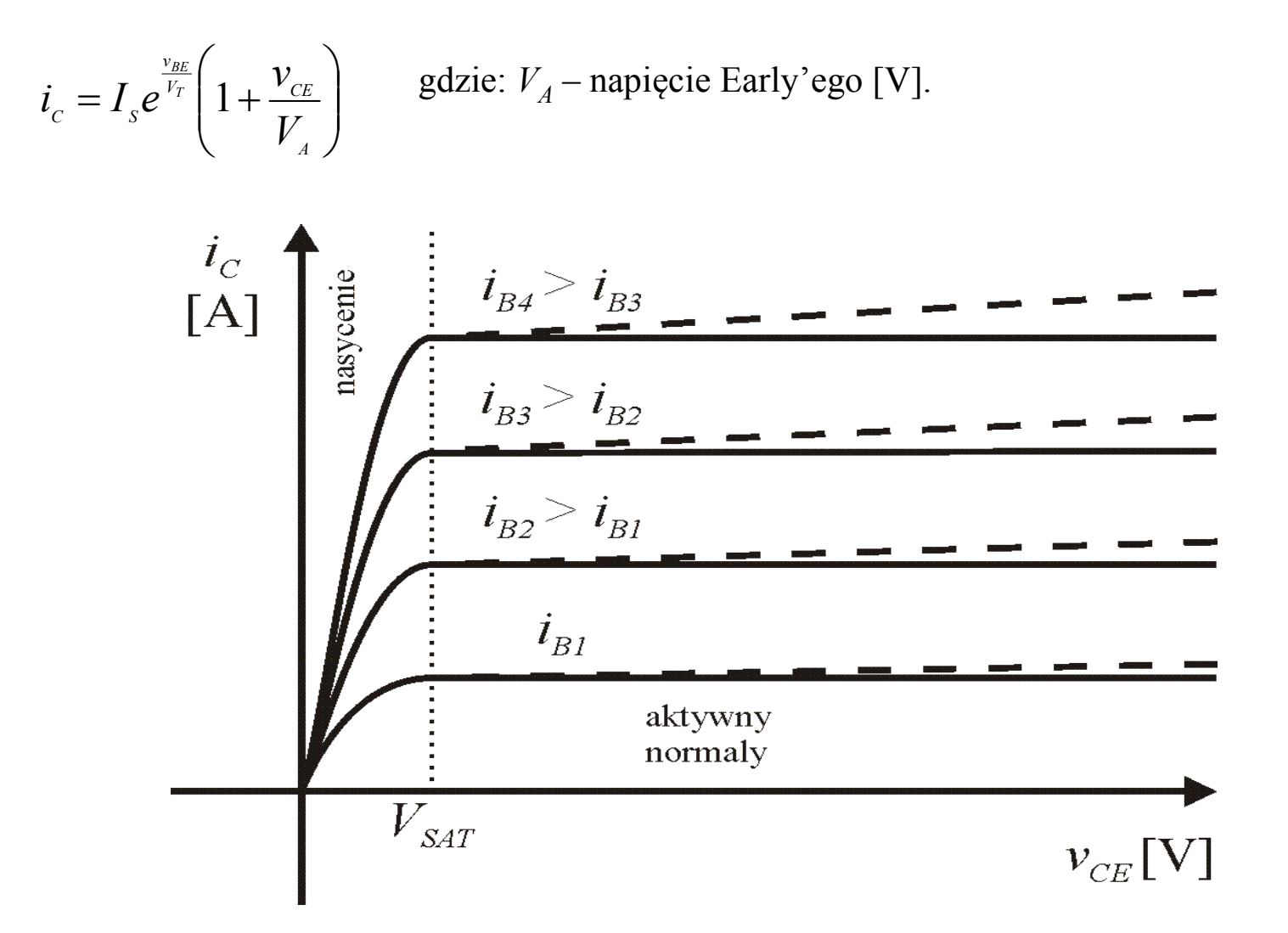

*Rys. 3. Typowe charakterystyki wyjściowe tranzystora bipolarnego npn bez uwzględnienia (linia ciągła) i z uwzględnieniem efektu Early'ego (linia przerywana).*

# Miary zniekształceń układów liniowych

- THD (ang. Total harmonic distortion)
- Błąd wartości sygnału.
- Błąd wzmocnienia.
- $HD_2$ ,  $HD_3$ , ...
- $IM_2$ ,  $IM_3$ , ...
- $IP_2$ ,  $IP_3$ , ...

#### THD (ang. total harmonic distortion) współczynnik zawartości harmonicznych

Każdy okresowy sygnał o okresie  $T = 2\pi\omega$  można przestawić za pomocą szeregu trygonometrycznego Fouriera w postaci:

 $\sum$  $+\infty$  $=-\infty$  $=$ *n*  $v(t) = \sum c_n e^{jn\omega t}$  gdzie:  $c_n = \frac{1}{T} \int v(t) e^{-jn\omega t} dt$ *T c T T*  $f_n = \frac{1}{T} \int_{-T/2}^{T} v(t) e^{-jn\omega t}$  $=\frac{1}{\pi}$   $\left[v(t)e^{-}\right]$ / 2  $/2$ gdzie:  $c_n = \frac{1}{T} \int_{0}^{T/2} v(t) e^{-jn\omega t} dt$  dla:  $n=0, \pm 1, \pm 2, ...$ Ponieważ:  $c_n = c_{-n}^*$ 

$$
v(t) = c_0 + \sum_{n=1}^{+\infty} \left[ c_n e^{j\frac{n\pi}{T/2}} + c_n^* e^{-j\frac{n\pi}{T/2}} \right] = c_0 + \sum_{n=1}^{+\infty} C_n \cos(n2\pi t/T + \varphi_n)
$$

gdzie:

\n
$$
c_0 = \frac{1}{T} \int_{-T/2}^{T/2} v(t) \, dt
$$
\n
$$
C_n = 2|c_n| \qquad \varphi_n = \arg(c_n)
$$

$$
THD = \sqrt{\sum_{n=2}^{+\infty} C_n^2} / \sqrt{\sum_{n=1}^{+\infty} C_n^2}
$$

Def: THD jest stosunkiem mocy sygnałów niepożądanych liczonych od 2 harmonicznej do całkowitej mocy sygnału.

 $THD_{dR} = 20 \log_{10} THD$ 

## Błąd wartości sygnału (BS)

Dla uproszczenia założono układ nieinercyjny. W przypadku idealnym, liniowym sygnał wyjściowy powinien być równy:

 $v_{OUT} = v_{IN}A$ , gdzie *A* - wzmocnienie

Bezwzględny błąd wartości sygnału jest więc równy:

$$
BS = v_{OUT} - v_{IN}A
$$

A jego wartość względną można określić jako:

$$
BS_{WZGL} = \frac{v_{OUT} - v_{IN}A}{v_{IN}A}
$$

## Błąd wzmocnienia układu (BW)

Dla uproszczenia założono układ nieinercyjny. W przypadku rzeczywistym dla wzmacniacza nieliniowego sygnał wyjściowy można zapisać jako:

 $v_{OUT} = f(v_{IN})$ , gdzie: *f* ( ) jest funkcją przenoszenia

Wzmocnienie dla układu nieliniowego określa się przyrostowo jako pochodna sygnału wyjściowego względem wejściowego:

$$
A(v_{IN}) = \frac{\partial v_{OUT}}{\partial v_{IN}} = \frac{\partial f(v_{IN})}{\partial v_{IN}}
$$

Układ liniowy ma wzmocnienie stałe i niezależne od sygnału wejściowego. Przyjmując wzmocnienie dla  $v_{1N}=0$  jako wzmocnienie odniesienia, bezwzględną oraz względną wartość błędu wzmocnienia można wyznaczyć jako:

$$
BW = A(v_{IN}) - A(0) \qquad BW_{WZGL} = \frac{A(v_{IN}) - A(0)}{A(0)}
$$

14

#### Miary zniekształceń i wzmocnienia dla układów nieinercyjnych dla pobudzeń harmonicznych

Dla uproszczenia założono układ nieinercyjny o funkcji przenoszenia przybliżonej wielomianem:

$$
v_{OUT} = f(v_{IN}) = K_0 + K_1 v_{IN} + K_2 v_{IN}^2 + K_3 v_{IN}^3
$$

Zniekształcenia i wzmocnienia można zdefiniować dla przypadków pobudzenia wejścia pojedynczym tonem harmonicznym:

$$
v_{IN} = B\cos(\omega_B t)
$$
  
\nSkładniki od poszczególnych potęg:  
\n
$$
K_1 v_{IN} = K_1 B \cos(\omega_B t)
$$
  
\n
$$
cos^3 \alpha = \frac{1}{2} + \frac{1}{2} \cos(2\alpha)
$$
  
\n
$$
K_2 v_{IN}^2 = K_2 B^2 \cos^2(\omega_B t) = \frac{1}{2} K_2 B^2 + \frac{1}{2} K_2 B^2 \cos(2\omega_B t)
$$
  
\n
$$
K_3 v_{IN}^3 = K_3 B^3 \cos^3(\omega_B t) = \frac{1}{4} K_3 B^3 \cos(3\omega_B t) + \frac{3}{4} K_3 B^3 \cos(\omega_B t)
$$

**Odpowiedz na pobudzenie**  
\n**pojedynczym tonem harmonicznym**  
\n
$$
v_{\text{our}} = f(B\cos(\omega_{B}t)) = K_0 + K_1 B \cos(\omega_{B}t) + \frac{1}{2}K_2 B^2 + \frac{1}{2}K_2 B^2 \cos(2\omega_{B}t)
$$
  
\n $+ \frac{1}{4}K_3 B^3 \cos(3\omega_{B}t) + \frac{3}{4}K_3 B^3 \cos(\omega_{B}t)$   
\n $= K_0 + \frac{1}{2}K_2 B^2 + \left[K_1 B + \frac{3}{4}K_3 B^3\right] \cos(\omega_{B}t) + \frac{1}{2}K_2 B^2 \cos(2\omega_{B}t) + \frac{1}{4}K_3 B^3 \cos(3\omega_{B}t)$ 

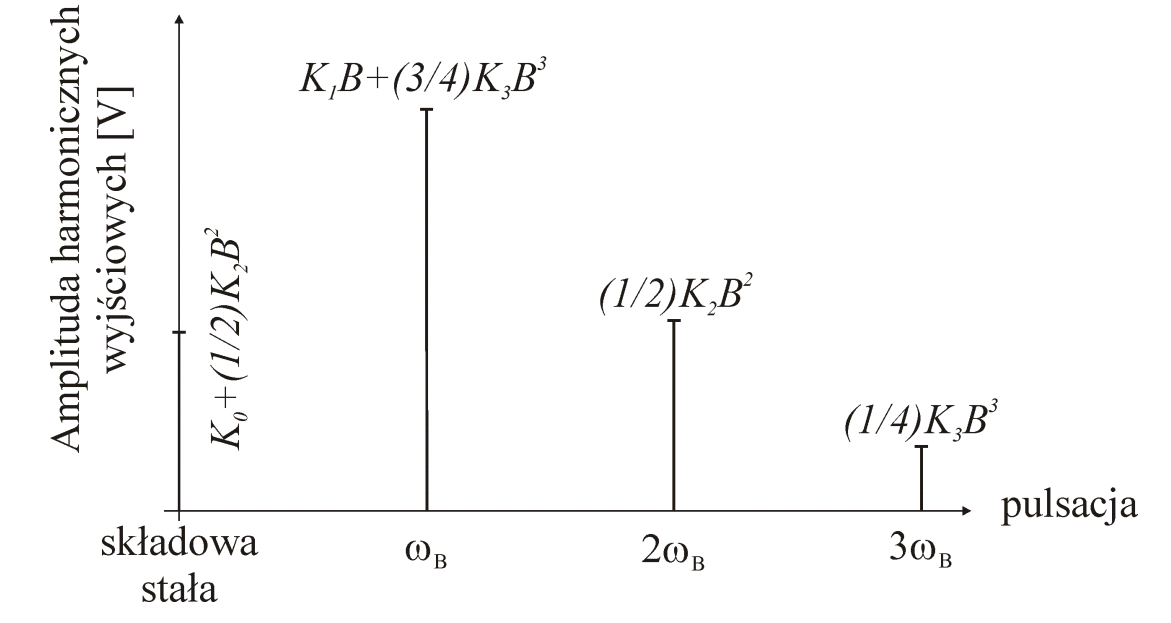

*Rys. 4. Zawartość harmonicznych przy pobudzeniu harmonicznym bezinercyjnego układu nieliniowego opisanego wielomianem 3-ego stopnia.*

16

## Odpowiedź na pobudzenie pojedynczym tonem harmonicznym c.d.

- Poszczególne potęgi wielomianu powodują powstanie harmonicznych o częstotliwościach będących wielokrotnościami dochodzącymi do potęgi wielomianu.
- Parzyste potęgi wielomianu zmieniają także składową stałą sygnału wyjściowego i uzależniają ją od amplitudy sygnału wejściowego.
- Amplitudy poszczególnych kolejnych harmonicznych mają charakter malejący wraz z numerem harmonicznej.
- Przy niedużych zniekształceniach układu przetwarzającego można przybliżyć jego właściwości ograniczając funkcję opisującą do kilku pierwszych potęg sygnału wejściowego.

## Wzmocnienie sygnału harmonicznego

Def: Wzmocnienie dla przebiegu harmonicznego można zdefiniować jako stosunek amplitud sygnału wyjściowego pierwszej harmonicznej do amplitudy sygnału wejściowego:

$$
A_H(B) = \frac{\text{amp.pierwszejharmonicznej}}{\text{amplituda wej.}} = \frac{\left[K_1B + \frac{3}{4}K_3B^3\right]}{B} = K_1 + \frac{3}{4}K_3B^2
$$

Wzmocnienie powyższe nie jest stałe i zależy od amplitudy sygnału wejściowego. W zależności od znaku współczynnika *K3* może nastąpić zarówno zwiększenie (ekspansja) jak i zmniejszenie (kompresja) wzmocnienia.

## Zniekształcenia harmoniczne (HD)

Poszczególne, kolejne zniekształcenia harmoniczne są definiowane jako stosunek amplitudy danej harmonicznej w stosunku do amplitudy tonu podstawowego:

$$
HD_{2} = \left| \frac{\frac{1}{2}K_{2}B^{2}}{K_{1}B + \frac{3}{4}K_{3}B^{3}} \right| = \left| \frac{K_{2}B}{2K_{1} + \frac{6}{4}K_{3}B^{2}} \right| \approx \frac{1}{2} \left| \frac{K_{2}}{K_{1}} \right| B
$$

$$
HD_{3} = \left| \frac{\frac{1}{4}K_{3}B^{3}}{K_{1}B + \frac{3}{4}K_{3}B^{3}} \right| = \left| \frac{K_{3}B^{2}}{4K_{1} + 3K_{3}B^{2}} \right| \approx \frac{1}{4} \left| \frac{K_{3}}{K_{1}} \right| B^{2}
$$

Przybliżenia podane w równaniach dotyczą układów o małych nieliniowościach, to znaczy takich, dla których 1 - sza harmoniczna ma znacząco największą wartość wśród wszystkich harmonicznych występujących na wyjściu układu.

## Wartości sygnałów harmonicznych wykreślone w skali logarytmicznej

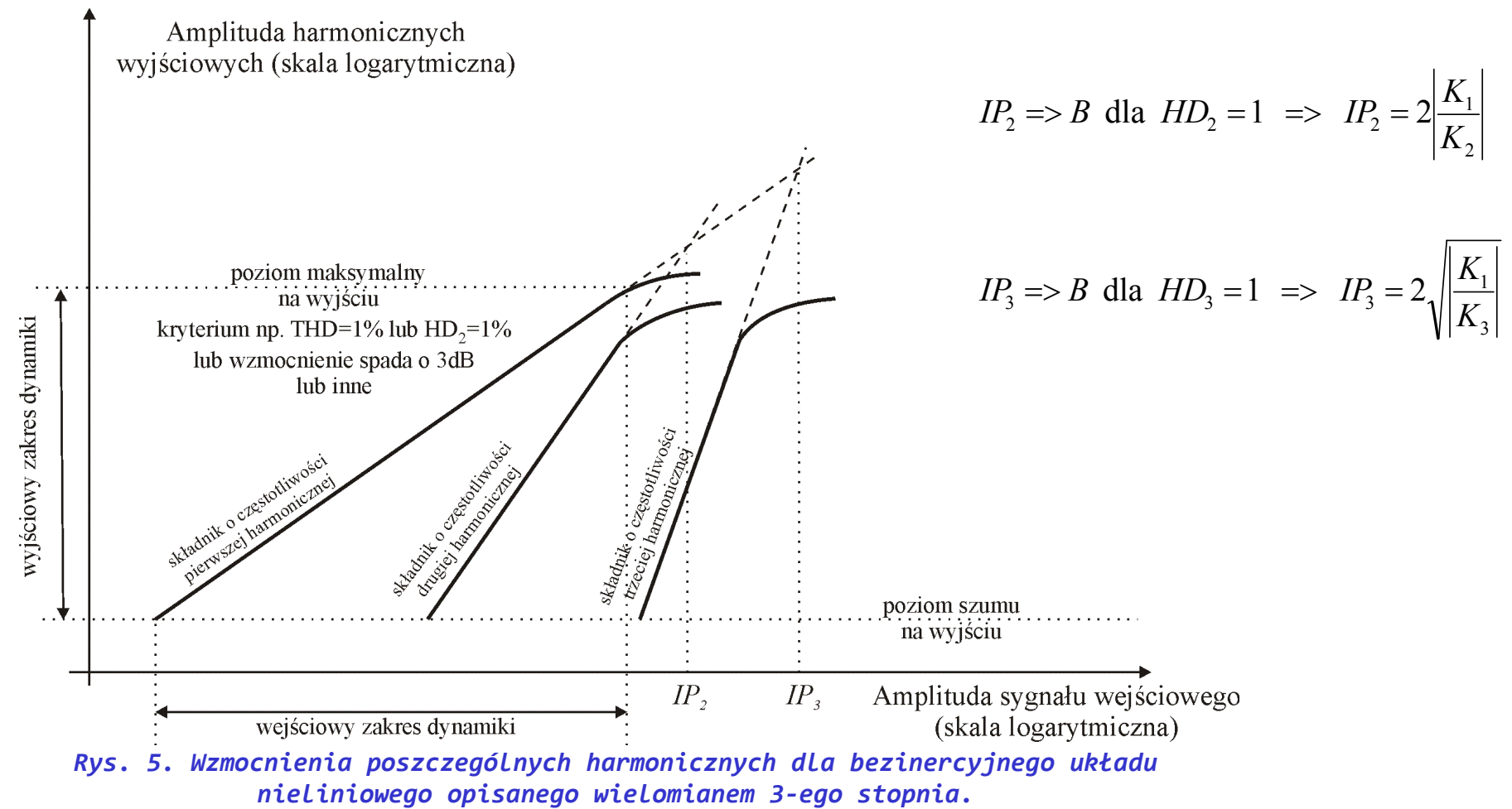

20 Def: Punkt przechwytu (ang. intercept point) to taka wartość sygnału wejściowego dla której na wyjściu układu nastąpiłoby zrównanie amplitudy sygnału danej harmonicznej z harmoniczną podstawową.

## Zniekształcenia intermodulacyjne (IM)

Zniekształcenia intermodulacyjne są definiowane dla przypadków pobudzenia wejścia więcej niż pojedynczym tonem harmonicznym, dla 2 tonów wejście można przedstawić jako:

$$
v_{IN} = B_1 \cos(\omega_{B1}t) + B_2 \cos(\omega_{B2}t)
$$

Stąd sygnał wyjściowy będzie równy:

$$
v_{OUT} = f(v_{IN}) = K_0 + K_1 v_{IN} + K_2 v_{IN}^2 + K_3 v_{IN}^3
$$
  
\n
$$
= K_0 + K_2 \frac{B_1^2}{2} + \left[K_1 B_1 + K_3 \left(\frac{3}{4} B_1^3 + \frac{3}{2} B_1 B_2^2\right)\right] \cos(\omega_{B1}t) + K_2 \frac{B_1^2}{2} \cos(2\omega_{B1}t) + K_3 \frac{B_1^3}{4} \cos(3\omega_{B1}t)
$$
  
\n
$$
+ K_2 \frac{B_2^2}{2} + \left[K_1 B_2 + K_3 \left(\frac{3}{4} B_2^3 + \frac{3}{2} B_2 B_1^2\right)\right] \cos(\omega_{B2}t) + K_2 \frac{B_2^2}{2} \cos(2\omega_{B2}t) + K_3 \frac{B_2^3}{4} \cos(3\omega_{B2}t)
$$
  
\n
$$
+ K_2 B_1 B_2 \left[\cos(\omega_{B1}t + \omega_{B2}t) + \cos(\omega_{B1}t - \omega_{B2}t)\right]
$$
  
\n
$$
+ K_3 \frac{3B_1 B_2}{4} \left[B_1 \cos(2\omega_{B1}t + \omega_{B2}t) - B_1 \cos(2\omega_{B1}t - \omega_{B2}t) + B_2 \cos(2\omega_{B2}t + \omega_{B1}t) - B_2 \cos(2\omega_{B2}t - \omega_{B1}t)\right]
$$

## Zniekształcenia intermodulacyjne (IM) c.d.

Dla uproszczenia założono identyczne amplitudy obu tonów harmonicznych:

 $v_{IN} = B \cos(\omega_{B1}t) + B \cos(\omega_{B2}t)$ 

Stąd sygnał wyjściowy będzie równy:

$$
v_{OUT} = f(v_{IN}) = K_0 + K_1v_{IN} + K_2v_{IN}^2 + K_3v_{IN}^3
$$
  
\n
$$
= K_0 + K_2 \frac{B^2}{2} + \left[K_1B + K_3\left(\frac{3}{4}B^3 + \frac{3}{2}B^3\right)\right]cos(\omega_{B1}t) + K_2 \frac{B^2}{2}cos(2\omega_{B1}t) + K_3 \frac{B^3}{4}cos(3\omega_{B1}t)
$$
  
\n
$$
+ K_2 \frac{B^2}{2} + \left[K_1B + K_3\left(\frac{3}{4}B^3 + \frac{3}{2}B^3\right)\right]cos(\omega_{B2}t) + K_2 \frac{B^2}{2}cos(2\omega_{B2}t) + K_3 \frac{B^3}{4}cos(3\omega_{B2}t)
$$
  
\n
$$
+ K_2B^2\left[cos(\omega_{B1}t + \omega_{B2}t) + cos(\omega_{B1}t - \omega_{B2}t)\right]
$$
  
\n
$$
+ K_3 \frac{3B^3}{4} \left[cos(2\omega_{B1}t + \omega_{B2}t) - cos(2\omega_{B1}t - \omega_{B2}t) + cos(2\omega_{B2}t + \omega_{B1}t) - cos(2\omega_{B2}t - \omega_{B1}t)\right]
$$

Po uporządkowaniu składników:

$$
v_{OUT} = K_0 + K_2 B^2 \qquad \Longleftrightarrow \qquad \xi = \text{Składowa stała}
$$
  
+ 
$$
\left[K_1 B + \frac{9}{4} K_3 B^3\right] \cos(\omega_{B1} t) + \frac{1}{2} K_2 B^2 \cos(2\omega_{B1} t) + \frac{1}{4} K_3 B^3 \cos(3\omega_{B1} t) \qquad \xi = \text{Składniki}
$$
  
+ 
$$
\left[K_1 B + \frac{9}{4} K_3 B^3\right] \cos(\omega_{B2} t) + \frac{1}{2} K_2 B^2 \cos(2\omega_{B2} t) + \frac{1}{4} K_3 B^3 \cos(3\omega_{B2} t) \qquad \text{HD}_1, \text{ HD}_2 \text{ i HD}_3
$$
  
+ 
$$
K_2 B^2 \left[\cos(\omega_{B1} t + \omega_{B2} t) + \cos(\omega_{B1} t - \omega_{B2} t)\right] \qquad \xi = \text{Składniki intermodulacyjne IM}_2
$$
  
+ 
$$
\frac{3}{4} K_3 B^3 \left[\cos(2\omega_{B1} t + \omega_{B2} t) - \cos(2\omega_{B1} t - \omega_{B2} t) + \cos(2\omega_{B2} t + \omega_{B1} t) - \cos(2\omega_{B2} t - \omega_{B1} t)\right]
$$

 $\boldsymbol{\Lambda}$ 

 $|\,|$ 

Składniki intermodulacyjne *IM*<sub>3</sub>

We wzorze na poprzedniej stronie można rozpoznać składniki harmoniczne obu tonów jak również składniki o częstotliwościach będących sumami i różnicami różnych kombinacji wielokrotności częstotliwości podstawowych – składniki intermodulacyjne. Poniżej, na rysunku przedstawiono wartości amplitud poszczególnych tonów przy założeniu pobudzenia sygnałami harmonicznymi o amplitudzie *B* i częstotliwościach  $f_{BI}$ = 9MHz i  $f_{B2}$ = 11MHz.

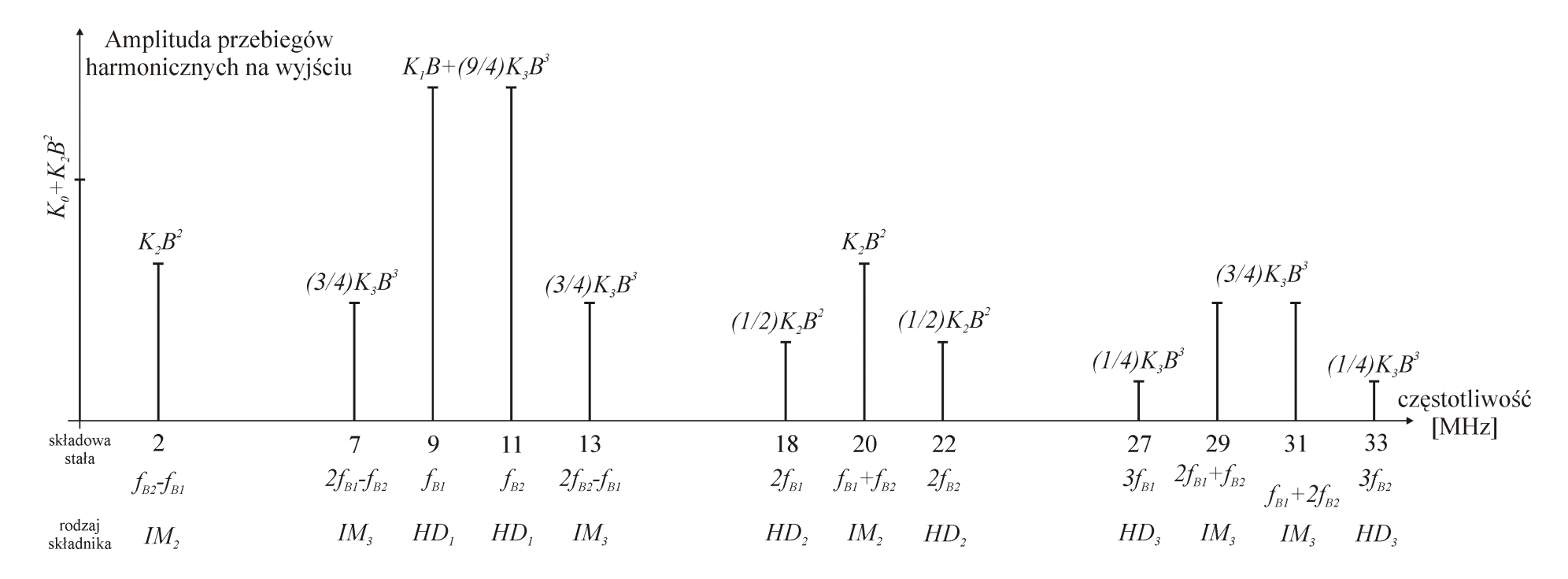

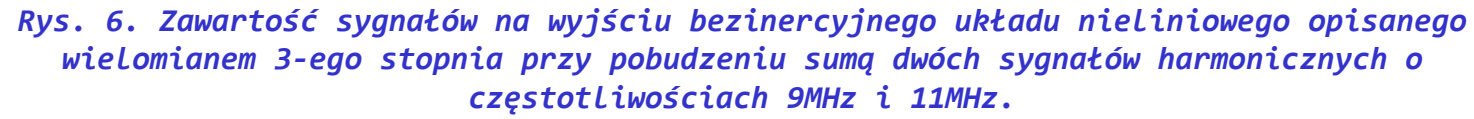

24

### Zniekształcenia intermodulacyjne (IM)

Jeśli założymy równość amplitud  $B = B_1 = B_2$ , wówczas:

$$
HD_{1,COMP} = K_1B + \frac{9}{4}K_3B^3
$$

$$
IM_{2,COMP}=K_2B^2
$$

$$
IM_{3,COMP}=\frac{3}{4}K_3B^3
$$

A zniekształcenia intermodulacyjne można zdefiniować jako:

$$
IM_2 = \frac{IM_{2,COMP}}{HD_{1,COMP}} = \frac{K_2B^2}{K_1B + K_3\frac{9}{4}B^3} \approx \frac{K_2}{K_1}B \approx 2HD_2
$$

$$
IM_{3} = \frac{IM_{3,COMP}}{HD_{1,COMP}} = \frac{\frac{3}{4}K_{3}B^{3}}{K_{1}B + \frac{9}{4}K_{3}B^{3}} \approx \frac{3}{4}\frac{K_{3}}{K_{1}}B^{2} \approx 3HD_{3}
$$

25

## Współczynniki IP<sub>2</sub>, IP<sub>3</sub> dla zniekształceń intermodulacyjnych

Jeśli założymy równość amplitud  $B=B_1=B_2$ , wówczas współczynnik  $IP_x$  jest definiowany jako amplituda sygnału wejściowego B, dla której poziom sygnału danego składnika intermodulacyjnego jest taki sam jak składnika podstawowego:

$$
IP_2 = B_{IM_{2,COMP}} = HD_{1,COMP} \approx \frac{K_1}{K_2}
$$
  

$$
IP_3 = B_{IM_{3,COMP}} = HD_{1,COMP} \approx \sqrt{\frac{4K_1}{3K_3}}
$$

#### Analiza wzmacniacza WE dla pobudzeń harmonicznych w środku pasma

Napięcie  $V_{BE}$  wytwarzane jest przez układ polaryzacji natomiast *vbe* pochodzi ze źródła sygnału wejściowego.  $v_{BE}$ 

$$
v_{BE} = V_{BE} + v_{be} \qquad i_C = I_s e^{V_T}
$$

1) Punkt pracy:

$$
v_{BE} = V_{BE}
$$
  $I_C = I_S e^{V_{BE}/V_T}$   $V_C = V_{CC} - I_C R_C$ 

2) Znajdujemy funkcję opisującą napięcie wyjściowe.

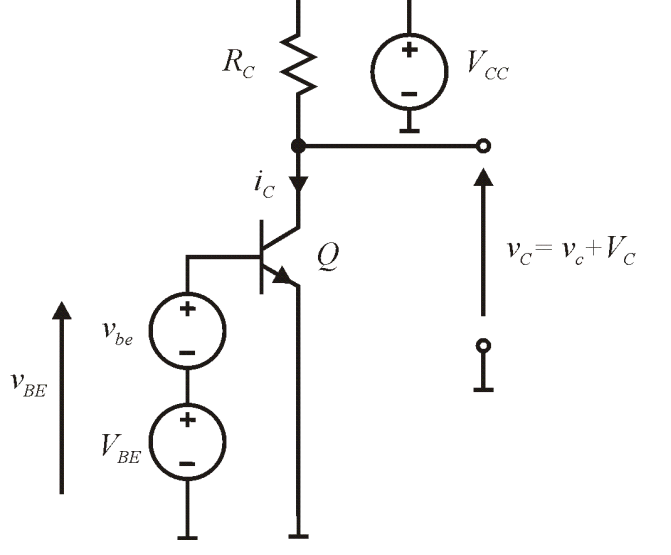

*Rys. 7. Tranzystor BJT w konfiguracji CE.*

$$
v_C = V_{CC} - i_C R_C = V_{CC} - R_C I_S e^{\left(\frac{v_{be} + V_{BE}}{V_T}\right)} = V_{CC} - R_C I_S e^{\left(\frac{V_{BE}}{V_T}\right)} e^{\left(\frac{v_{be}}{V_T}\right)} = V_{CC} - R_C I_C e^{\left(\frac{v_{be}}{V_T}\right)}
$$

3) Rozwijamy w.w. Funkcję w szereg potęgowy Taylora względem sygnału  $v_{be}$ .

$$
f(x+h) = f(x) + \frac{f'(x)}{1!}h + \frac{f''(x)}{2!}h^2 + \frac{f'''(x)}{3!}h^3 + \dots
$$

$$
v_C = V_{CC} - R_C I_C e^{\left(\frac{v_{be}}{V_T}\right)} = V_{CC} - R_C I_C \left[1 + \frac{1}{1!V_T} v_{be} + \frac{1}{2!V_T^2} v_{be}^2 + \frac{1}{3!V_T^3} v_{be}^3 + \dots\right]
$$
 27

4) Ograniczamy szereg do 3 pierwszych czynników:

$$
v_C = V_{CC} - R_C I_C e^{\left(\frac{v_{be}}{V_T}\right)} \approx V_{CC} - R_C I_C \left[1 + \frac{1}{V_T} v_{be} + \frac{1}{2V_T^2} v_{be}^2 + \frac{1}{6V_T^3} v_{be}^3\right]
$$

5) Przy założeniu pobudzenia sygnałem harmonicznym wyznaczamy wartości współczynników od *K0* do *K3* funkcji wielomianowej poprzez porównanie z poniższą zależnością:

$$
v_{OUT} = f(v_{IN}) = K_0 + K_1 v_{IN} + K_2 v_{IN}^2 + K_3 v_{IN}^3
$$
  

$$
K_0 = V_{CC} - R_C I_C \t K_1 = -R_C \frac{I_C}{V_T} = -R_C g m \t K_2 = -R_C \frac{g m}{2V_T} \t K_3 = -R_C \frac{g m}{6V_T^2}
$$

*T*

6) Wzmocnienie sygnałów harmonicznych o amplitudzie B i leżących w paśmie wzmacniacza jest równe:

 $\frac{C}{\sqrt{V}}$ 

$$
A_H = K_1 + \frac{3}{4} K_3 B^2 = -R_C g m - \frac{3}{4} R_C \frac{gm}{6V_T} B^2 = -R_C g m \left( 1 + \frac{1}{8V_T} B^2 \right)
$$

7) Natomiast zniekształcenia harmoniczne będą równe:

$$
HD_2 \approx \frac{1}{2} \frac{K_2}{K_1} B = \frac{1}{4V_T} B \qquad \qquad HD_3 \approx \frac{1}{4} \frac{K_3}{K_1} B^2 = \frac{1}{24V_T^2} B^2 \qquad \qquad 28
$$

**WE**, **THD** – **szacowanie wartości**  

$$
THD = \sqrt{\sum_{n=2}^{+\infty} C_n^2} / \sqrt{\sum_{n=1}^{+\infty} C_n^2} \approx HD_2 = \frac{1}{4V_T}B
$$

Stąd wartość amplitudy wejściowego sygnału harmonicznego powodującą powstanie zniekształceń THD = 1% można oszacować na:

$$
B \approx THD \cdot 4V_T|_{\text{THD}=1\%} = 0.01 \cdot 4 \cdot 25 \text{ [mV]} = 1 \text{ [mV]}
$$

Obliczenia dla WE są ważne tak długo jak długo czynniki wyższych rzędów nie są dominujące, aby to obliczyć możemy zastosować nierówność:

$$
\left| \frac{1}{3! V_T^3} v_{be}^3 \right| >> \left| \frac{1}{4! V_T^4} v_{be}^4 \right| \Longrightarrow \left| v_{be} \right| << \frac{4! V_T^4}{3! V_T^3} \Longrightarrow \left| v_{be} \right| << 4 V_T
$$

29

## Zadanie nr 1 – wzmacniacz MOS w konfiguracji CS

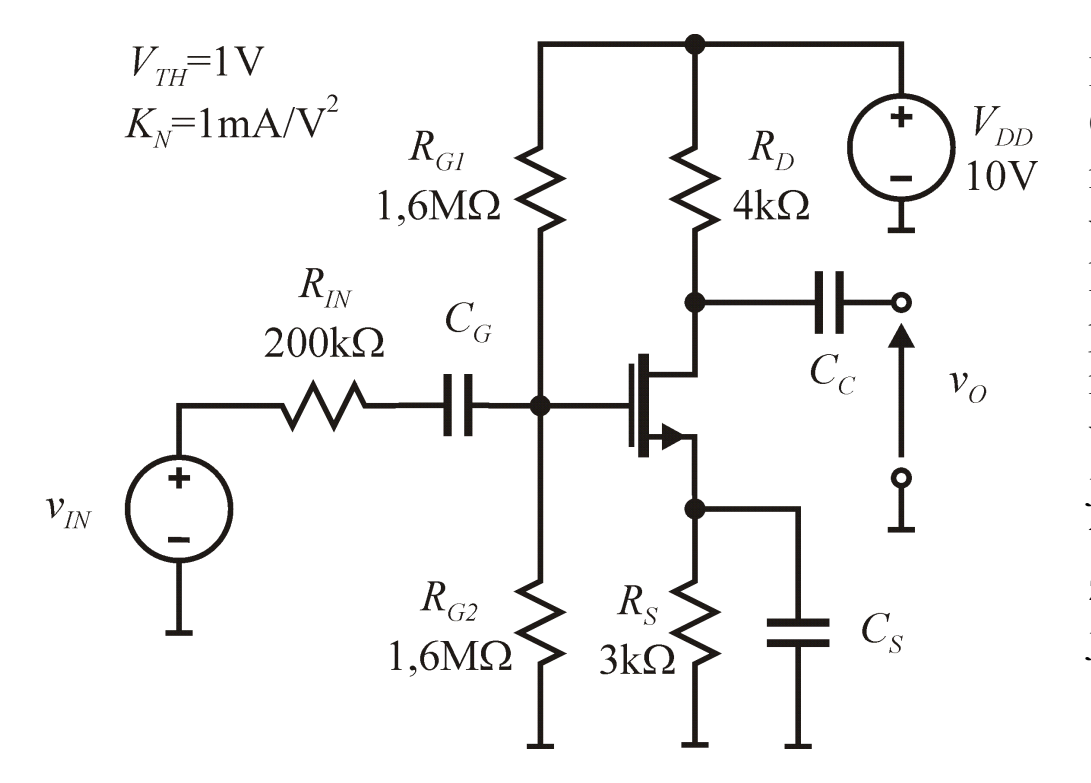

Dla układu wzmacniacza w konfiguracji CS należy obliczyć wzmocnienie małosygnałowe, wzmocnienie wielkosygnałowe, amplitudę sygnału harmonicznego na wejściu powodującą powstanie zniekształceń harmonicznych równych 1%. Należy założyć pracę wzmacniacza dla częstotliwości w środku jego pasma, t.j. pojemności układowe traktować jak zwarcia dla sygnałów zmiennych a pojemności pasożytnicze jako rozwarcia.

*Rys. 8. Typowy stopień wzmacniacza z tranzystorem MOS w konfiguracji CS.*

## Błąd operacji nieliniowej

- Często stosowaną miarą jest statyczny błąd względny operacji (maksymalna wartość błędu przetwarzania w zadanym zakresie napięć wejściowych).
- Błędy zazwyczaj zależą silnie od temperatury, oraz innych warunków pracy układu, np. napięć zasilających czy rezystancji źródeł i obciążeń.

### Układy mnożące

Mnożnik realizuje funkcję:

$$
v_O = K_V v_X v_Y
$$

gdzie:  $v<sub>O</sub>$  jest napięciem wyjściowym,  $K_V$  jest stałą (współczynnikiem) mnożenia a  $v<sub>X</sub>$ oraz *v<sub>y</sub>* napięciami wejściowymi.

Rodzaje mnożników:

- jednoćwiartkowy napięcia wejściowe  $v_x$  oraz  $v_y$  są tego samego znaku,
- dwućwiartkowy jedno z napięć wejściowym może być tylko jednej biegunowości,
- czteroćwiartkowy bez ograniczeń na biegunowość napięć wejściowych.

### Różnicowa para bipolarna

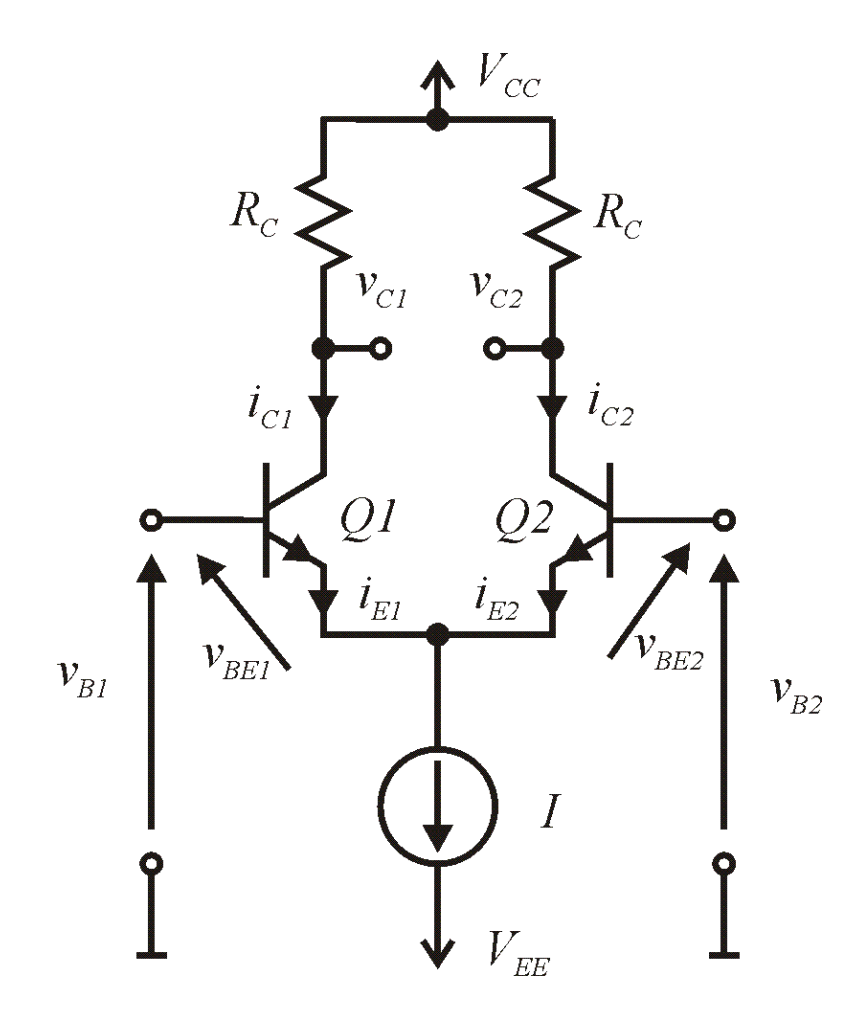

*Rys. 9. Bipolarna para różnicowa.*

Prądy emiterów tranzystorów:

$$
i_{E1} = \frac{I_S}{\alpha} e^{\frac{v_{B1} - v_E}{V_T}} \qquad \qquad i_{E2} = \frac{I_S}{\alpha} e^{\frac{v_{B2} - v_E}{V_T}}
$$

stąd:

$$
\frac{i_{E1}}{i_{E2}} = \frac{\frac{I_S}{\alpha} e^{\frac{v_{B1} - v_E}{V_T}}}{\frac{I_S}{\alpha} e^{\frac{v_{B2} - v_E}{V_T}}} = e^{\frac{v_{B1} - v_{B2}}{V_T}} = e^{\frac{v_{ID}}{V_T}}
$$

Razem z prądowym prawem Kirchhoffa daje układ równań:

$$
\begin{cases} i_{E1} + i_{E2} = I \\ i_{E1} / i_{E2} = e^{v_{ID}/V_T} \end{cases}
$$

#### Para różnicowa c.d.

Rozwiązanie daje następujące wyniki:

$$
\begin{cases} i_{E1} = I \bigg( \frac{1}{1 + e^{-\nu_D/V_T}} \bigg) \\ i_{E2} = I \bigg( \frac{1}{1 + e^{\nu_D/V_T}} \bigg) \end{cases}
$$

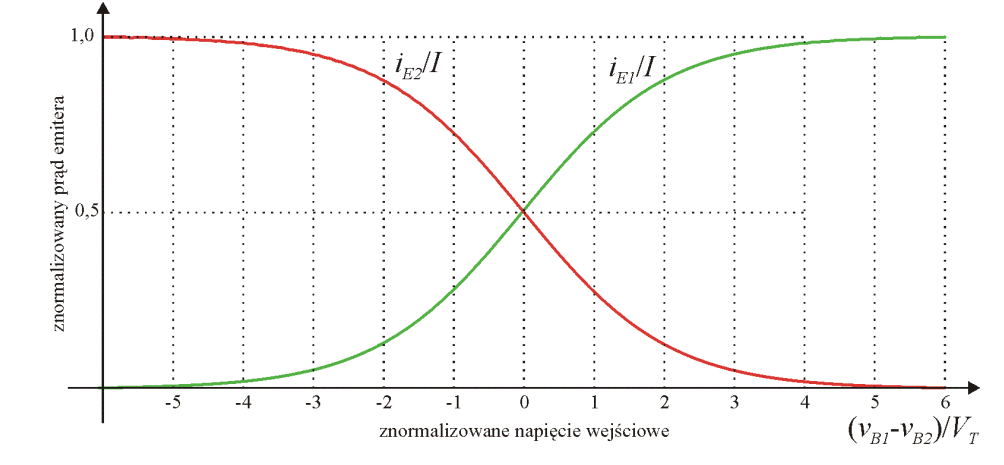

*Rys. 10. Znormalizowane prądy emiterów pary różnicowej.*

 $\overline{\phantom{a}}$  $\overline{\phantom{a}}$ 

 $\left| \right\rangle$ 

 $\int$ 

Podstawiając:  $\frac{v_D}{V_T} = x = 2y$ *v T ID* oraz po obliczeniu wartości, zmiennej" prądów (z zerową składową stałą) otrzymujemy:

$$
i_{E1} - \frac{I}{2} = \frac{I}{1+e^{x}} - \frac{I}{2} = \frac{I}{2} \left( \frac{e^{x}-1}{e^{x}+1} \right) = \frac{I}{2} \left( \frac{e^{2y}-1}{e^{2y}+1} \right) = \frac{I}{2} \left( \frac{e^{2y-y}-e^{-y}}{e^{2y-y}+e^{-y}} \right)
$$

$$
= \frac{I}{2} \left( \frac{e^{y}-e^{-y}}{e^{y}+e^{-y}} \right) = \frac{I}{2} \tanh(y) = \frac{I}{2} \tanh\left( \frac{y_{D}}{2V_{T}} \right) \qquad \text{oraz:}
$$

$$
i_{E2} - \frac{I}{2} = -\frac{I}{2} \tanh(y) = -\frac{I}{2} \tanh(\frac{v_{ID}}{2V_T})
$$

34

#### Para różnicowa c.d.

Różnica prądów emiterów jest więc równa:

$$
i_{E1} - i_{E2} = I \tanh(y) = I \tanh\left(\frac{v_{ID}}{2V_T}\right)
$$

Różnica prądów kolektorów będzie równa:

$$
i_{C1} - i_{C2} = \alpha I \tanh(y) = \alpha I \tanh\left(\frac{v_{ID}}{2V_T}\right)
$$

Jeśli prąd *I* potraktujemy jako jeden z przetwarzanych sygnałów wówczas otrzymujemy mnożenie czynnika tanh(x) oraz prądu *I.* Czynnik tanh(*x*), dla silnego ograniczenia wartości  $x \leq 1$  (czyli dla  $v_{1D} \leq 2V_T$ ) możemy przybliżyć funkcją liniową.

$$
\tanh(x) \approx x - \frac{x^3}{3} + \frac{2x^5}{15} - \frac{17x^7}{315} + \dots
$$

Stąd, jeśli  $v_{ID} \ll 2V_T$  wówczas:

$$
i_{C1} - i_{C2} \approx \alpha I \left(\frac{v_{ID}}{2V_T}\right)
$$

UWAGA: rozwinięcie prądu wyjściowego w szereg potęgowy dla pary różnicowej nie ma czynników parzystych – co skutkuje zmniejszonymi zniekształceniami sygnałów harmonicznych.

#### Para różnicowa c.d.

Rozwijamy w szereg potęgowy i ograniczamy do czynnika rzędu 4:

$$
i_{C1} - i_{C2} = \alpha I \tanh(y) = \alpha I \tanh\left(\frac{v_{ID}}{2V_T}\right) = \alpha I \left(\frac{v_{ID}}{2V_T} - \frac{1}{3}\left(\frac{v_{ID}}{2V_T}\right)^3 + \dots\right) \approx \alpha I \left(\frac{v_{ID}}{2V_T} + \frac{v_{ID}^3}{24V_T^3}\right)
$$

 $(v$ <sub>ID</sub> $) = K_0 + K_1 v$ <sub>IN</sub> $+ K_2 v$ <sub>IN</sub> $+ K_3 v$ <sub>IN</sub> $+ K_4 v$ <sub>II</sub> 3 3  $i_{C1} - i_{C2} = f(v_{ID}) = K_0 + K_1v_{IN} + K_2v_{IN}^2 + K_3v_{IN}^3 + K_4v_{IN}^4$ 

$$
K_0 = 0 \t K_1 = \frac{\alpha I}{2V_T} \t K_2 = 0 \t K_3 = -\frac{\alpha I}{24V_T^3} \t K_4 = 0
$$
  
\n
$$
HD_2 \approx \frac{1}{2} \frac{K_2}{K_1} B = 0
$$
  
\n
$$
HD_2 \approx \frac{1}{2} \frac{K_2}{K_1} B = 0
$$

$$
HD_3 \approx \frac{1}{4} \frac{K_3}{K_1} B^2 = \frac{1}{4} \frac{2V_T}{24V_T^3} B^2 = \frac{1}{48V_T^2} B^2 \Rightarrow THD \approx HD_3 \Rightarrow B = \sqrt{48V_T^2THD}
$$

Przykładowo dla THD<1% amplituda sygnału harmonicznego podawanego na wejście pary różnicowej musi być:

$$
B < \sqrt{48V_T^2THD} = \sqrt{48.25 \text{[mV]}^2 0.01} = 17,3 \text{[mV]}
$$
### Para różnicowa c.d.

Wzmocnienie sygnałów harmonicznych, które jest transkonduktancją dla pary różnicowej, będzie równe:

$$
GM_H = K_1 + \frac{3}{4}K_3B^2 = \frac{\alpha I}{2V_T} - \frac{3}{4}\frac{\alpha I}{24V_T^3}B^2
$$
  
Oznaczając jako transkonduktancja małosygnabwa:  $gm = \frac{\alpha I}{2V_T}$ otrzymujemy:

 $\overline{\phantom{a}}$ 

 $\bigg)$ 

 $\int$ 

*V*

*T*

 $\overline{\phantom{a}}$  $\overline{\phantom{a}}$  $\sqrt{}$  $=$  gm  $1-\frac{1}{1\leq x^2}B^2$  $16V_T^2$  $1 - \frac{1}{1.6L^2} B$  $GM_H = gm$ *H*

 $\setminus$ 

Powyższe obliczenia są ważne tak długo jak długo czynniki wyższych rzędów nie są dominujące, aby to obliczyć możemy zastosować nierówność:

$$
\tanh(x) \approx x - \frac{x^3}{3} + \frac{2x^5}{15} - \frac{17x^7}{315} + \dots
$$
\n
$$
\left| \frac{2x^5}{15} \right| \ll \left| -\frac{x^3}{3} \right| \Rightarrow |x| \ll \sqrt{5/2}
$$
\n
$$
\text{Ponieważ:} \qquad x = \frac{v_{ID}}{2V_T} \qquad \text{więc:} \qquad |v_{ID}| \ll 2V_T \sqrt{5/2} = 80 \text{ [mV]}
$$
\n
$$
\text{W praktyce, ze względu na kwadratową zależność pomiędzy współ. rz. 5 i 3\nwystarczy ograniczenie } v_{ID} \ll 2V_T. \qquad \text{diff-pair-bjt.asc}
$$

## Para różnicowa jako prosty mnożnik

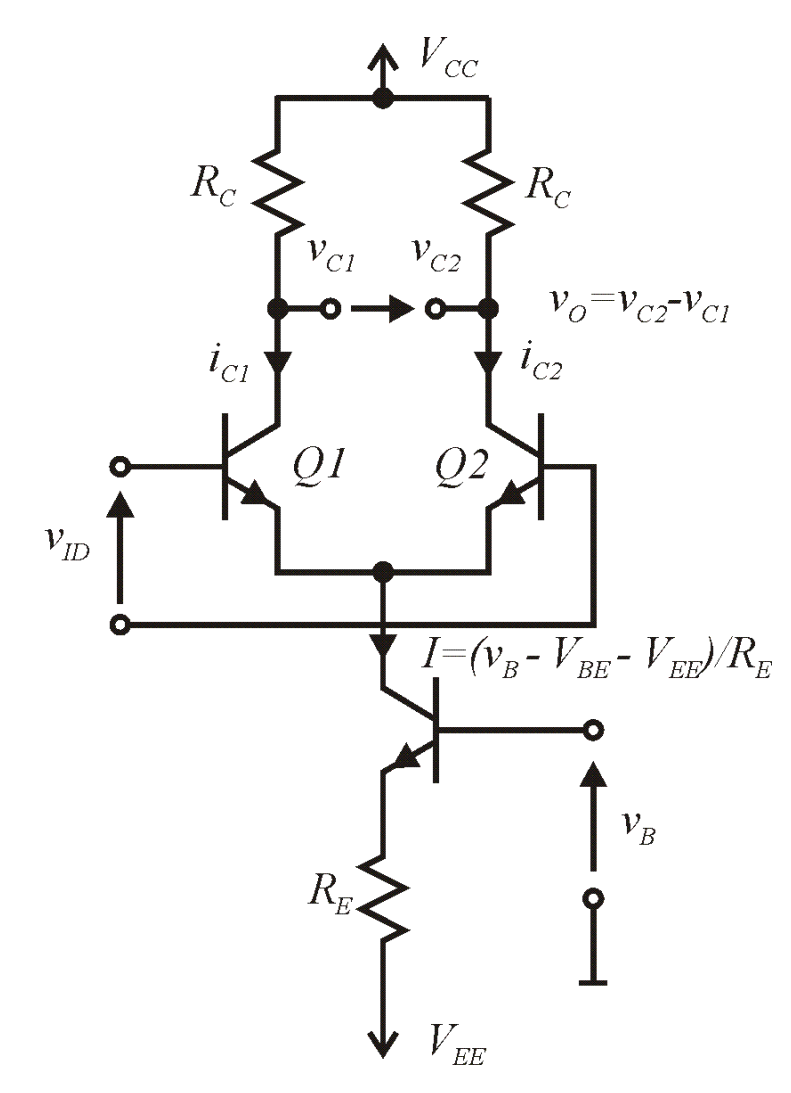

*Rys. 11. Para różnicowa bipolarna ze źródłem prądowym realizowanym na tranzystorze Q3.*

Różnica prądów kolektorów będzie równa:

$$
i_{C1} - i_{C2} = \alpha I \tanh\left(\frac{v_{ID}}{2V_T}\right) = \alpha \frac{v_B - V_{BE} - V_{EE}}{R_E} \tanh\left(\frac{v_{ID}}{2V_T}\right)
$$

$$
= \alpha \frac{v_B}{R_E} \tanh\left(\frac{v_{ID}}{2V_T}\right) + \alpha \frac{-V_{BE} - V_{EE}}{R_E} \tanh\left(\frac{v_{ID}}{2V_T}\right)
$$

Natomiast napięcie wyjściowe jest równe:

$$
v_O = v_{C2} - v_{C1} = V_{CC} - i_{C2}R_C - (V_{CC} - i_{C1}R_C)
$$
  
=  $i_{C1}R_C - i_{C2}R_C = (i_{C1} - i_{C2})R_C$ 

A więc:

$$
v_O = \alpha \frac{v_B}{R_E} \tanh\left(\frac{v_{ID}}{2V_T}\right) R_C
$$
   
+  $\alpha \frac{-V_{BE} - V_{EE}}{R_E} \tanh\left(\frac{v_{ID}}{2V_T}\right) R_C$    
- wzmocnienie

## Modulator zrównoważony

Dla uproszczenia przyjęto  $\alpha=1$ , więc prądy kolektorów równe są prądom emiterów.

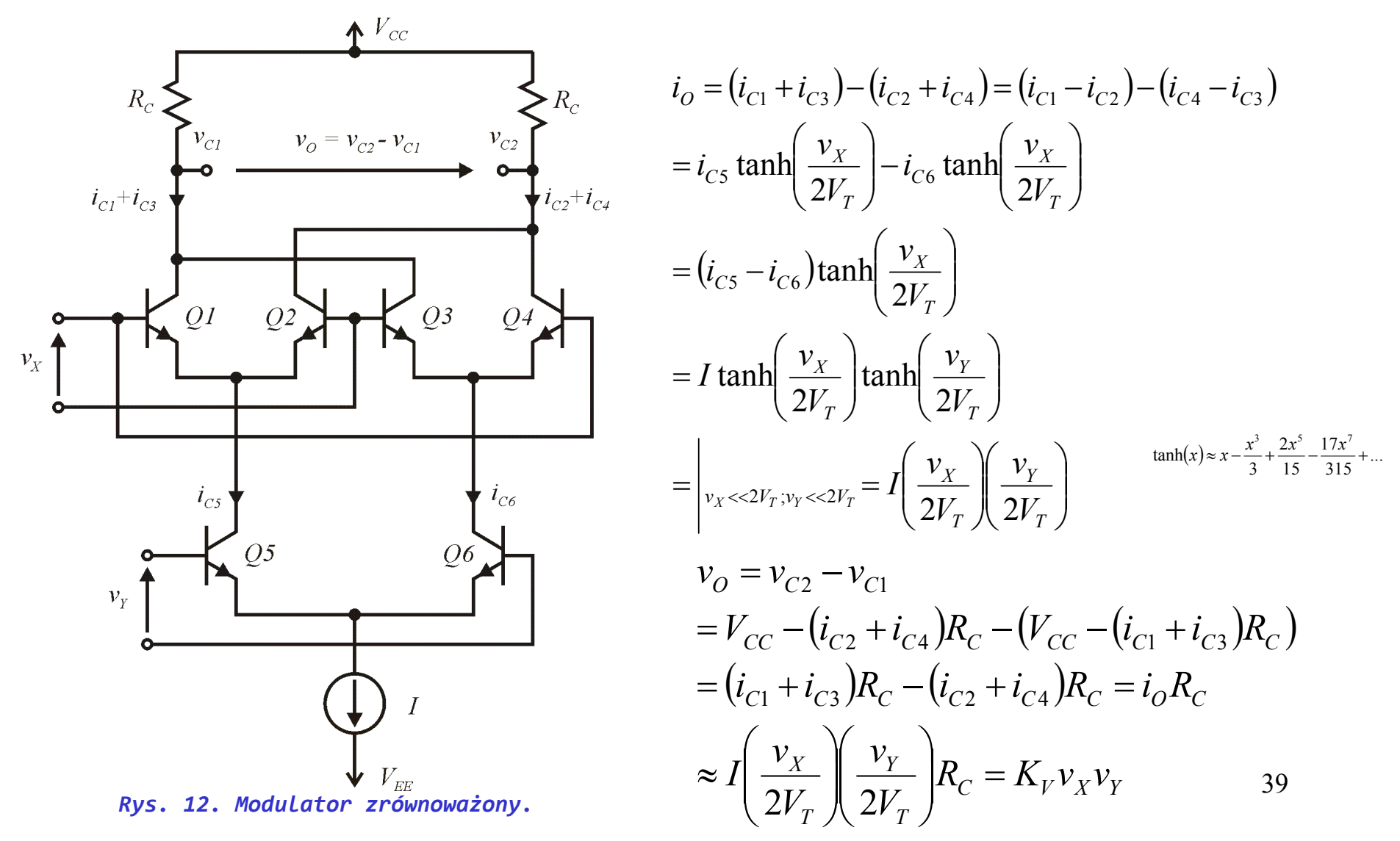

#### Mnożnik – zwiększenie zakresu liniowości dla wejścia Y

Dla układów przedstawionych poniżej, zakładając że sygnał  $v<sub>Y</sub>$  przechodzi do emiterów tranzystorów bez zmniejszenia wartości, prądy kolektorów będą równe:

$$
i_{CS} = \frac{I}{2} + \frac{v_{Y}}{R_{Y}} \qquad i_{CS} = \frac{I}{2} - \frac{v_{Y}}{R_{Y}} \qquad i_{CS} - i_{CS} = 2\frac{v_{Y}}{R_{Y}} \qquad i_{O} = (i_{CS} - i_{C6})\tanh\left(\frac{v_{X}}{2V_{T}}\right) = 2\frac{v_{Y}}{R_{Y}}\tanh\left(\frac{v_{X}}{2V_{T}}\right) = \left| v_{X} \ll 2V_{T} = \frac{v_{X}}{V_{T}}\frac{v_{Y}}{R_{Y}}
$$

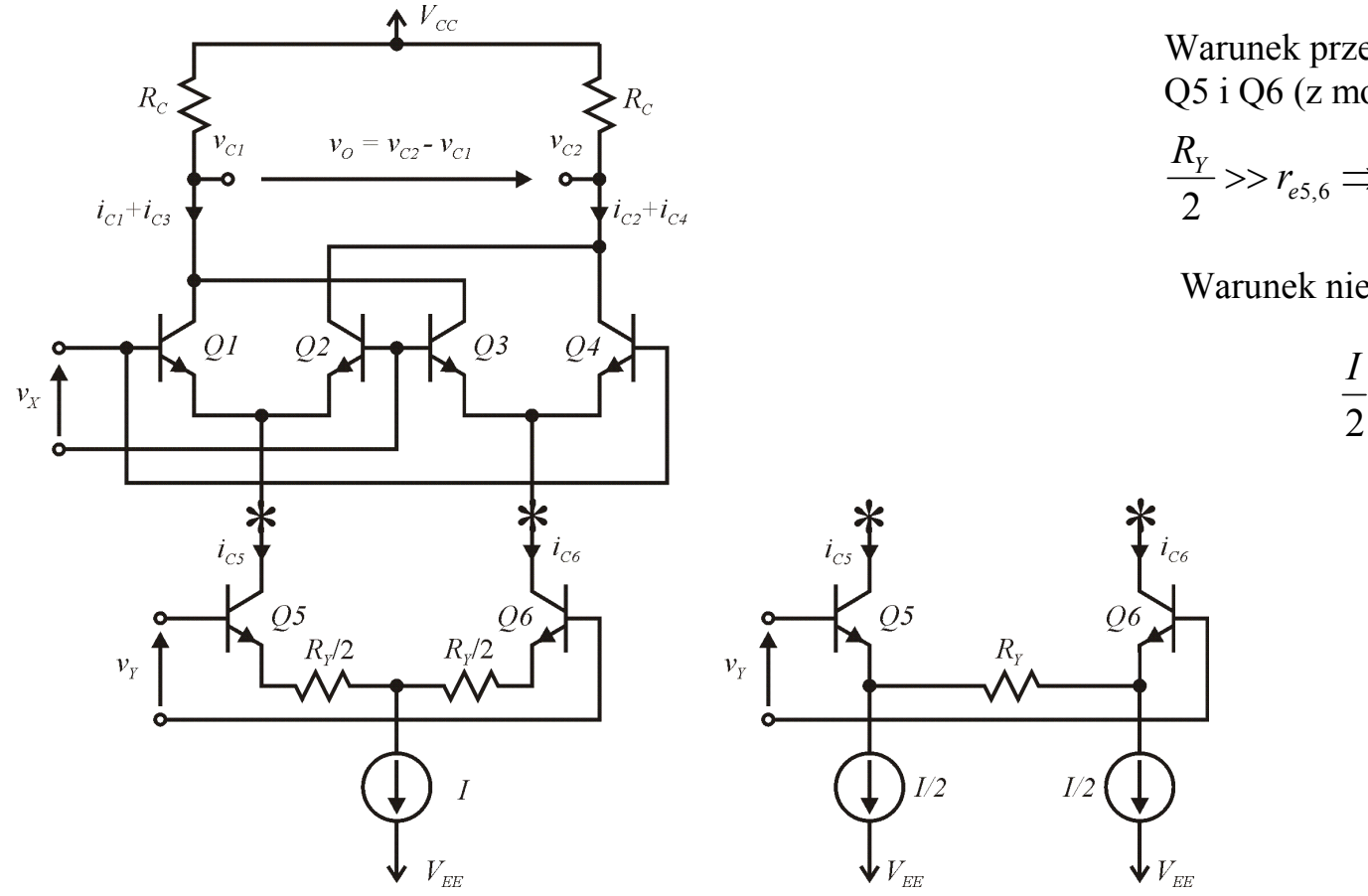

Warunek przejścia sygnału 1:1 na emitery Q5 i Q6 (z modelu małosygnałowego T):

$$
\frac{R_{Y}}{2}>>r_{e5,6}\Rightarrow\frac{R_{Y}}{2}>>\frac{V_{T}}{I/2}\Rightarrow R_{Y}>>4\frac{V_{T}}{I}
$$

Warunek nie wyczerpania prądu *I*/2:

$$
\frac{I}{2} > \left| \frac{v_{y}}{R_{y}} \right| \Longrightarrow |v_{y}| < \frac{1}{2} IR_{y}
$$

*Rys. 13. Linearyzacja wejścia Y modulatora zrównoważonego.*

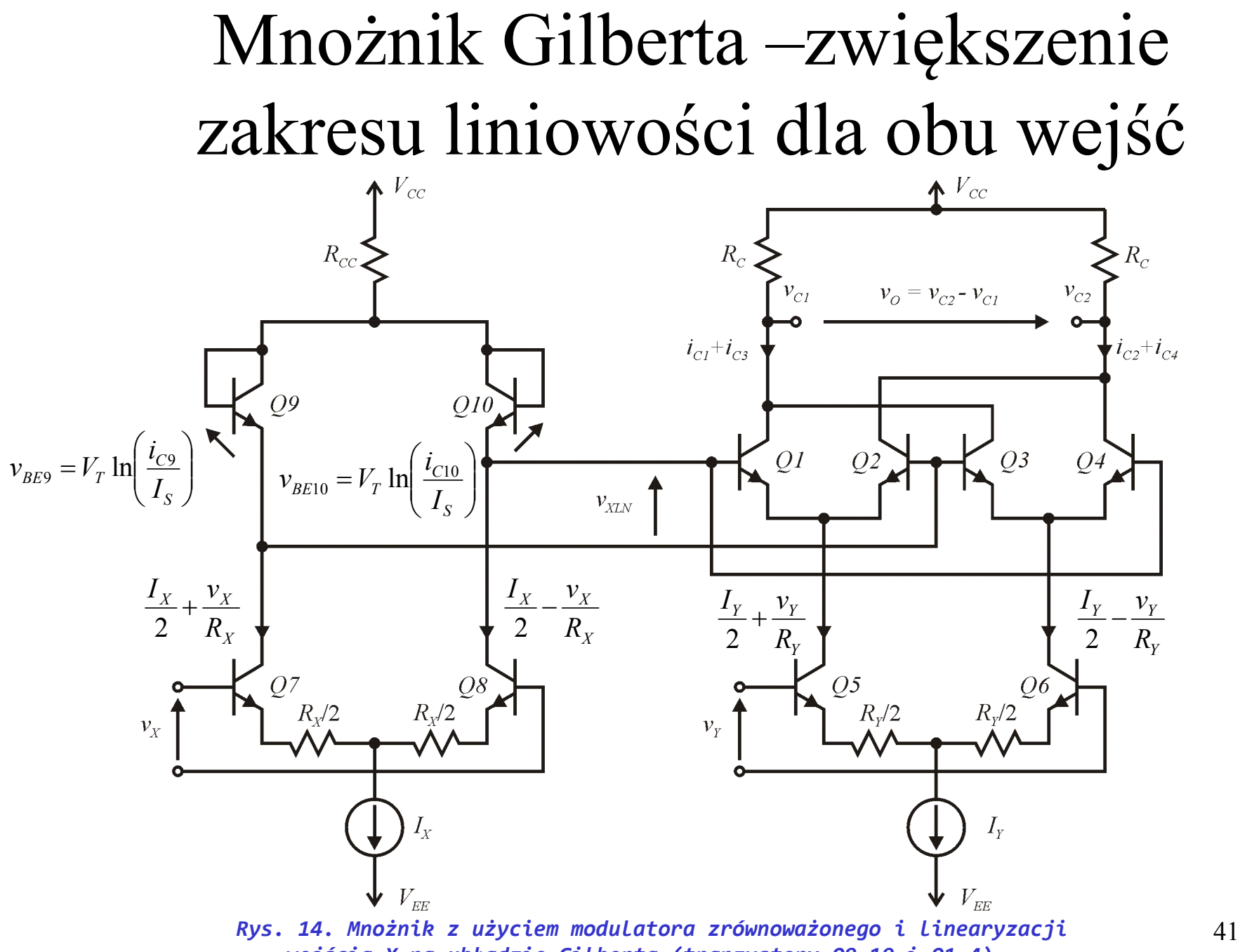

*wejścia X na układzie Gilberta (tranzystory Q9-10 i Q1-4) .*

Dla uproszczenia przyjęto  $\alpha=1$ , więc prądy kolektorów równe są prądom emiterów. Założono, że tranzystory są identyczne w parach. Napięcie baza – emiter można oszacować jako:

$$
i_C = I_S e^{\frac{v_{BE}}{V_T}} \Rightarrow v_{BE} = V_T \ln \frac{i_C}{I_S}
$$

Dla napięcia oznaczonego jako  $v_{XLN}$  można ułożyć napięciowe prawa Kirchhoffa:

 $V_{XLN} = V_{BE1} - V_{BE2} = V_{BE9} - V_{BE10}$   $V_{XLN} = V_{BE4} - V_{BE3} = V_{BE9} - V_{BE10}$ 

Stąd:

$$
V_T \ln \frac{i_{C1}}{I_{S1}} - V_T \ln \frac{i_{C2}}{I_{S2}} = V_T \ln \frac{i_{C9}}{I_{S9}} - V_T \ln \frac{i_{C10}}{I_{S10}} \Rightarrow \ln \frac{i_{C1}}{i_{C2}} = \ln \frac{i_{C9}}{i_{C10}} \Rightarrow \frac{i_{C1}}{i_{C2}} = \frac{i_{C9}}{i_{C10}}
$$

Podstawiając do powyższego równania  $i_{C9} = I_X/2 + v_X/R_X$   $i_{C10} = I_X/2 - v_X/R_X$ oraz znajdując różnicę prądów otrzymujemy:

$$
i_{C1} - i_{C2} = i_{C5} \left( \frac{2}{I_X} \frac{v_X}{R_X} \right)
$$

Podobnie postępując dla pary Q3 i Q4 ich różnicę prądów można określić jako:

$$
i_{C4} - i_{C3} = i_{C6} \left( \frac{2}{I_X} \frac{v_X}{R_X} \right)
$$

42

Stąd prąd wyjściowy będący różnicą prądów odpowiednich par jest równy:

$$
i_O = (i_{C1} + i_{C3}) - (i_{C2} + i_{C4}) = (i_{C1} - i_{C2}) - (i_{C4} - i_{C3}) = i_{C5} \left(\frac{2}{I_X} \frac{v_X}{R_X}\right) - i_{C6} \left(\frac{2}{I_X} \frac{v_X}{R_X}\right)
$$

$$
= (i_{C5} - i_{C6}) \left(\frac{2}{I_X} \frac{v_X}{R_X}\right) = \left(2 \frac{v_Y}{R_Y}\right) \left(\frac{2}{I_X} \frac{v_X}{R_X}\right) = v_X v_Y \frac{4}{I_X R_X R_Y}
$$

Powyższa zależność jest ograniczona dl napięć wejściowych zerujących jeden z prądów dolnych par różnicowych, czyli dla napięć wejściowych w zakresie:

$$
\frac{I_X}{2} > \left| \frac{v_X}{R_X} \right| \Longrightarrow \left| v_X \right| < \frac{1}{2} I_X R_X \qquad \qquad \frac{I_Y}{2} > \left| \frac{v_Y}{R_Y} \right| \Longrightarrow \left| v_Y \right| < \frac{1}{2} I_Y R_Y
$$

Napięcie wyjściowe, podobnie jak dla poprzednich układów można wyznaczyć jako:

$$
v_O = v_{C2} - v_{C1} = V_{CC} - (i_{C2} + i_{C4})R_C - (V_{CC} - (i_{C1} + i_{C3})R_C)
$$
  
=  $(i_{C1} + i_{C3})R_C - (i_{C2} + i_{C4})R_C = i_OR_C = v_Xv_Y \frac{4}{I_XR_XR_Y}R_C = K_Vv_Xv_Y$ 

$$
K_V = \frac{4R_C}{I_X R_X R_Y}
$$

# Układ przetwornika napięcia (prądu) różnicowego

Dla układu jak na przedstawionym schemacie prądowe pr. Kirchhoffa w węzłach wejściowych wzmacniacza operacyjnego *A* można zapisać jako:

$$
\frac{V_{CC} - v_{-}}{R_{C1}} + \frac{v_{O} - v_{-}}{R_{F1}} = i_{1} \qquad \frac{V_{CC} - v_{+}}{R_{C2}} = \frac{v_{+}}{R_{F2}} + i_{2}
$$

Jeśli założymy równość rezystorów

$$
R_{C1} = R_{C2} = R_C
$$
 oraz  $R_{F1} = R_{F2} = R_F$ 

oraz wzmocnienie wzmacniacza *A* dążące do nieskończoności wówczas napięcie wyjściowe jest równe:

$$
v_O = (i_1 - i_2)R_F
$$

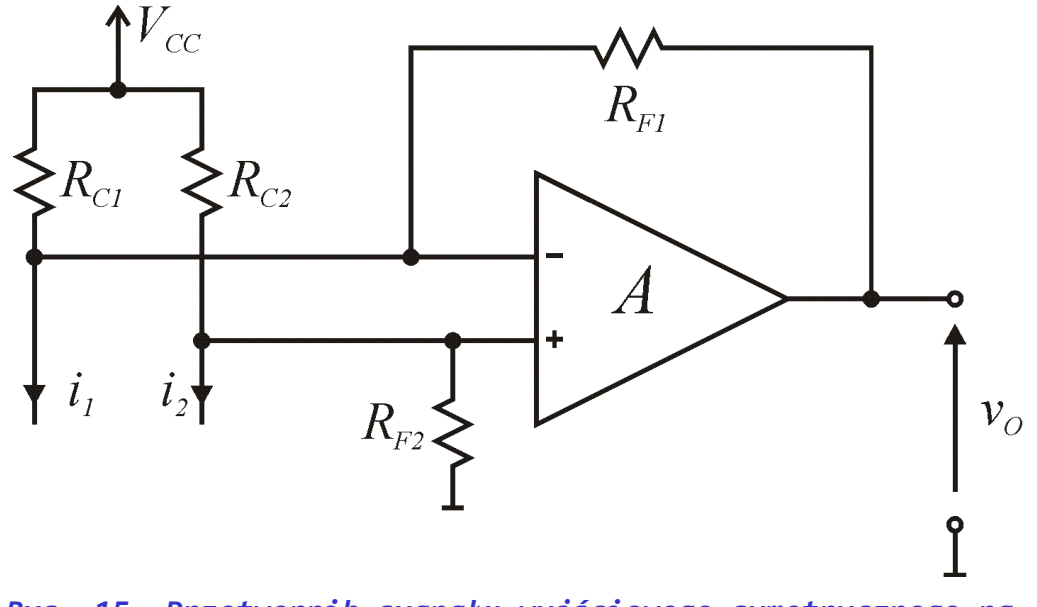

*Rys. 15. Przetwornik sygnału wyjściowego symetrycznego na pojedynczy.*

$$
v_{OUT} = i_O R_F = v_X v_Y \frac{4}{I_X R_X R_Y} R_F \qquad K_V = \frac{4R_F}{I_X R_X R_Y} \qquad v_O \neq i_O R_C
$$

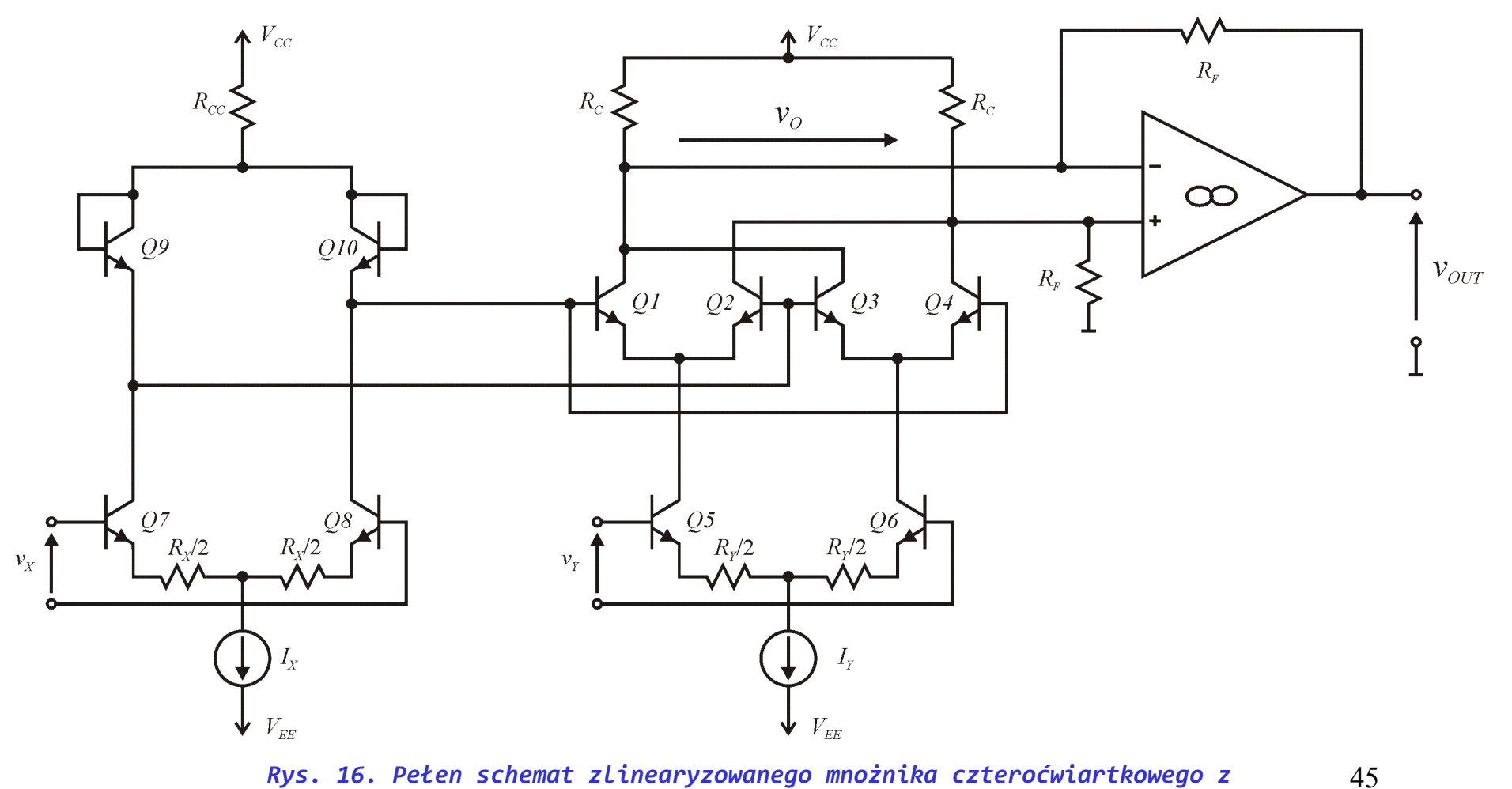

*Rys. 16. Pełen schemat zlinearyzowanego mnożnika czteroćwiartkowego z przetwornikiem sygnału wyjściowego.*

### Zadanie nr 2 – mnożnik bipolarny Gilberta

Dla układu mnożnika Gilberta na tranzystorach bipolarnych pnp należy wyznaczyć:

- punkt pracy, współczynnik mnożnika, zakresy dopuszczalnych napięć wejściowych, węzłem wyjściowym jest VO,
- założyć w obliczeniach  $\beta$ =100,  $\alpha$ =~1 oraz idealny WO.

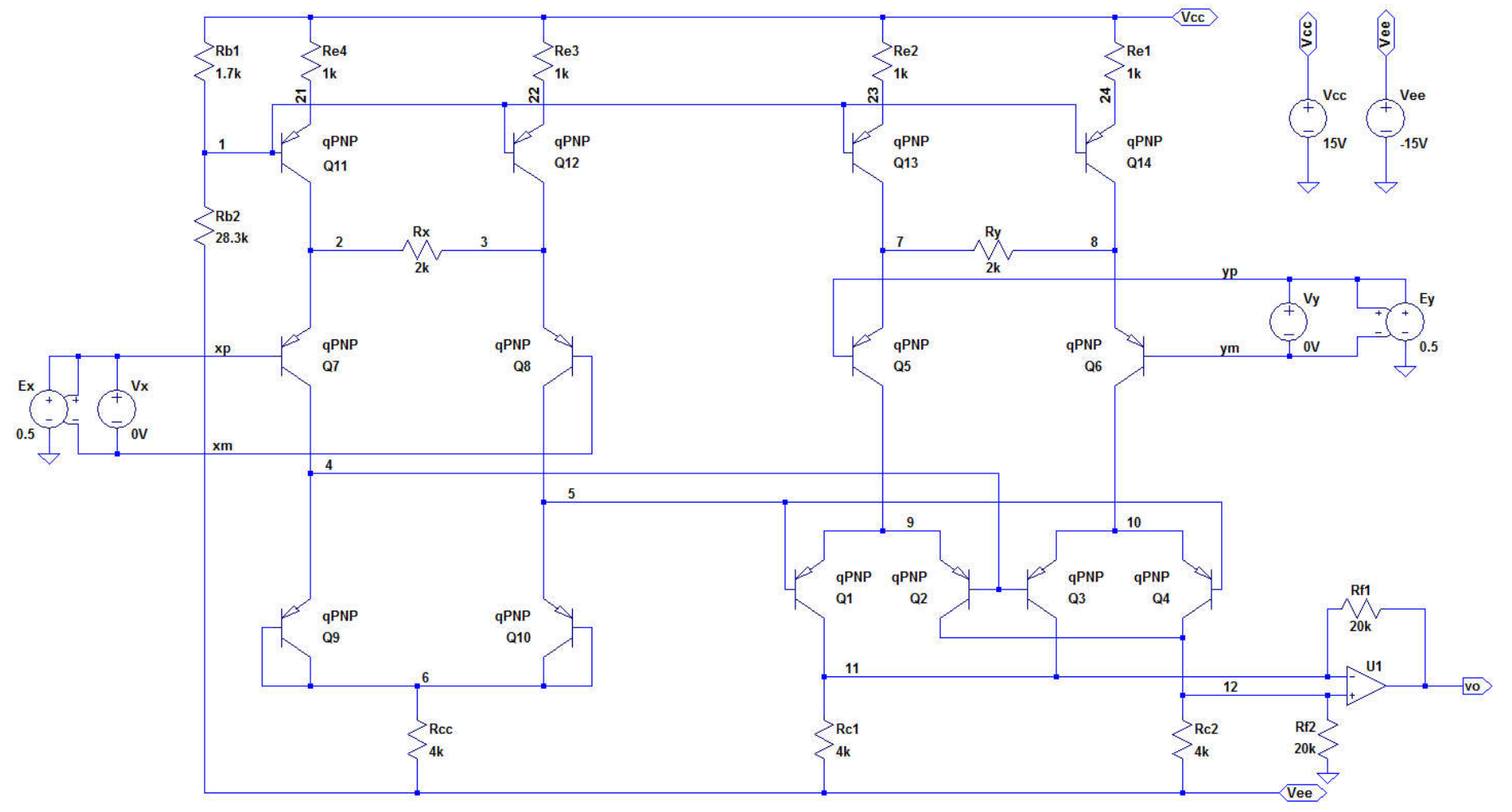

*Rys. 17. Mnożnik czteroćwiartkowy z wykorzystaniem tranzystorów pnp.*

# Realizacja wybranych funkcji nieliniowych

- Dzielenie.
- Podnoszenie do kwadratu.
- Pierwiastkowanie.
- Logarytm.
- Układ wykładniczy.

## WO idealny zasada pozornego zwarcia

Dla idealnego WO wzmocnienie różnicowe A<sub>D</sub> dąży do nieskończoności. Załóżmy, że WO pracuje w pętli u.s.z. jak np. na rysunku poniżej.

 $K$  $A_{\scriptscriptstyle D}$  $\mathcal{V}_{ID}$  .  $v_{\rm o}$ 

*Rys. 19. Wzmacniacz operacyjny objęty pętlą ujemnego sprzężenia zwrotnego K.*

Równania układowe dla powyższego przypadku:

$$
v_O = A_D v_{ID} = A_D (v_I - v_O K) \implies v_O (1 + A_D K) = A_D v_I \implies v_O = v_I \frac{A_D}{1 + A_D K} \Big|_{A_D \to \infty} = v_I / K
$$

A ile wynosi wartość napięcia różnicowego?

$$
v_{ID} = \frac{v_O}{A_D} = \frac{v_I \frac{A_D}{1 + A_D K}}{A_D} = v_I \frac{1}{1 + A_D K} \Big|_{A_D K \to \infty} = 0
$$

W idealnym WO objętym u.s.z. różnica napięć pomiędzy wejściami dąży do zera co w praktyce oznacza powstanie "wirtualnego" zwarcia pomiędzy wejściami wzmacniacza.

*A*

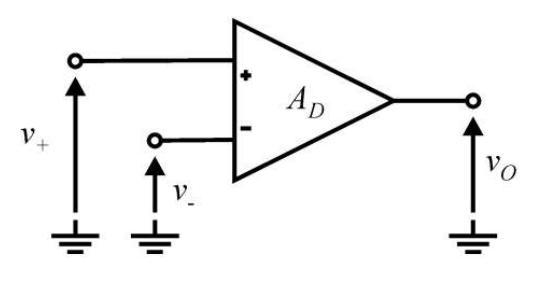

$$
v_O = A_D (v_+ - v_-) \quad v_{ID} = v_+ - v_-
$$

48

*Rys. 18. Symbol wzmacniacza operacyjnego.*

## Układ dzielący

Zakładając U.S.Z. napięcie  $v<sub>y</sub>$  jest ograniczone do wartości dodatnich. Równanie prądowe przy założeniu idealnego WO:

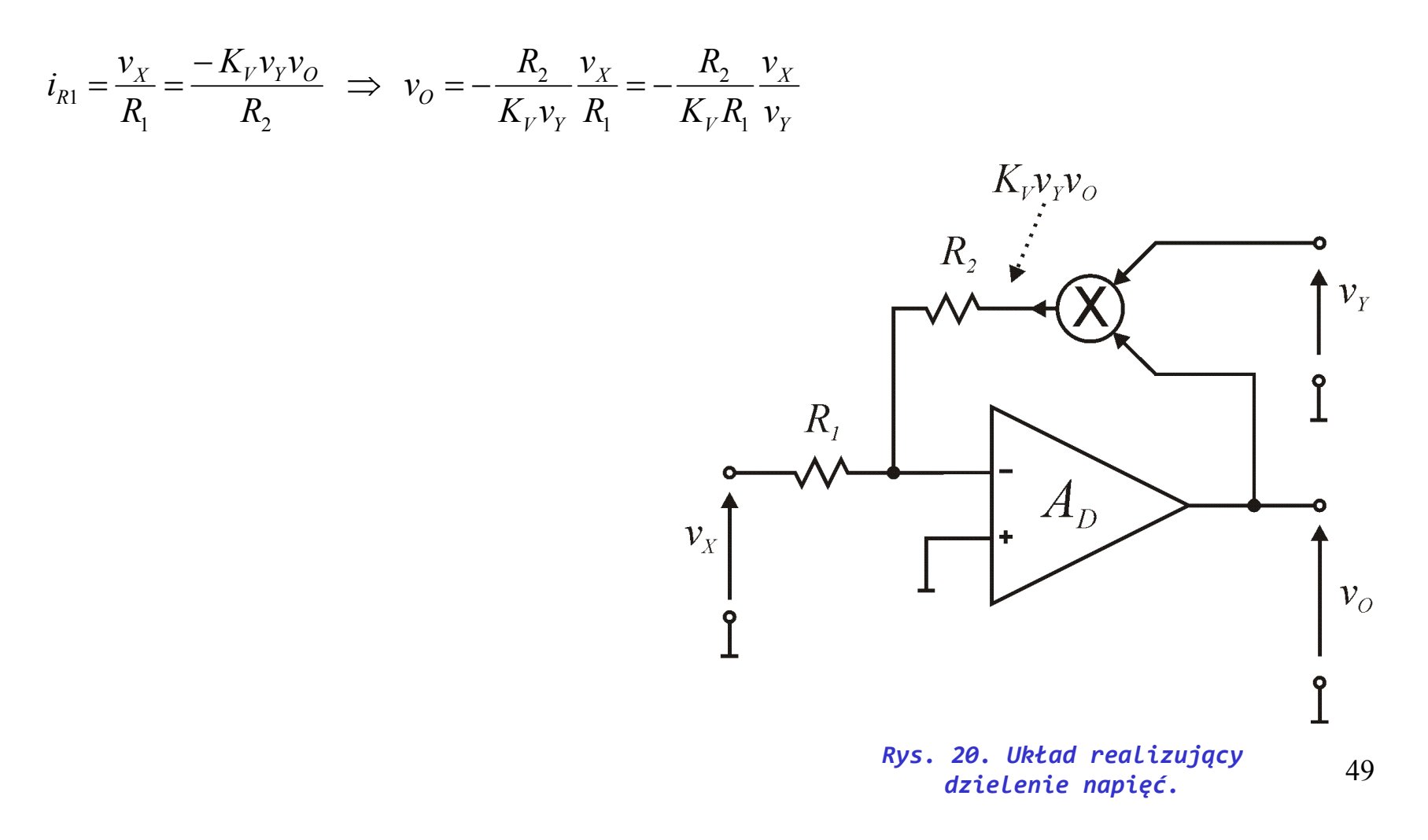

#### Podnoszenie do kwadratu

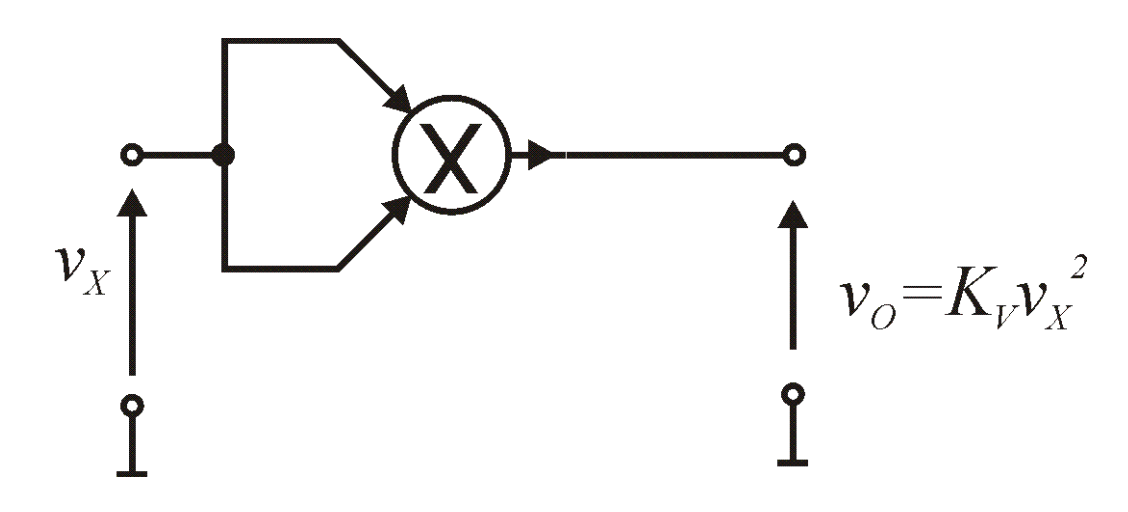

*Rys. 21. Realizacja funkcji podnoszenia do kwadratu przy użyciu mnożnika.*

#### Pierwiastkowanie

Zakładając U.S.Z. napięcie  $v<sub>O</sub>$  jest ograniczone do wartości dodatnich a więc napięcie wejściowe musi być ujemne! Równanie prądowe przy założeniu idealnego WO:

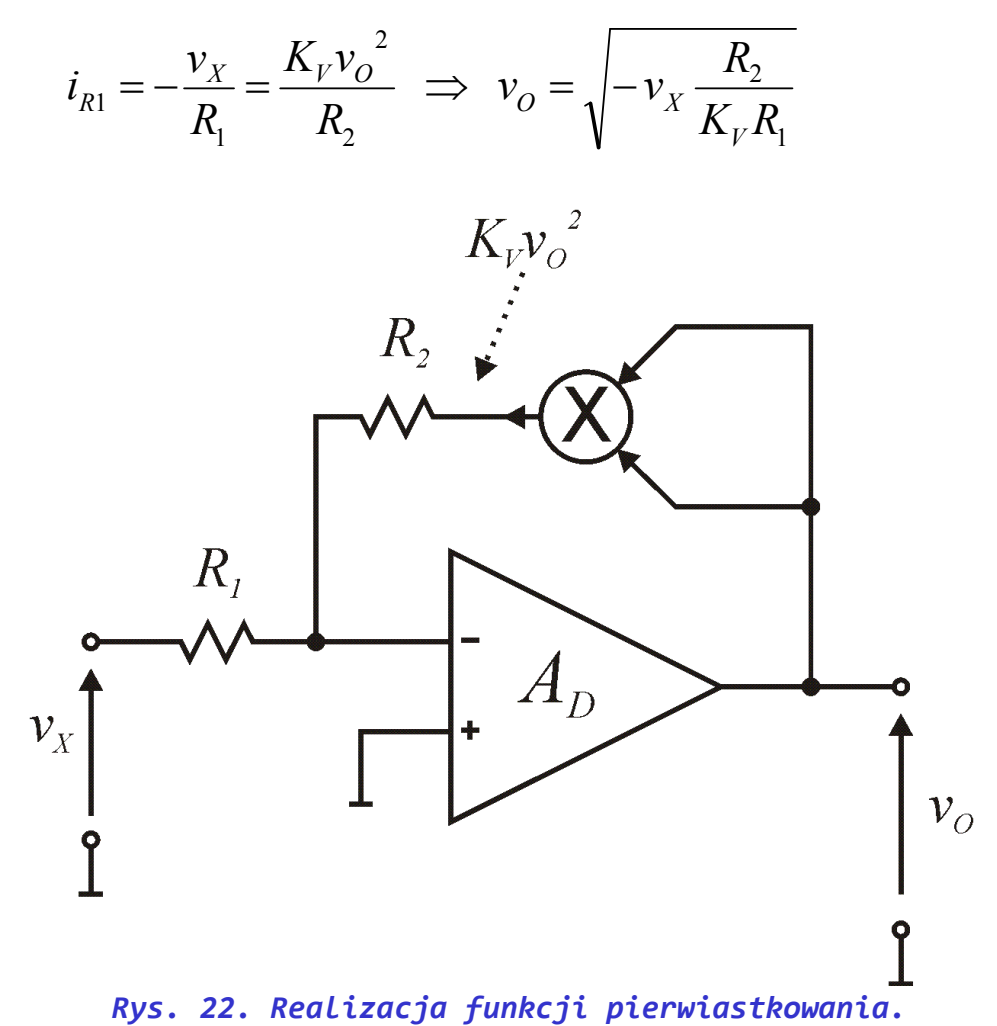

## Zadanie nr 3

Czy układ przedstawiony na poniższym rysunku może działać z wykorzystaniem U.S.Z. ? Jeśli tak to dla jakich warunków i jaka będzie wtedy realizowana funkcja przetwarzająca?

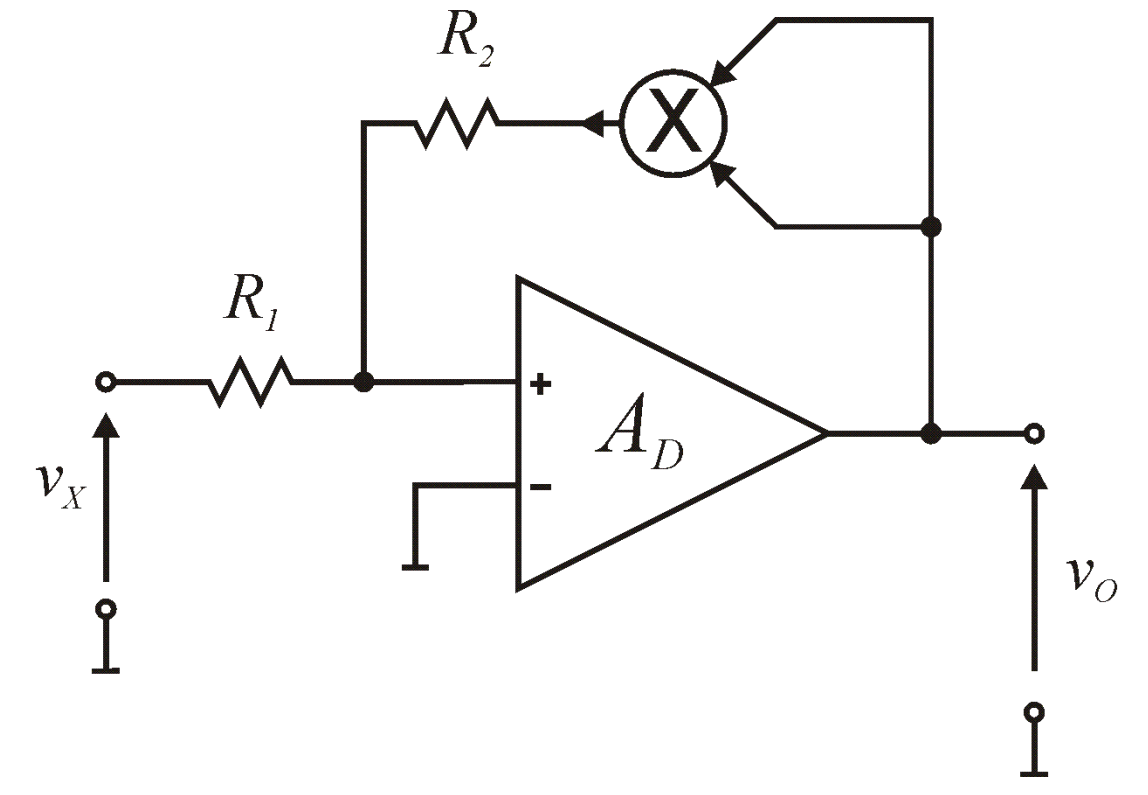

*Rys. 23. Czy układ z rysunku powyżej może działać jako objęty pętlą u.s.z.?*

## Logarytmowanie

Zakładając U.S.Z. oraz dodatni prąd kolektora tranzystora npn napięcie  $v<sub>x</sub>$  jest ograniczone do wartości dodatnich. Równanie prądowe przy założeniu idealnego WO:

$$
i_{R1} = \frac{v_X}{R_1} = i_C = I_S e^{\frac{v_{BE}}{V_T}} = I_S e^{\frac{-v_O}{V_T}} \implies \ln\left(\frac{v_X}{I_S R_1}\right) = \frac{-v_O}{V_T} \implies v_O = -V_T \ln\left(\frac{v_X}{I_S R_1}\right)
$$

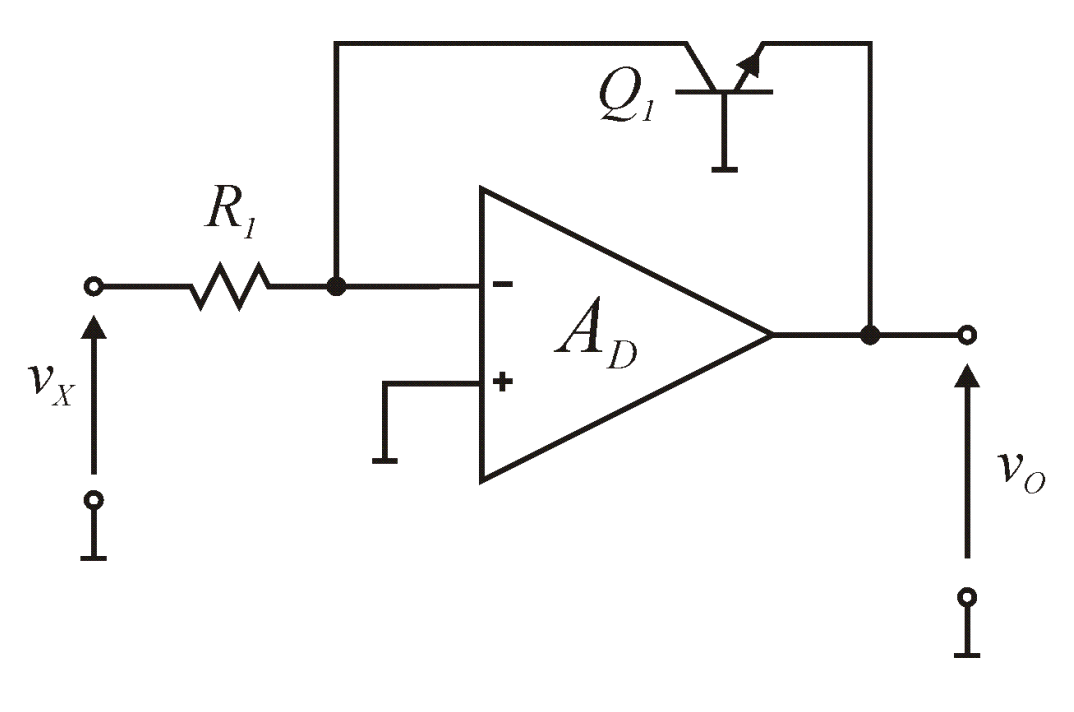

*Rys. 24. Układ realizujący funkcję logarytmowania.*

## Układ wykładniczy

Zakładając U.S.Z. oraz dodatni prąd kolektora tranzystora npn napięcie  $v<sub>x</sub>$  jest ograniczone do wartości dodatnich. Równanie prądowe przy założeniu idealnego WO:

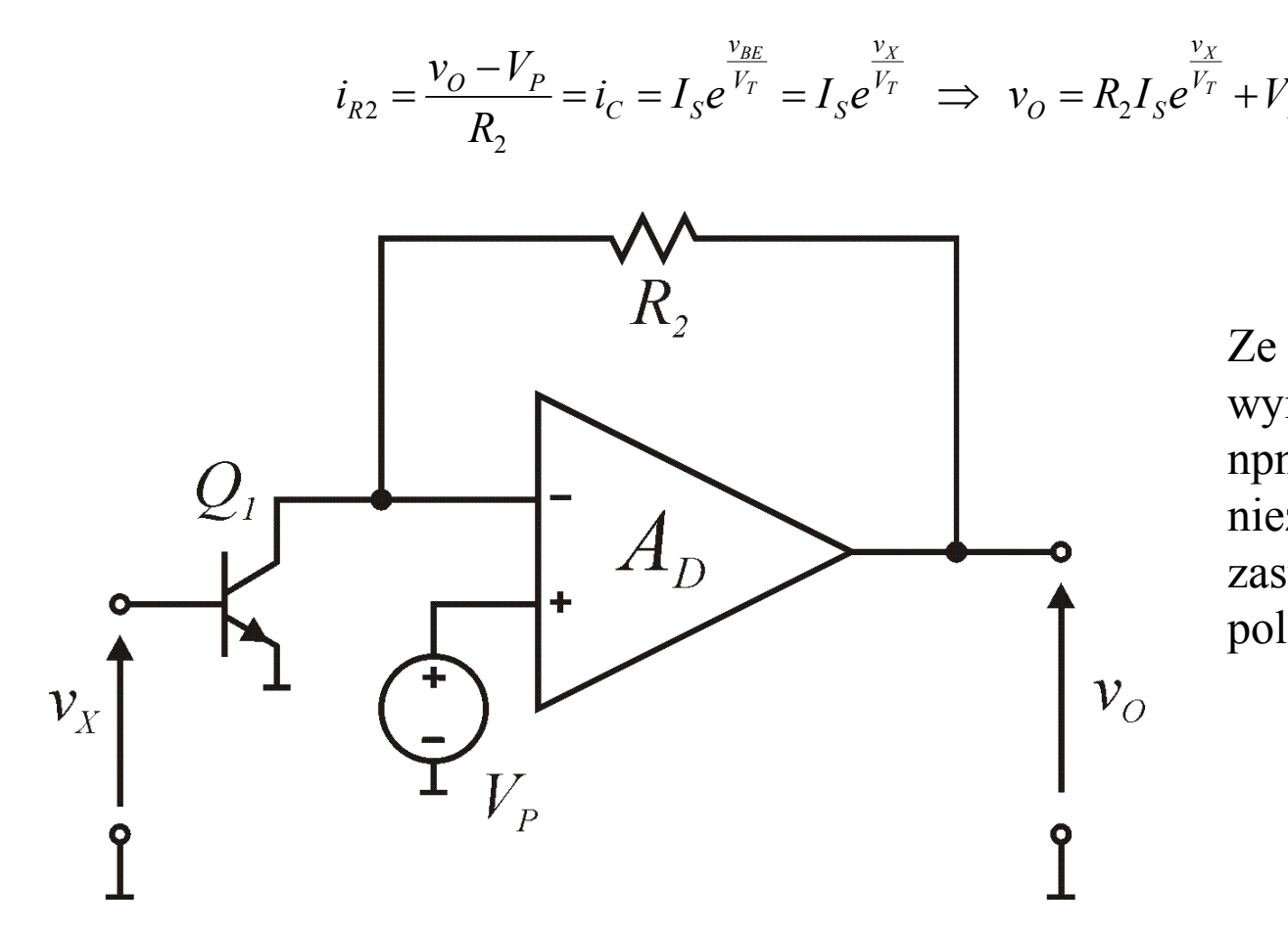

Ze względu na konieczność wymuszenia pracy tranzystora npn w zakresie aktywnym niezbędne jest zastosowanie napięcia polaryzującego  $V_p$ ,  $v_{CF} = V_p$ .

*P*

*Rys. 25. Układ realizujący funkcję eksponencjalną.*

## Generatory drgań sinusoidalnych [2]

Podział generatorów drgań sinusoidalnych:

- układy sprzężeniowe (czwórnikowe),
- układy z użyciem odtłumienia (dwójnikowe), ujemna rezystancja (konduktancja) odtłumiająca też często jest realizowania również przez sprzężenie zwrotne.

## Zasada generacji drgań sinusoidalnych

- transmitancja układu musi posiadać parę biegunów zespolonych sprzężonych w prawej półpłaszczyźnie – wówczas układ jest niestabilny i wytwarza eksponencjalnie narastające drgania sinusoidalne,
- stan powyższy trwa od momentu zainicjowania (włączenia zasilania, zwarcia pętli sprzężenia zwrotnego) do momentu osiągnięcia drgań o amplitudzie powodującej pojawienie się znaczących zniekształceń nieliniowych,
- wówczas następuje zjawisko ograniczenia wzrostu amplitudy drgań na nieliniowościach obwodu,
- amplituda drgań stabilizuje się, osiągnięty został tak zwany stan ustalony generacji.

# Analiza generatorów drgań sinusoidalnych

- W ogólności opis pracy generatora można wykonać poprzez nieliniowe równanie różniczkowe (co najmniej drugiego rzędu) jednak jego rozwiązanie analityczne jest zazwyczaj b. trudne.
- Zamiast powyższej analizy wykonuje się zastępczo dwie następujące analizy:
	- liniową małosygnałową analizę warunków powstania generacji (sprawdzenie czy w układzie dojdzie do generacji drgań) oraz
	- przybliżoną analizę z wykorzystaniem metody funkcji opisującej w celu analizy stanu ustalonego generacji (wyznaczenie amplitudy drgań).

### Proces powstawania drgań

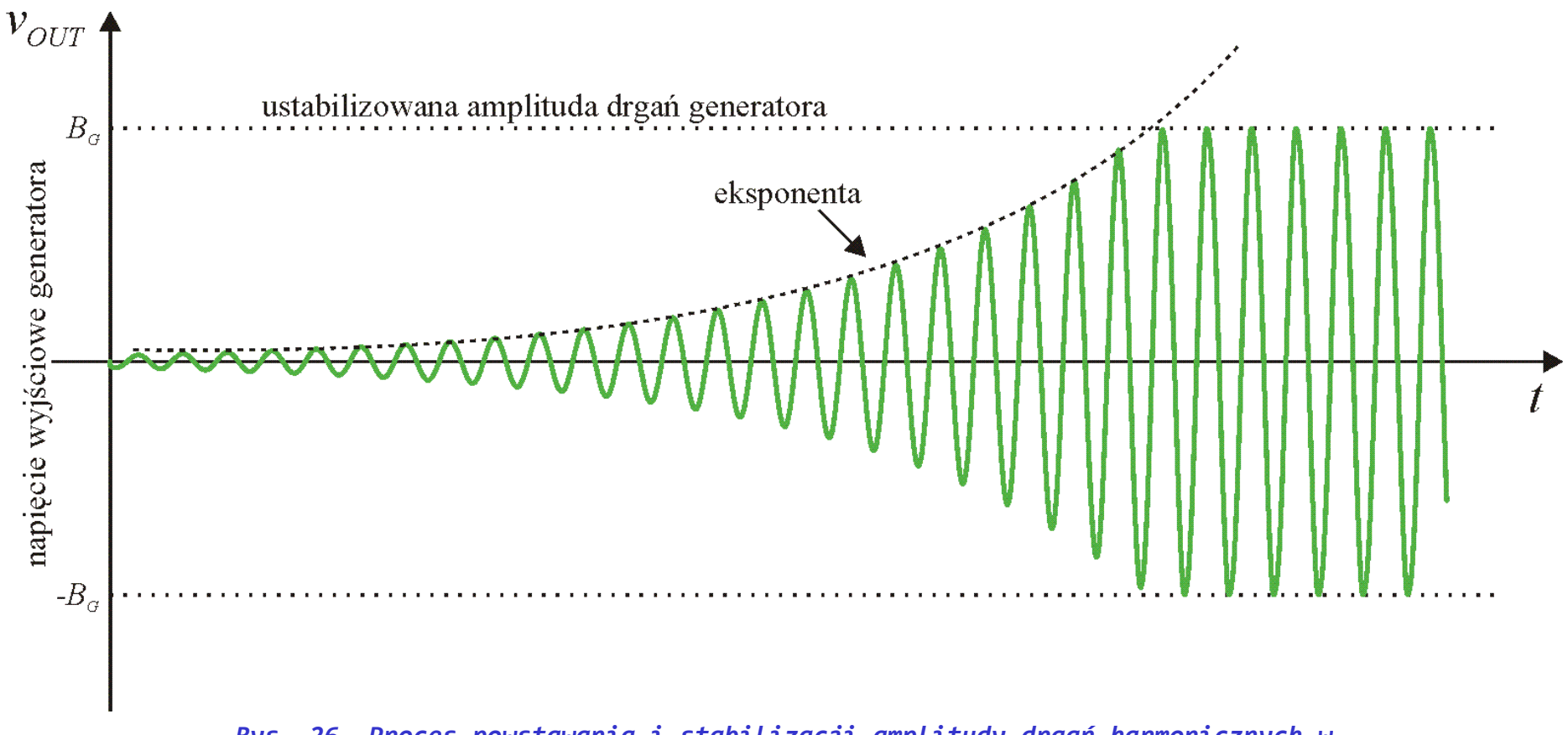

*Rys. 26. Proces powstawania i stabilizacji amplitudy drgań harmonicznych w generatorze z zastosowaniem dodatniego sprzężenia zwrotnego.*

## Analiza małosygnałowa warunków generacji [2]

Dla wzmacniacza z dodatnim sprzężeniem zwrotnym wzmocnienie jest równe:

$$
H(s) = \frac{V_o(s)}{V_I(s)} = \frac{A}{1 - AL(s)}
$$

Jeśli sygnał zwrotny  $V_z(s)$  dla pewnej częstotliwości  $\therefore$ iest w fazie" oraz jest większy niż  $V_p(s)$  wzmacniacza z dodatnim sprzężeniem zwrotnym staje się generatorem (układem niestabilnym).

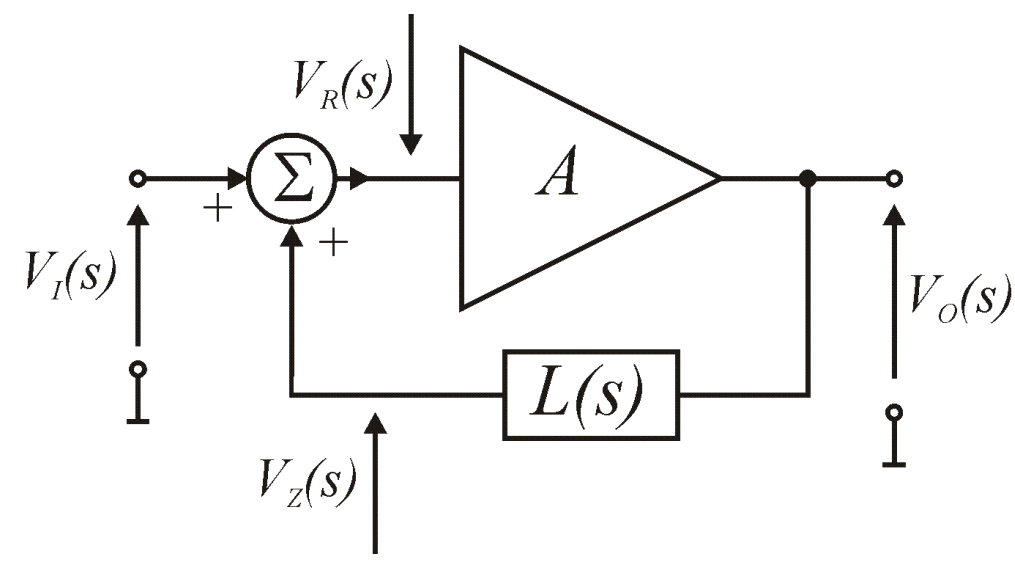

*Rys. 27. Wzmacniacz objęty pętlą dodatniego sprzężenia zwrotnego. Przy spełnieniu warunków generacji układ wytwarza drgania harmoniczne.*

Wzmocnienie otwartej pętli natomiast można wyrazić wzorem:

$$
H_O(s) = \frac{V_Z(s)}{V_R(s)} = AL(s)
$$

Funkcja czasu i transformata Laplace'a

$$
e^{at}\sin bt \iff \frac{b}{(s-a)^2+b^2}
$$

Aby wzmacniacz ze sprzężeniem zwrotnym rozpoczął generację przebiegów harmonicznych jego transmitancja musi posiadać parę biegunów zespolonych sprzężonych w prawej półpłaszczyźnie.

#### Analiza małosygnałowa warunków generacji, c.d.

Załóżmy, że *L(s)* jest wykonane z wykorzystaniem sieci *RC* w postaci jak na schemacie:

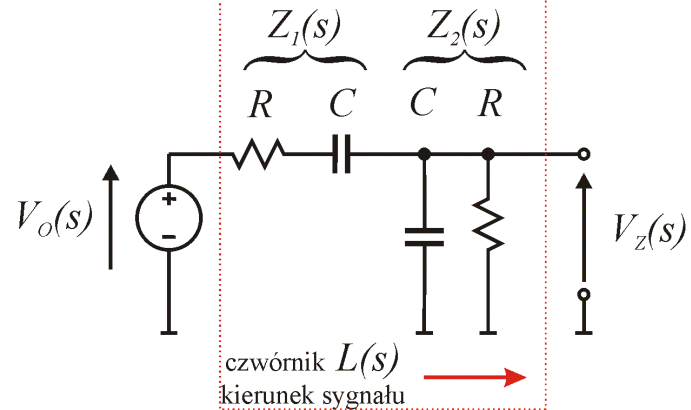

*Rys. 28. Przykład realizacji czwórnika sprzężenia zwrotnego L(s).*

$$
L(s) = \frac{V_Z(s)}{V_O(s)} = \frac{Z_2(s)}{Z_1(s) + Z_2(s)}
$$
  

$$
Z_1(s) = R + \frac{1}{sC} = \frac{\text{RsC} + 1}{sC} \qquad Z_2(s) = \frac{1}{1/R + sC} = \frac{R}{1 + RsC}
$$

$$
L(s) = \frac{\frac{R}{1 + RsC}}{\frac{1 + RsC}{sC} + \frac{R}{1 + RsC}} = \frac{R}{\frac{(1 + RsC)^2}{sC} + R} = \frac{RsC}{(1 + RsC)^2 + RsC} = \frac{RCs}{(RC)^2s^2 + 3RCs + 1}
$$

$$
= \frac{\frac{1}{RC}s}{s^2 + \frac{3}{RC}s + \frac{1}{(RC)^2}} = \frac{\frac{1}{RC}s}{(s + \delta_1)(s + \delta_2)}
$$

Więc:

$$
L(s) = \frac{\frac{1 + RsC}{1 + RsC}}{\frac{1 + RsC}{sC} + \frac{R}{1 + RsC}} = \frac{R}{(1 + RsC)^2 + RsC} = \frac{Rcs}{(RC)^2s^2 + 3RCs} = \frac{1}{RC}s
$$
  
= 
$$
\frac{\frac{1}{RC}s}{s^2 + \frac{3}{RC}s + \frac{1}{(RC)^2}} = \frac{\frac{1}{RC}s}{(s + \delta_1)(s + \delta_2)}
$$

gdzie:  $\Delta = b^2 - 4ac = 9/(RC)^2 - 4/(RC)^2 = 5/(RC)^2 \Rightarrow \sqrt{\Delta} = \sqrt{5}/(RC)$ 

$$
-\delta_1 = \frac{-b - \sqrt{\Delta}}{2a} = \frac{-3/(RC) - \sqrt{5}/(RC)}{2} = -\frac{1}{RC} \frac{3 + \sqrt{5}}{2} \qquad -\delta_2 = \frac{-b + \sqrt{\Delta}}{2a} = -\frac{1}{RC} \frac{3 - \sqrt{5}}{2} \tag{60}
$$

#### Analiza małosygnałowa warunków generacji, c.d.

Transmitancja układu z dodatnim sp. zw. jest więc równa:

$$
H(s) = \frac{V_o(s)}{V_I(s)} = \frac{A}{1 - AL(s)} = \frac{A}{1 - A\frac{RC}{RC}s} = \frac{A(s + \delta_1)(s + \delta_2)}{(s + \delta_1)(s + \delta_2) - \frac{A}{RC}s}
$$

A bieguny tej transmitancji można wyznaczyć poprzez rozwiązanie równania:

$$
(s+\delta_1)(s+\delta_2) - \frac{A}{RC}s = 0 \implies s^2 + s\left(\delta_1 + \delta_2 - \frac{A}{RC}\right) + \delta_1\delta_2 = 0
$$

$$
\Delta = \left(\delta_1 + \delta_2 - \frac{A}{RC}\right)^2 - 4\delta_1 \delta_2 \qquad \text{podstawiajac:} \qquad \delta_1 = \frac{1}{RC} \frac{3 + \sqrt{5}}{2} \qquad \delta_2 = \frac{1}{RC} \frac{3 - \sqrt{5}}{2}
$$
\n
$$
\Delta = \left(\delta_1 + \delta_2 - \frac{A}{RC}\right)^2 - 4\delta_1 \delta_2 = \left(\frac{3}{RC} - \frac{A}{RC}\right)^2 - 4\frac{1}{(RC)^2} \frac{1}{4} \left(3 + \sqrt{5}\right) \left(3 - \sqrt{5}\right)
$$
\n
$$
= \frac{1}{(RC)^2} (3 - A)^2 - 4\frac{1}{(RC)^2} = \frac{1}{(RC)^2} \left[(3 - A)^2 - 4\right] \qquad \qquad \sqrt{\Delta} = \frac{1}{RC} \sqrt{(3 - A)^2 - 4}
$$

Stąd położenie biegunów transmitancji jest określone poprzez:

$$
b_{1,2} = \frac{-\left(\delta_1 + \delta_2 - \frac{A}{RC}\right) \pm \sqrt{\Delta}}{2}
$$

#### Analiza małosygnałowa warunków generacji, c.d.

Bieguny zespolone sprzężone pojawią się dla  $\Delta$  <0 czyli jeśli:

 $(3 - A)^2 - 4 < 0 \Rightarrow (3 - A)^2 < 4 \Rightarrow -2 < 3 - A < 2 \Rightarrow -5 < -A < -1 \Rightarrow 5 > A > 1$ 

Bieguny zespolone będą leżały w prawej półpłaszczyźnie jeśli:

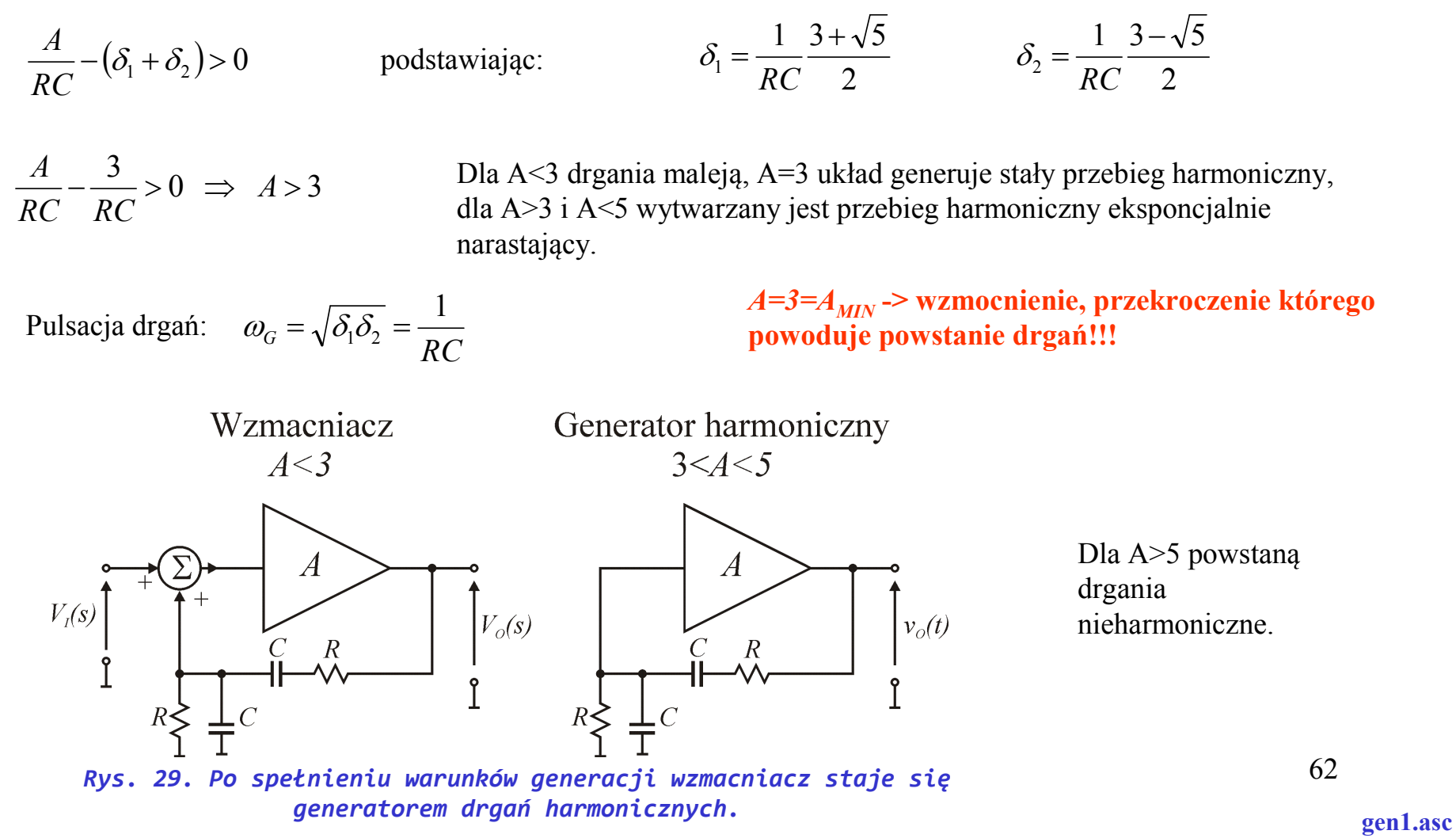

## Podsumowanie warunków generacji

- Dla układu z dodatnim sprzężeniem zwrotnym jeśli wzmocnienie pętli przekroczy 1 układ staje się generatorem -> powstają bieguny w prawej półpłaszczyźnie zmiennej zespolonej s.
- Aby powyższe nastąpiło wzmocnienie wzmacniacza musi przekroczyć wartość graniczną *AMIN*, *AMIN* \**L(s)*=1.
- Jeśli bieguny utworzą parę zespoloną sprzężoną wówczas drgania będą harmoniczne, w przeciwnym wypadku będą to inne drgania lub nawet nasycenie układu do napięcia zasilającego.
- Jeśli wzmocnienie  $A > A_{MIN}$  wówczas drgania narastają eksponencjalnie.
- W rzeczywistych układach amplituda drgań zostanie ograniczona albo napięciem zasilającym albo poprzez nieliniowość elementów wzmacniających.

#### Interpretacja wyników analizy małosygnałowej warunków generacji, c.d.

Funkcja czasu i transformata Laplace'a

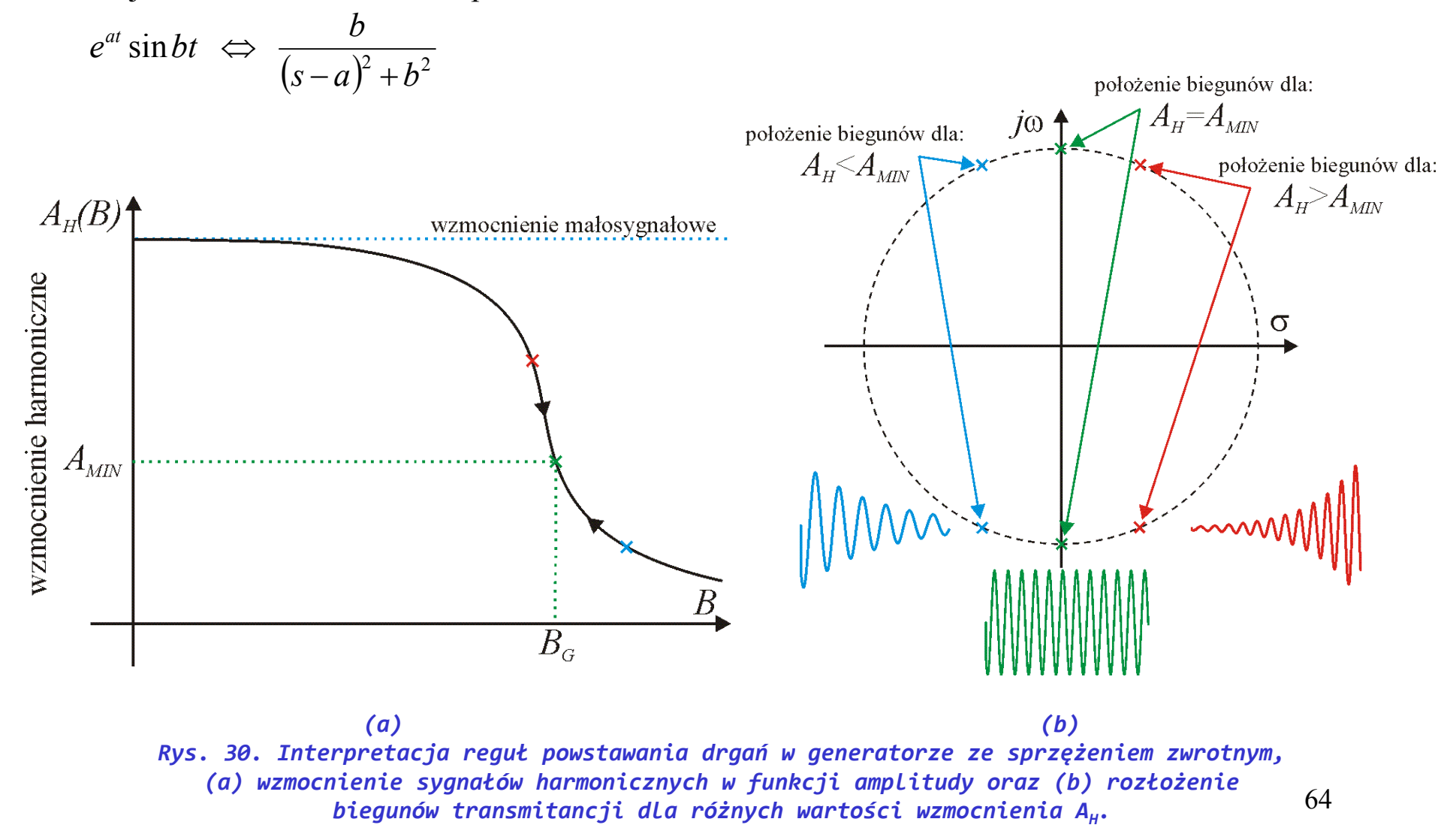

# Wielkosygnałowa analiza stanu ustalonego przy użyciu funkcji opisującej [2]

Jeśli do wejścia układu nieliniowego bezinercyjnego opisanego równaniem:

$$
v_{OUT} = f(v_{IN})
$$
, gdzie:  $f()$  jest funkcją przenoszenia

Podany jest sygnał o wartości:

 $v_{IN} = B \cos(\omega t)$ 

Wówczas na jego wyjściu uzyskamy przebieg o wartości:

$$
v_{OUT} = f(v_{IN}) = Y_0 + \sum_{n=1}^{\infty} Y_n(B) \cos(n\omega t)
$$

Funkcja opisująca jest zdefiniowana jako stosunek amplitudy składowej podstawowej do amplitudy sygnału wejściowego:

$$
A_H(B) = \frac{Y_1}{B}
$$
 UWAGA: w przypadku układu nieliniowego inercyjnego funkcja  
opisująca zależy również od pulsacji i jest wartością zespoloną (dochodzi przesunięcie fazowe sygnalu wylściowego).

#### Wielkosygnałowa analiza stanu ustalonego przy użyciu funkcji opisującej [2], c.d.

Zazwyczaj zachodzi związek, taki że wartość modułu funkcji opisującej maleje ze wzrostem amplitudy sygnału harmonicznego *B*. Czwórnik *L(s)* jest liniowy natomiast wzmacniacz *A* nieliniowy. Czwórnik *L(s)* tłumi sygnały harmoniczne więc dla generatora jak na rys. poniżej możemy zastąpić wzmocnienie *A* wartością modułu funkcji opisującej *AH* a dla *stanu ustalonego generacji* (ustalonej amplitudy drgań) zachodzi równość:

Rozwiązanie powyższego równania względem *B* daje wartość amplitudy generowanego przebiegu widzianą na wejściu wzmacniacza *A*. Funkcja opisująca *N(B)* jest indywidualna dla każdego typu wzmacniacza.

Rozwiązanie powyższego równania, jeśli znana jest wartość minimalnego wzmocnienia  $A_{MIN}$  sprowadza się do:

$$
A_{H}(B) = A_{MIN}
$$

Dla układów, dla których wzmocnienie nie jest zależne od amplitudy sygnału (np. układy z WO) amplituda drgań jest ograniczona poprzez napięcie zasilające.

$$
A_H(B)L(s) = 1
$$

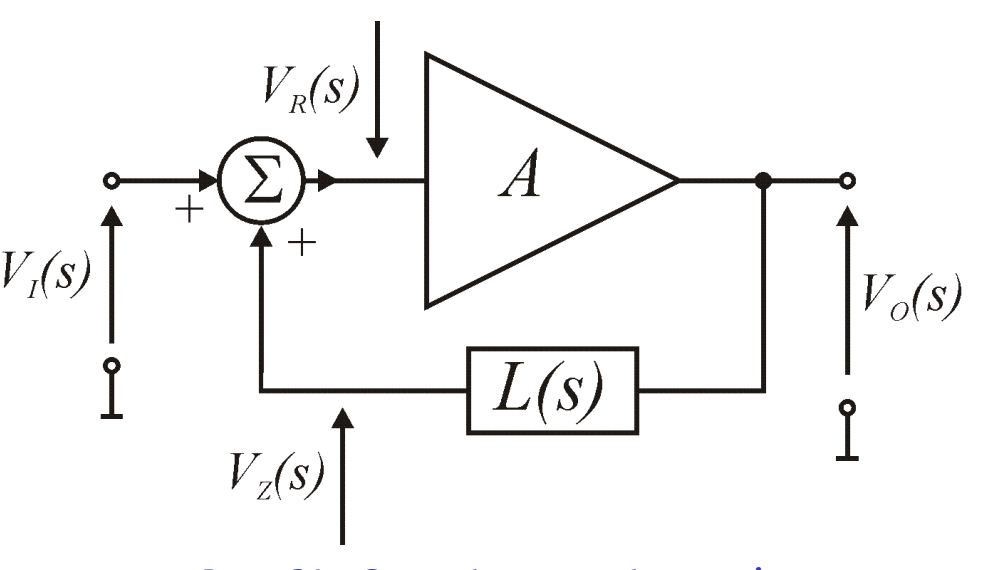

66 *Rys. 31. Generator z zastosowaniem dodatniego sprzężenia zwrotnego.*

## Zadanie nr 4

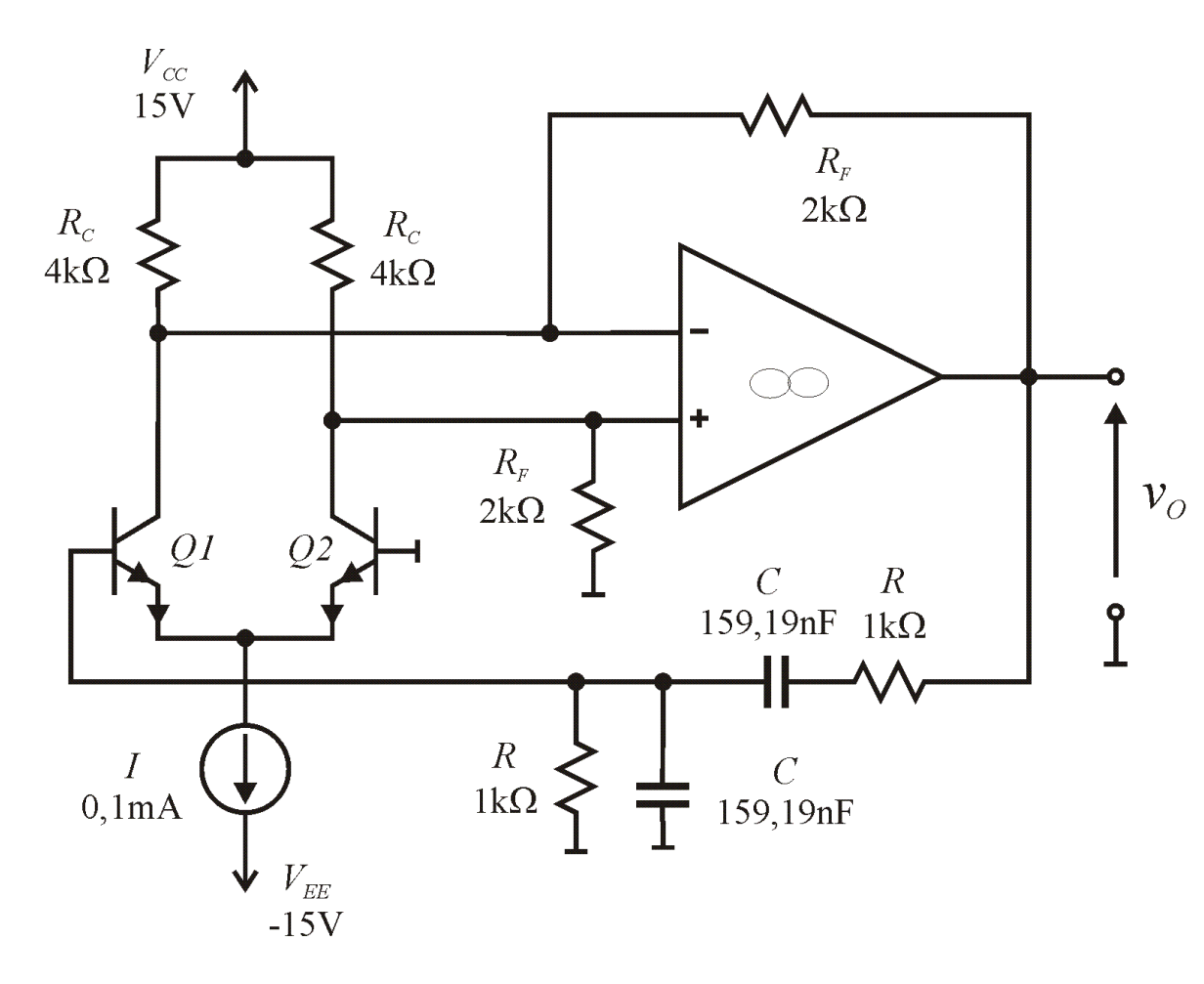

*Rys. 32. Generator z wykorzystaniem pary różnicowej i wzmacniacza operacyjnego.*

Dla układu przedstawionego na rysunku należy:

• wyszczególnić blok wzmacniacza *A* oraz czwórnika sprzężenia *L*

• sprawdzić czy spełniony jest warunek małosygnałowy minimalnego wzmocnienia pętli i czy dojdzie do generacji drgań harmonicznych,

• obliczyć częstotliwość ewentualnych drgań,

• oszacować amplitudę ewentualnych drgań.

Do obliczeń przyjąć:

 $\alpha = 0.99$ 

 $\beta = 100$ 

 $V<sub>T</sub>=25mV$ 

# Stabilizacja amplitudy drgań dla generatorów z WO

• bez stabilizacji – amplituda równa napięciu zasilającemu pomniejszonemu o nasycenie wyjść WO, układ generuje dużą zawartość harmonicznych

• termistor (kiedyś również często stosowana była żarówka) w sprzężeniu zwrotnym, zamiast *R1*   $-$  PTC, zamiast  $R_2$ -NTC

• układ automatyki z detektorem amplitudy.

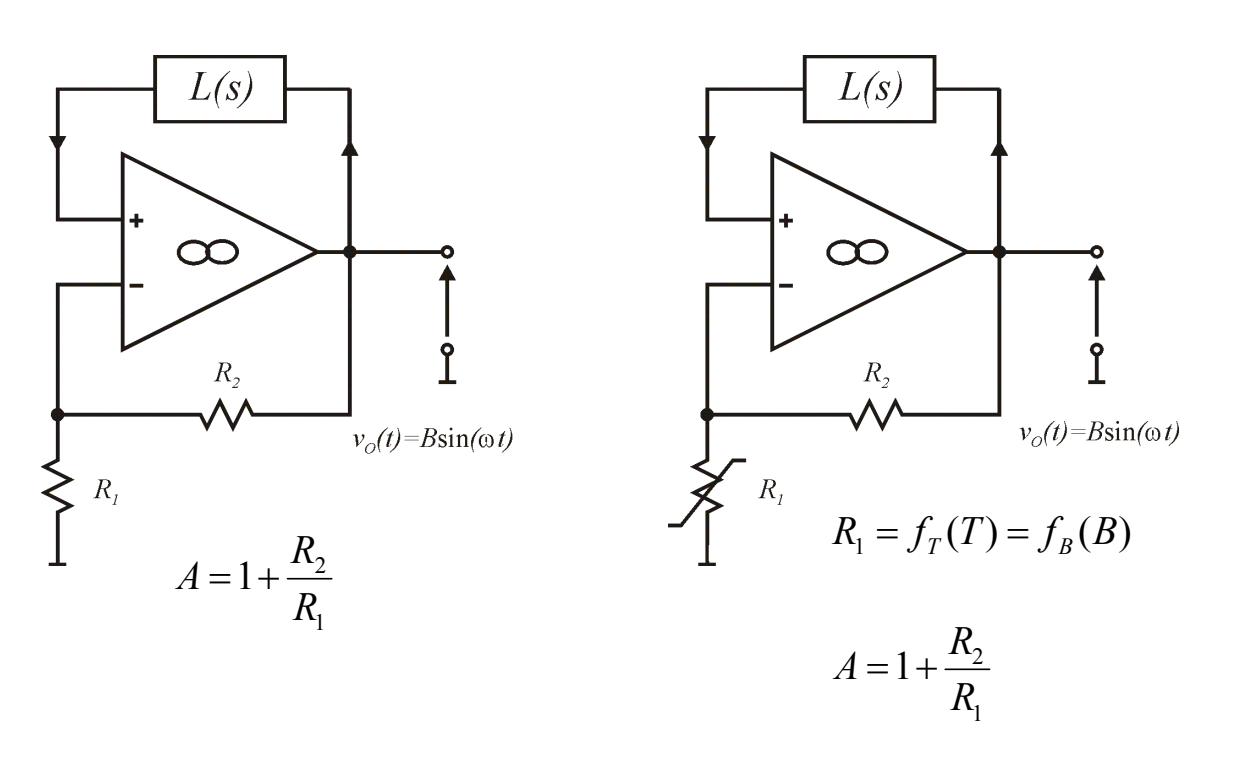

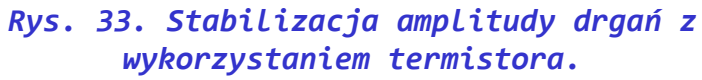

#### Układ automatyki z detektorem amplitudy [2]

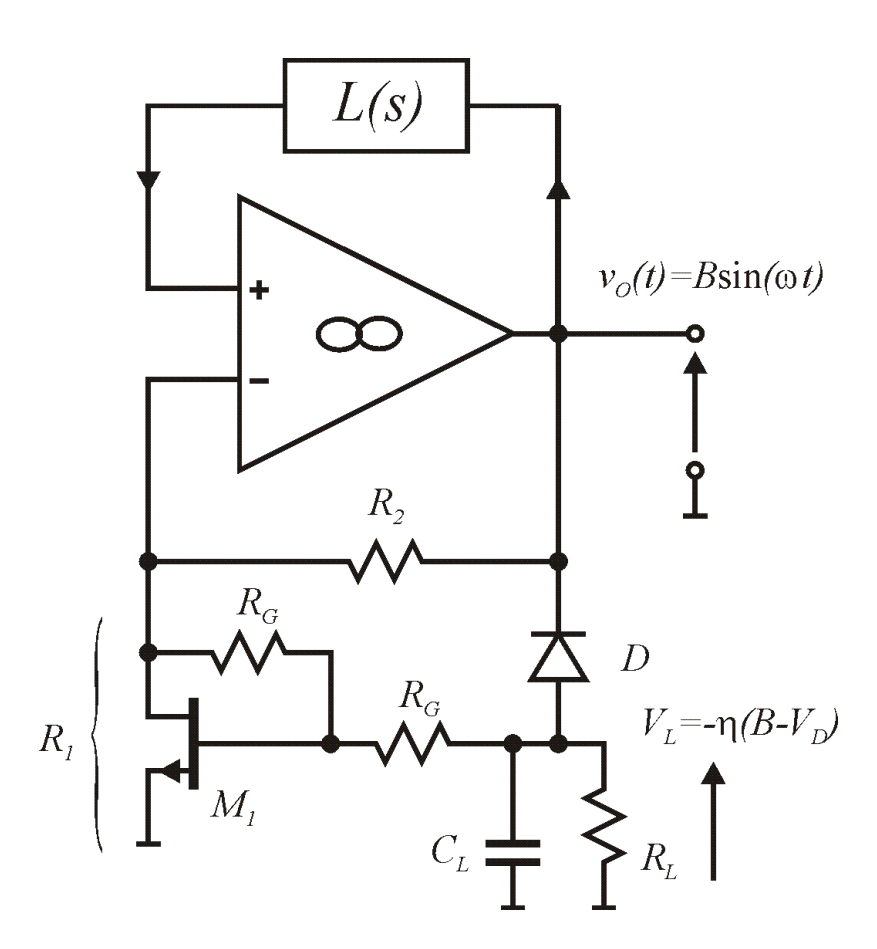

*Rys. 34. Stabilizacja amplitudy drgań z wykorzystaniem detektora amplitudy i tranzystora JFET lub MOS z kanałem wbudowanym [2].*

Dla dużych wartości  $R_G$  w stosunku do  $R_I$  rezystancja równoważna *R1* jest równa [2]:

$$
R_1 \approx \frac{1}{2K_N(V_L/2 - V_{TH})}
$$
 gdzie dla  $K_N = \frac{1}{2} \mu_N C_{OX} \frac{W}{L}$ 

Napięcie  $V_L$  natomiast jest napięciem z prostownika diodowego i jest pomniejszone o napięcie na diodzie w stosunku do amplitudy generowanych drgań *B* oraz pomniejszone proporcjonalnie do rozładowania *CL* przez rezystor  $R_L$ , symbolizowane jest to poprzez współczynnik  $\eta$  bliski lub nieco mniejszy od jedności, stąd dla stanu stabilnego generacji możemy zapisać:

$$
A_{MIN} = 1 + \frac{R_2}{R_1} = 1 + 2K_N R_2 \left(\frac{V_L}{2} - V_{TH}\right)
$$

$$
= 1 + 2K_N R_2 \left(\frac{-\eta (B_G - V_D)}{2} - V_{TH}\right)
$$

Przekształcając dalej otrzymujemy wynikową amplitudę drgań:

$$
B_G = V_D - \frac{2}{\eta} \left( \frac{A_{MIN} - 1}{2K_N R_2} + V_{TH} \right)
$$
 (69)

## Zadanie nr 5

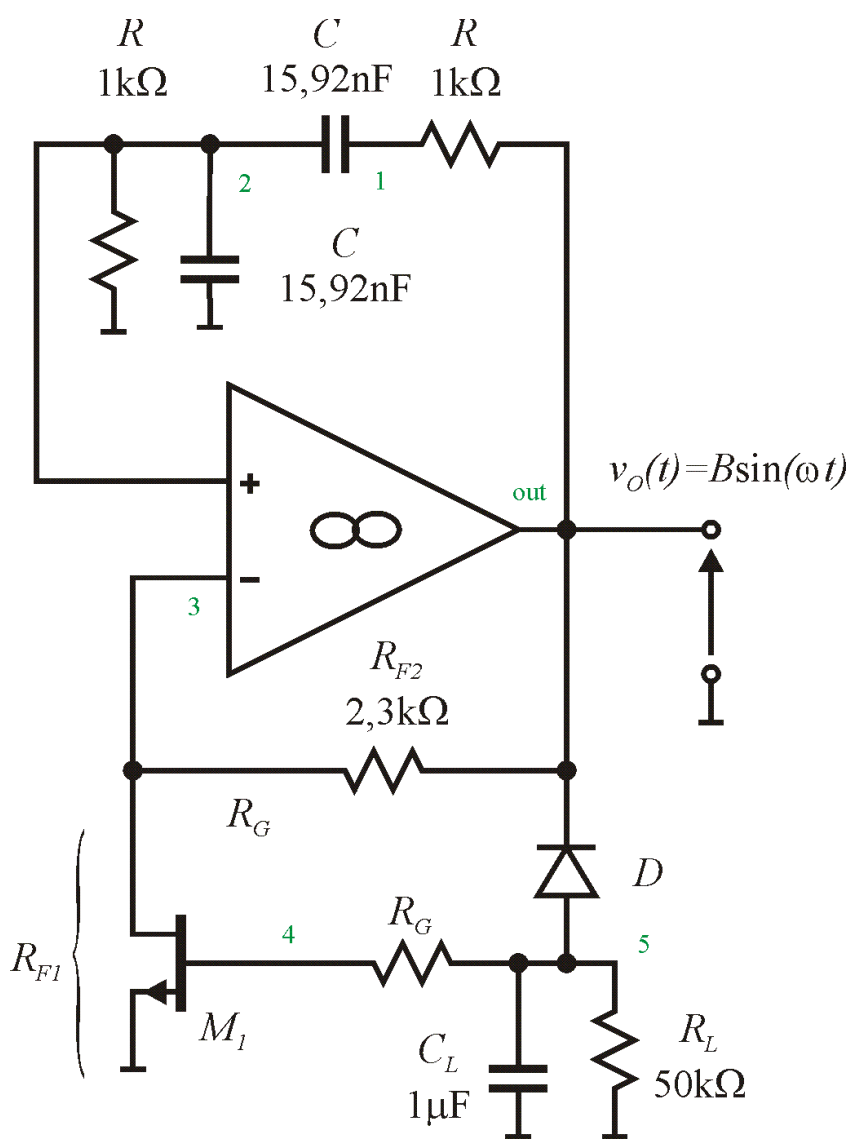

*Rys. 35. Generator ze stabilizacją drgań z tranzystorem MOS z kanałem wbudowanym.*

Dla układu przedstawionego na rysunku należy:

- wyszczególnić blok wzmacniacza *A* oraz czwórnika sprzężenia *L(s)*
- sprawdzić czy spełniony jest warunek małosygnałowy minimalnego wzmocnienia pętli i czy dojdzie do generacji drgań harmonicznych,
- obliczyć częstotliwość ewentualnych drgań,
- oszacować amplitudę ewentualnych drgań.

Do obliczeń przyjąć:

 $V<sub>D</sub>=0,55$ [V] (napięcie na złączu diody w czasie przewodzenia)

$$
K_{N} = 0,5 \,[\text{mA/V}^2]
$$

$$
V_{TH} = -1
$$
 [V]

 $n=1$ 

70

#### Wzmacniacz bipolarny CB obciążony obwodem rezonansowym RLC

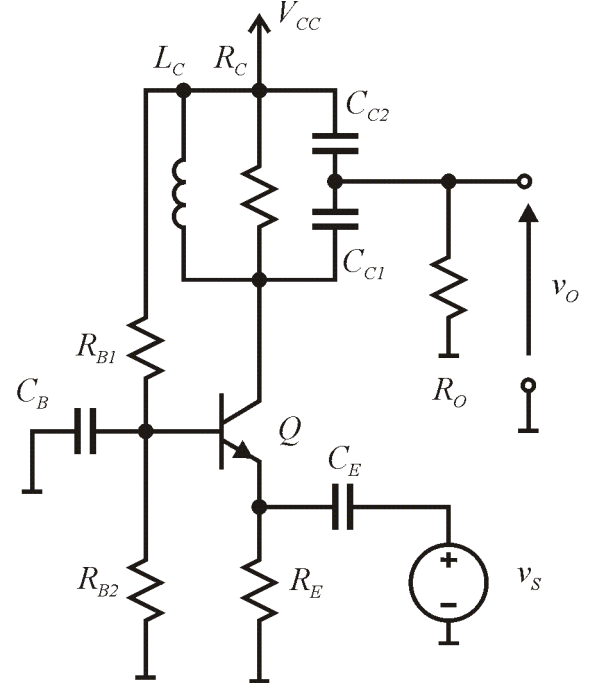

*<sup>n</sup> Rys. 36. Schemat wzmacniacza.*

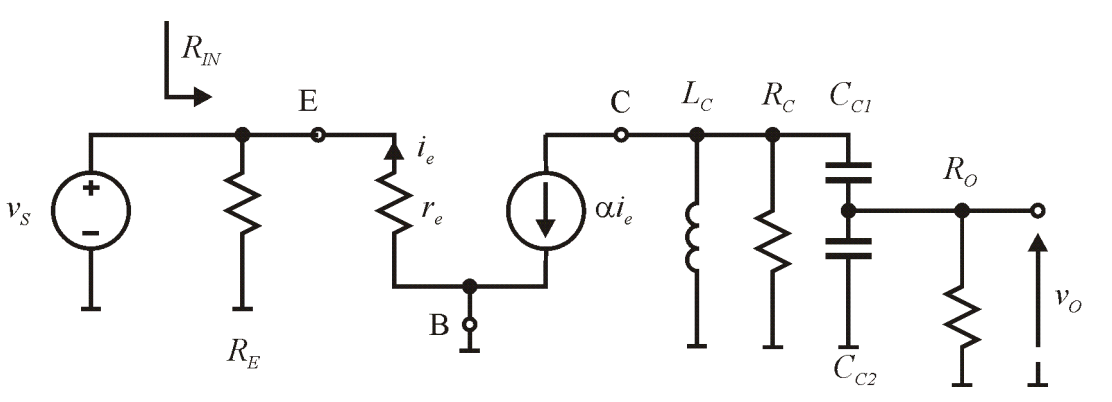

*Rys. 37. Model zastępczy małosygnałowy wzmacniacza.*

Jeśli spełniony jest warunek:  $R_0 \gg 1/\omega C_c$ 

Wówczas dzielnik pojemnościowy działa w przybliżeniu jak idealny transformator: 1 1 ÷,  $\overline{\phantom{a}}$  $\setminus$  $\overline{\phantom{a}}$ ſ *C C*

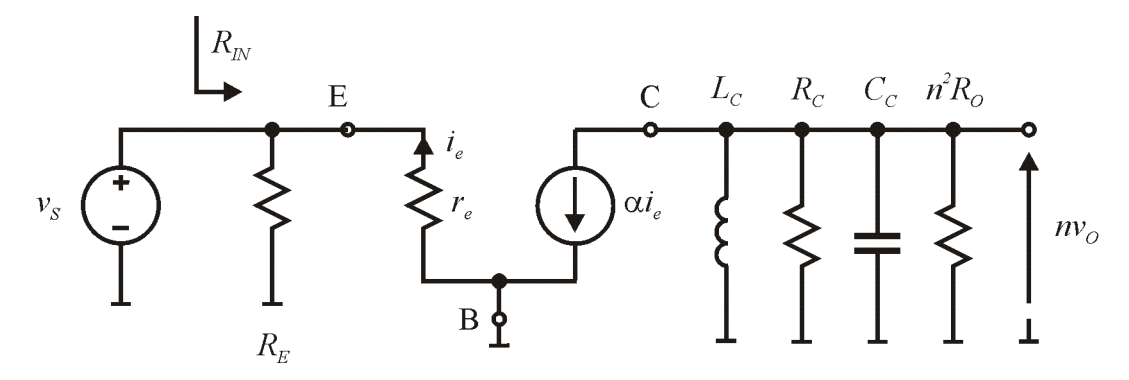

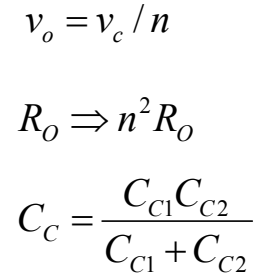

 $1 \cdot C_2$ 

 $\setminus$ 

 $=\left(\frac{C_{C1}}{C_{C1}+C_{C}}\right)$ 

 $C_{C1}$  +  $C$ 

 $\bigg)$ 

71

*Rys. 38. Uproszczony model zastępczy małosygnałowy wzmacniacza.*

#### Wzmacniacz bipolarny CB obciążony obwodem rezonansowym RLC c.d.

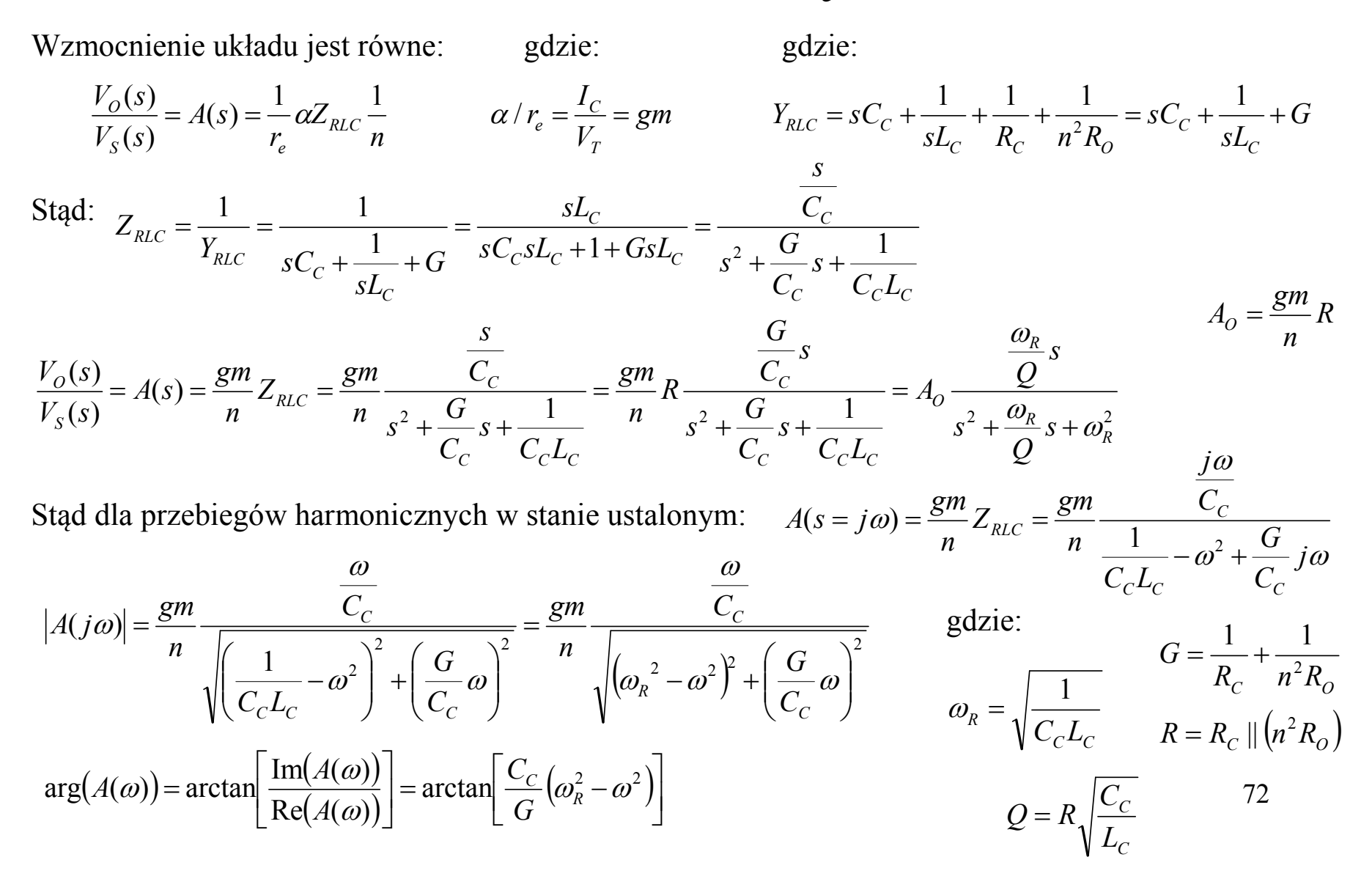
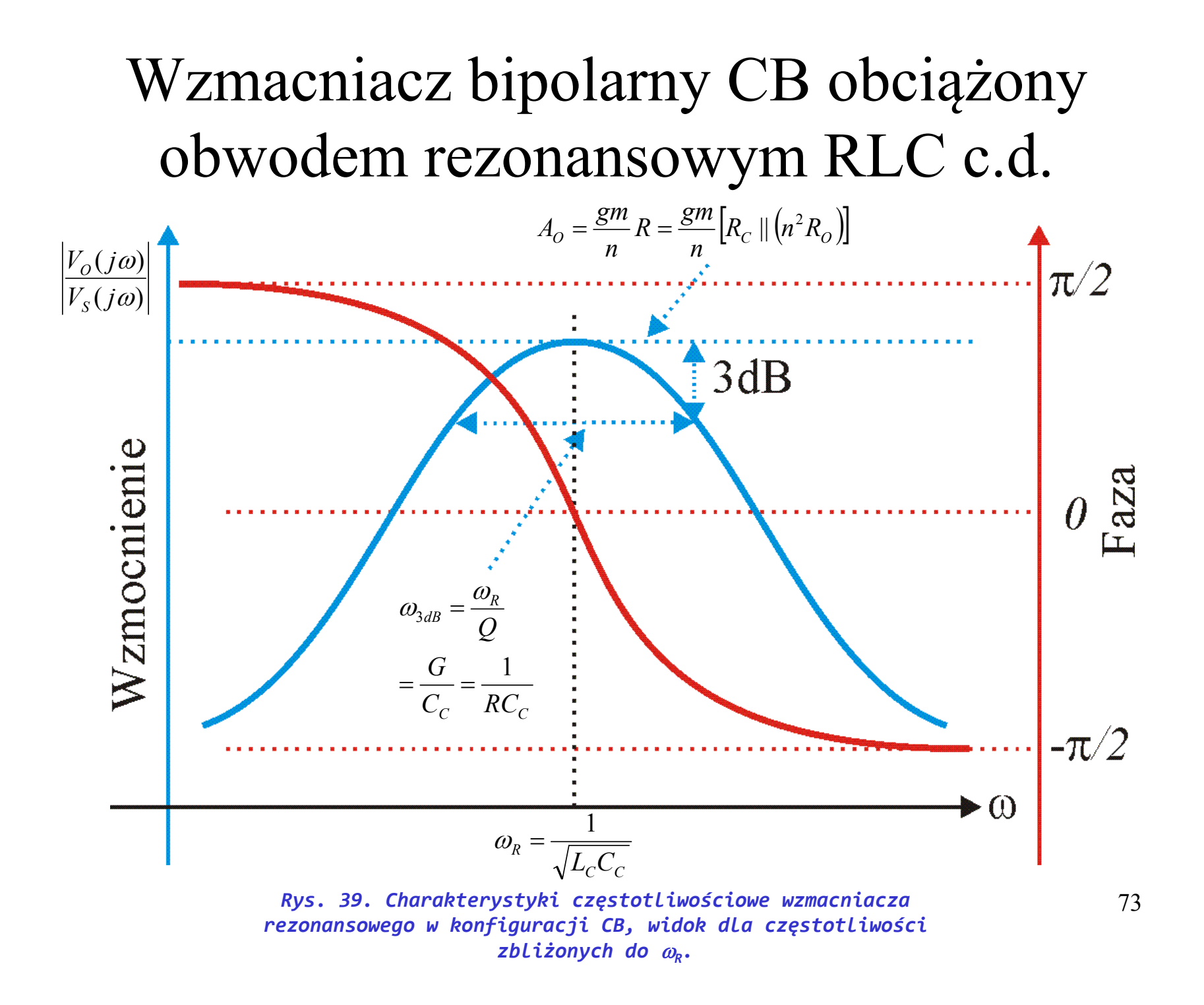

#### Wpływ rezystancji szeregowej cewki obwodu rezonansowego

Wartości równoważnych indukcyjności i rezystancji równoległych wynikających ze strat cewki oblicza się poprzez porównanie impedancji dla częstotliwości bliskich do rezonansu:

$$
X_{S} = j\omega L_{C} + R_{S} \t X_{S} = \frac{j\omega L_{CR}R_{SR}}{j\omega L_{CR} + R_{SR}} = \frac{j\omega L_{CR}R_{SR}(R_{SR} - j\omega L_{CR})}{(R_{SR} + j\omega L_{CR})(R_{SR} - j\omega L_{CR})}
$$
  

$$
= \frac{\omega^{2} L_{CR}^{2}R_{SR} + j\omega L_{CR}R_{SR}^{2}}{(R_{SR})^{2} - (j\omega L_{CR})^{2}}|_{R_{SR} > \omega L_{CR}} \approx \frac{\omega^{2} L_{CR}^{2}R_{SR} + j\omega L_{CR}R_{SR}^{2}}{(R_{SR})^{2}} = \frac{\omega^{2} L_{CR}^{2}}{R_{SR}} + j\omega L_{CR}
$$

Stad:

$$
L_{CR} = L_C \quad \text{oraz} \quad R_S = \frac{\omega^2 L_C^2}{R_{SR}} \Rightarrow R_{SR} = \frac{\omega^2 L_C^2}{R_S} = Q_L \omega L_C
$$

Straty w cewce powodują powstanie równoważnej dodatkowej rezystancji równoległej w wynikowym obwodzie RLC. W konsekwencji sumaryczna rezystancja obwodu będzie niższa co również spowoduje szersze pasmo wzmacniacza i mniejsze wzmocnienie w rezonansie.

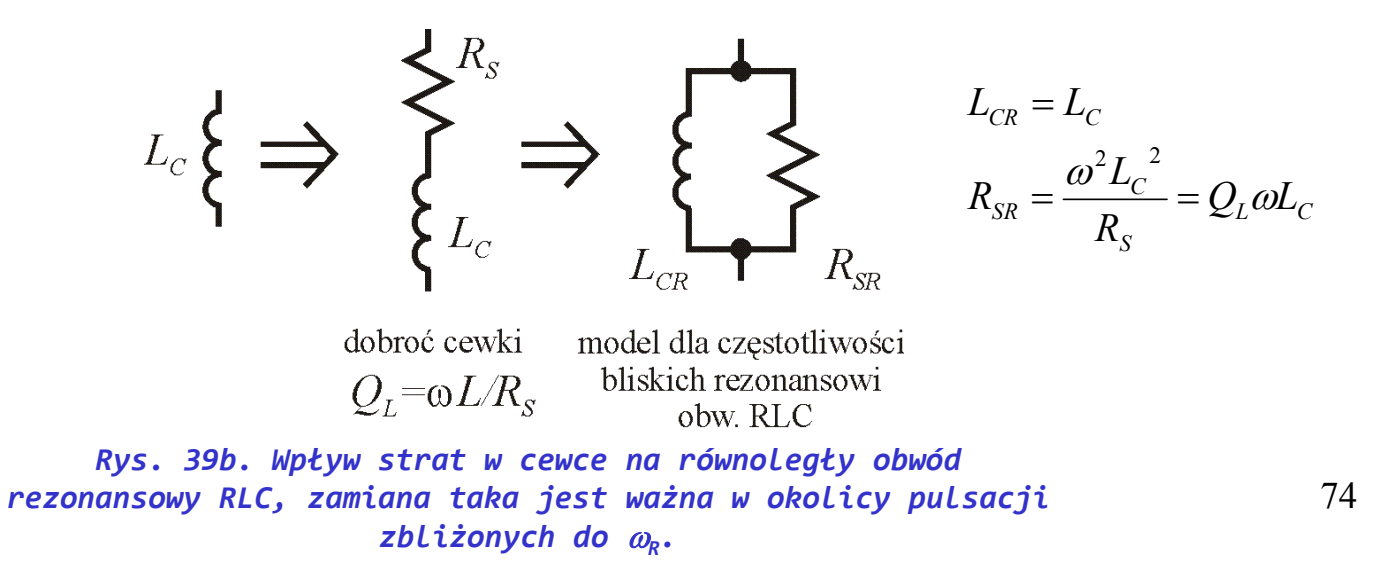

#### Generator z obwodem rezonansowym RLC

Załóżmy, że dla układu wzmacniacza rezonansowego CB zwarto wejście z wyjściem, wówczas:  $L(s)=1$  a wzmocnienie pętli jest równe wzmocnieniu wzmacniacza, przy czym:  $R_o = R_{IN} = r_e \parallel R_E$ 

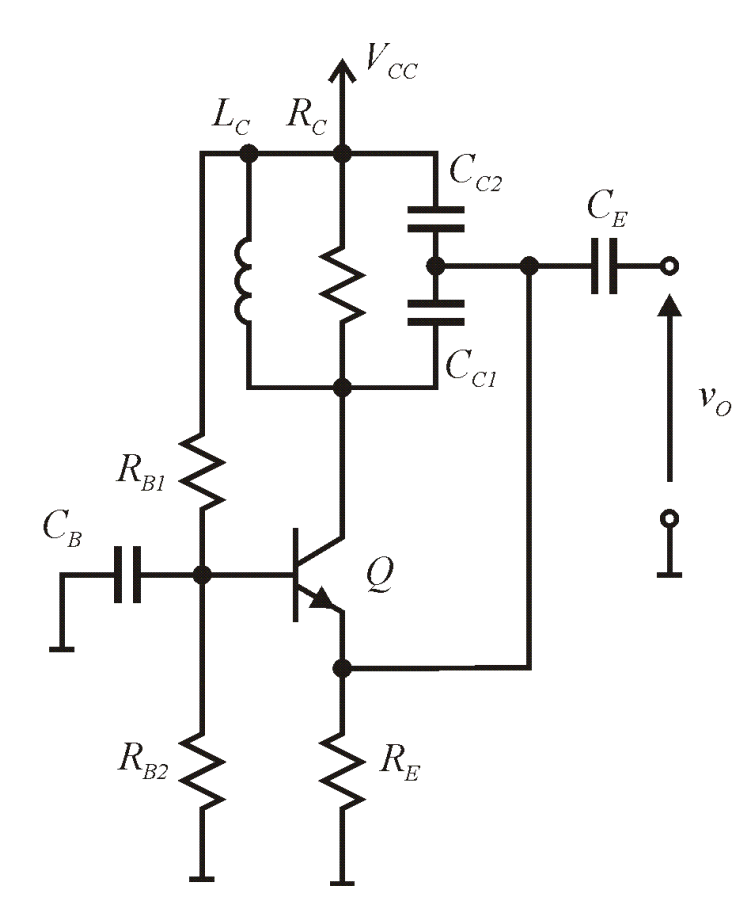

*Rys. 40. Generator z obwodem rezonansowym RLC.*

$$
A(s) = \frac{gm}{n}R \frac{\frac{\omega_R}{Q}s}{s^2 + \frac{\omega_R}{Q}s + \omega_R^2} = A_0 \frac{\frac{\omega_R}{Q}s}{s^2 + \frac{\omega_R}{Q}s + \omega_R^2}
$$

Stąd bieguny mianownika transmitancji układu z zamkniętą pętlą wyznaczymy na podstawie:

$$
H(s) = \frac{A(s)}{1 - A(s)^{*1}} = \frac{\frac{L}{M}}{\frac{M}{M} - \frac{L}{M}} = \frac{L}{M - L} = \frac{A_{o} \frac{\omega_{R}}{Q} s}{s^{2} + \left(\frac{\omega_{R}}{Q} - \frac{\omega_{R}}{Q} A_{o}\right)s + \omega_{R}^{2}}
$$

Aby układ generował przebieg harmoniczny musi posiadać parę biegunów zespolonych sprzężonych w prawej półpłaszczyźnie, czyli: delta<0.

$$
\Delta < 0 \Rightarrow \left[ \frac{\omega_R}{Q} (1 - A_O) \right]^2 - 4\omega_R^2 < 0 \Rightarrow 1 - 2Q < A_O < 2Q + 1
$$

oraz:

$$
\left(\frac{\omega_R}{Q} - \frac{\omega_R}{Q} A_0\right) < 0 \implies A_0 > 1 \tag{75}
$$

#### Generator z obwodem rezonansowym RLC c.d.

Oba warunki łącznie dają wymaganie:  $1 < A_0 < 2Q+1$  ponieważ: *C L*  $Q = R_1 \frac{C_C}{I}$  więc:

$$
1 < A_0 < 2R \sqrt{\frac{C_C}{L_C}} + 1
$$
   
 Pulsacja drgañ:  $\omega_R = \sqrt{\frac{1}{C_C L_C}}$ 

Aby wyznaczyć amplitudę drgań należy wyznaczyć zależność wzmocnienia pętli (A) dla przebiegów harmonicznych w funkcji amplitudy przebiegu harmonicznego *B*. Jednym ze znanych przybliżeń wielkosygnałowej transkonduktancji tranzystora bipolarnego obciążonego obwodem RLC dla pobudzeń harmonicznych jest relacja [2,3]:

$$
GM_H(B) = gm \frac{2V_T}{B}
$$
 gdzie: *B* - amplituda wejściowa przebiegu harmonicznego,  
gm - transkonduktancja małosygnałowa

Przybliżenie powyższe jest ważne tylko dla  $B \gg 2V_T$ , oraz po ustaleniu się nowego zmodyfikowanego wielkosygnałowo pkt. pracy, stąd:

$$
A_O = \frac{gm}{n}R \implies A_{O,H}(B) = \frac{gm\frac{2V_T}{B}}{n}R = \frac{gm}{n}R\frac{2V_T}{B}
$$

*C*

Przy założeniu, że generowany przebieg będzie miał amplitudę znacznie większą niż 2 $V<sub>T</sub>$  amplitudę drgań można obliczyć z równania:

$$
A_{O,H} = 1 \implies 1 = \frac{gm}{n} R \frac{2V_T}{B_G} \implies B_G = 2V_T \frac{gm}{n} R = 2V_T A_O
$$

76 Przy czym *B* jest amplitudą drgań harmonicznych na emiterze tranzystora, na kolektorze drgania mają amplitudę o wartości równej *nB*.

#### Generator z obwodem rezonansowym RLC c.d.

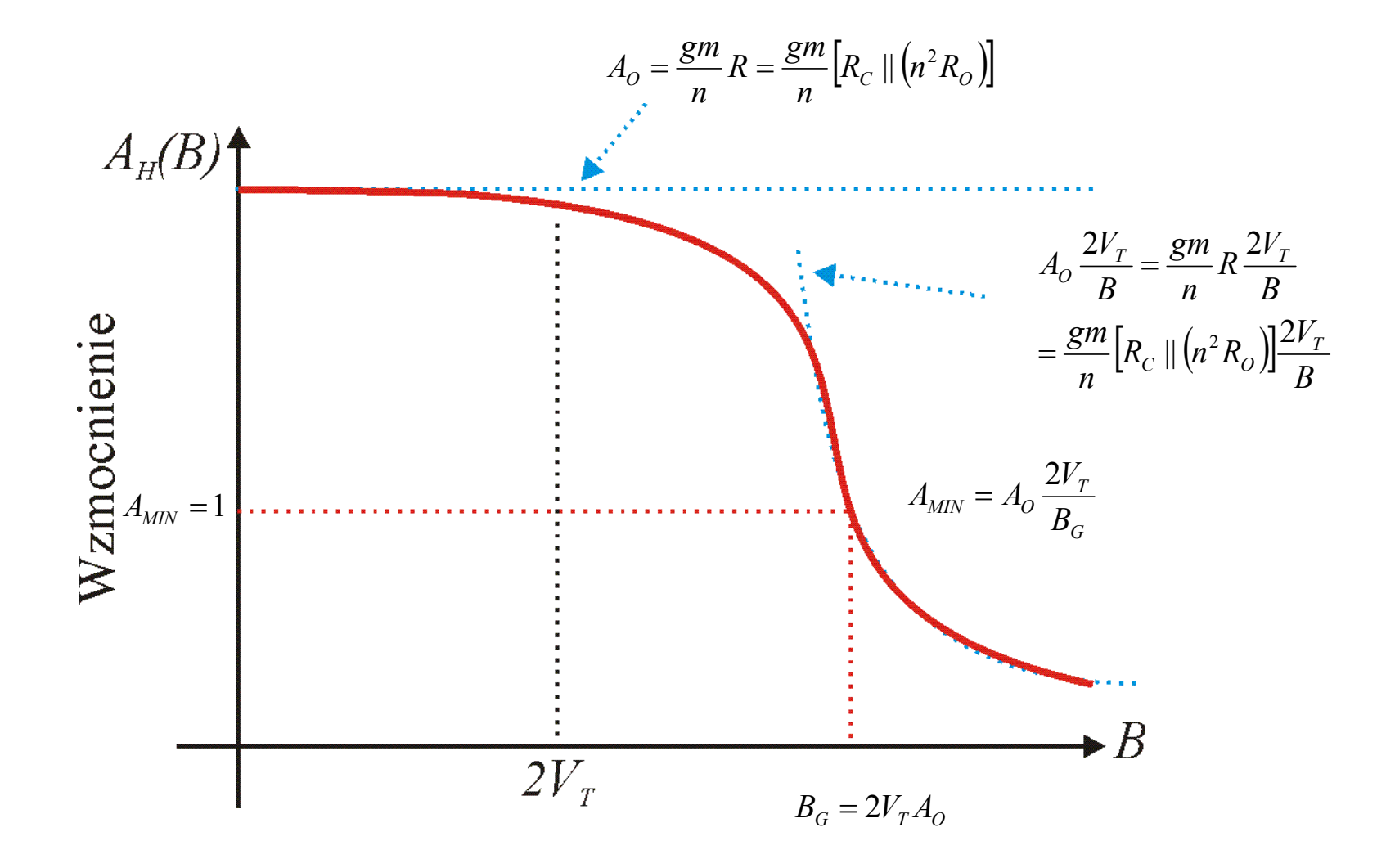

77 *Rys. 41. Graficzna ilustracja procesu stabilizacji amplitudy drgań generatora z obwodem rezonansowym RLC.*

#### Generator z obwodem rezonansowym RLC – podejście II - ujemna rezystancja.

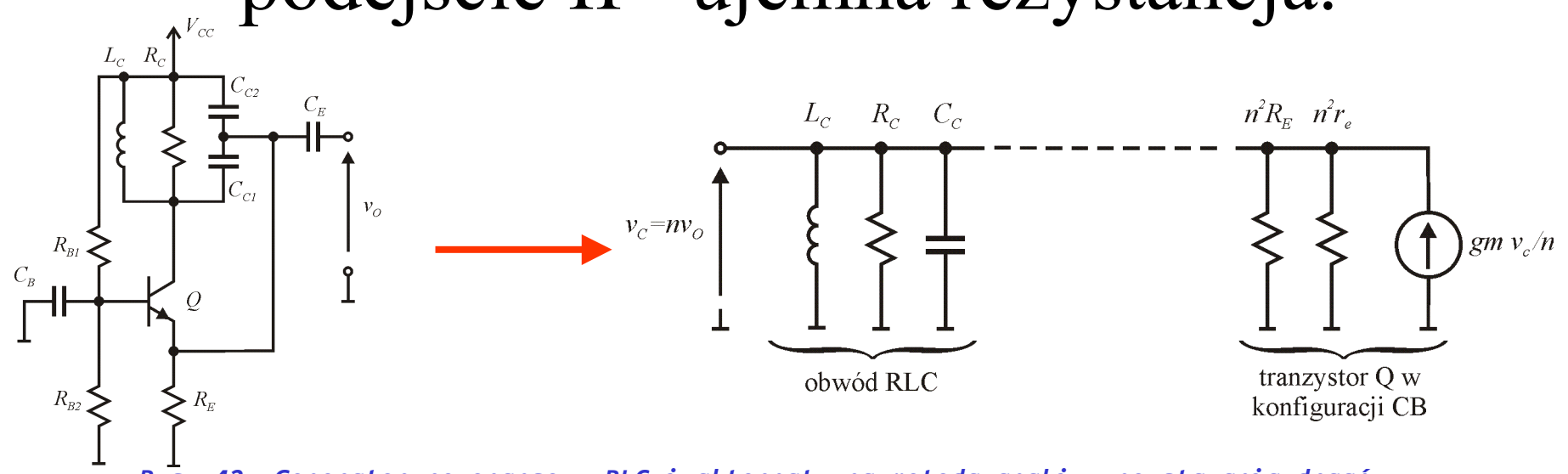

*Rys. 42. Generator rezonansowy RLC i alternatywna metoda analizy powstawania drgań.*

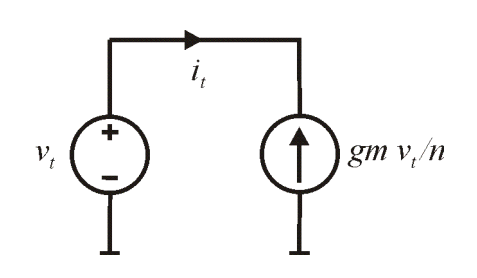

Rezystancja tranzystora bipolarnego:  $q = \frac{v_0}{i_t} - \frac{v_t}{g}$ *n v gm i r t t*  $t$  *t*  $\frac{v}{Q} = \frac{v_t}{i} = \frac{v_t}{v} = -\frac{1}{2}$ - $=\frac{r_t}{\cdot}$  = Przewodność widziana z wyprowadzeń tr.: *n*  $g_{Q} = 1/r_{Q} = -\frac{gm}{r}$ 

W obwodzie RLC drgania są niegasnące jeśli rezystancja równoważna jest nieskończona lub przewodność=0, stąd warunek graniczny drgań jest następujący:

*n*

*v*

*t*

*v*

*Rys. 43. Model do wyznaczenia rezystancji zastępczej tranzystora.*

$$
\frac{1}{R_C} + \frac{1}{n^2 R_E} + \frac{1}{n^2 r_e} + g_Q = 0 \implies G = \frac{gm}{n} \implies \frac{gm}{n} R = 1 \implies A_O = 1
$$

#### Generator z obwodem rezonansowym RLC – podejście II - ujemna rezystancja, c.d.

Jeśli warunek jest spełniony z nadmiarem wówczas amplituda drgań stabilizuje się na nieliniowości elementu dla którego równoważna przewodność dla sygnałów harmonicznych zrówna się z przewodnością elementów pasywnych t.j.:

$$
\frac{GM_H}{n}R = 1 \qquad \qquad \omega_R = \sqrt{\frac{1}{C_c L_c}}
$$

#### Generator przebiegów harmonicznych z użyciem diody tunelowej

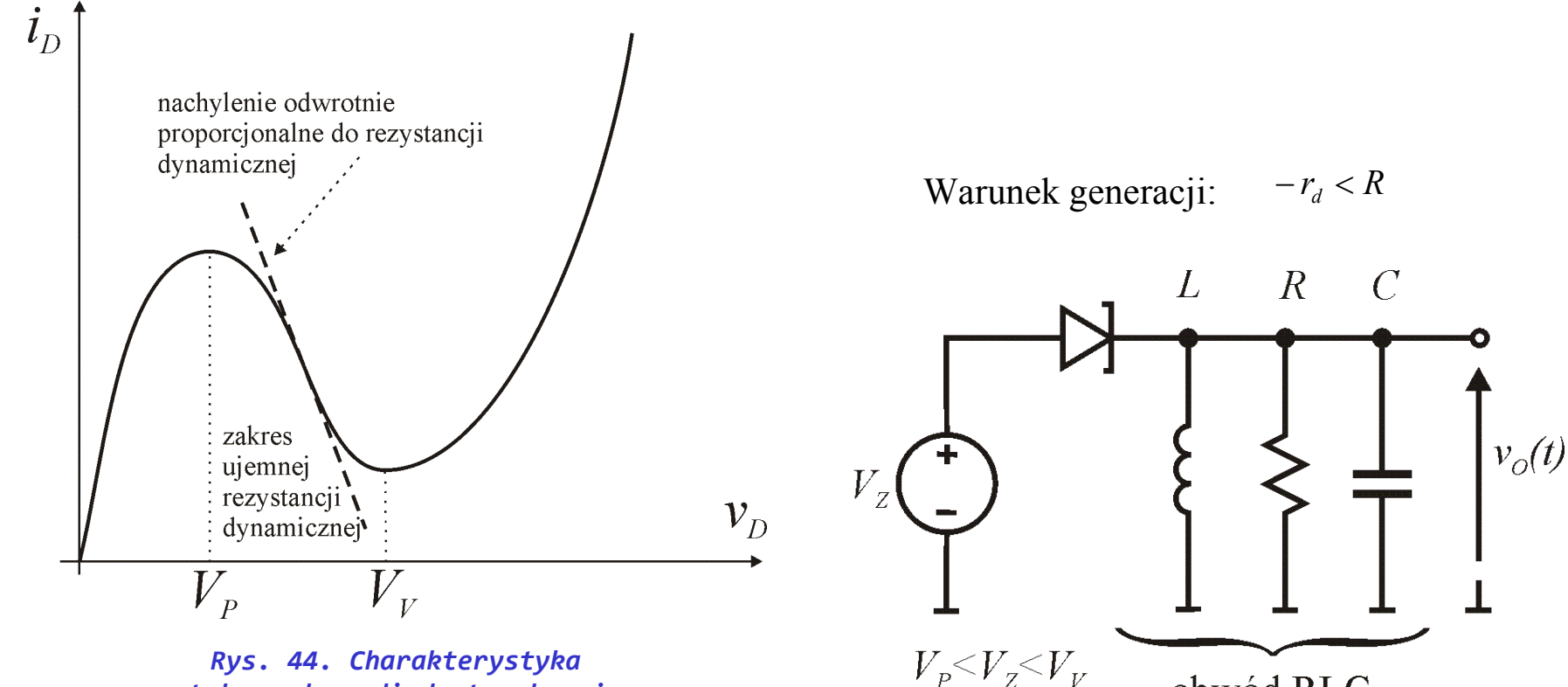

*stałoprądowa diody tunelowej.*

*Rys. 45. Generator rezonansowy RLC z wykorzystaniem diody tunelowej.*

obwód RLC

#### Konfiguracje generatorów RLC

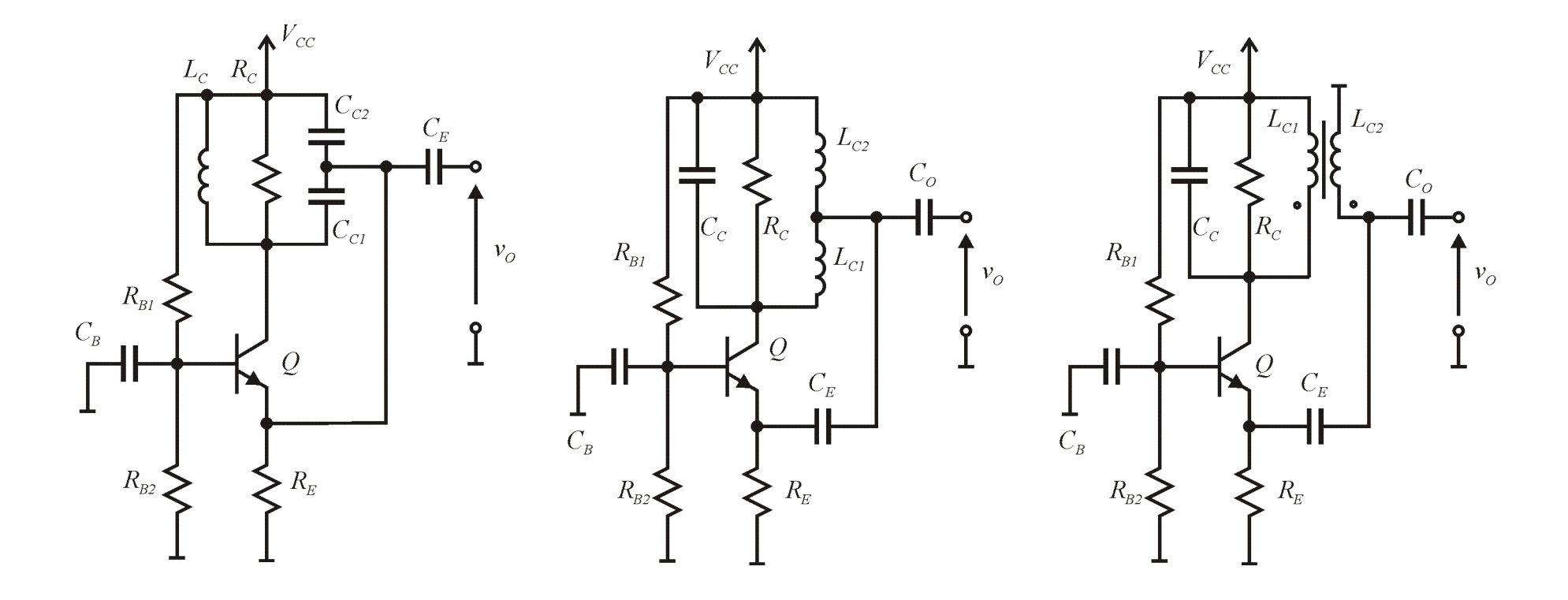

*(a) (b) (c) Rys. 46. Generatory z obwodem rezonansowym z tranzystorem w układzie CB kolejno w konfiguracjach ze sprzężeniem a) pojemnościowym (Colpittsa), b) indukcyjnym (Hartleya), i c) transformatorowym (Meissnera).*

## Zadanie nr 6

Dla układu wzmacniacza w konfiguracji CB należy:

• wyznaczyć punkt pracy tranzystora,

• wyznaczyć częstotliwość rezonansową, wzmocnienie w rezonansie oraz pasmo 3dB,

• sprawdzić czy jeśli dokonano by zwarcia wejścia w wyjściem wzmacniacza czy układ stał by się generatorem drgań harmonicznych i jeśli tak należy wyznaczyć amplitudę i częstotliwość drgań.

Do obliczeń przyjąć:

 $\beta = 100$ ,  $V_T = 25$ mV,  $V_{BE} = 0.7$ V

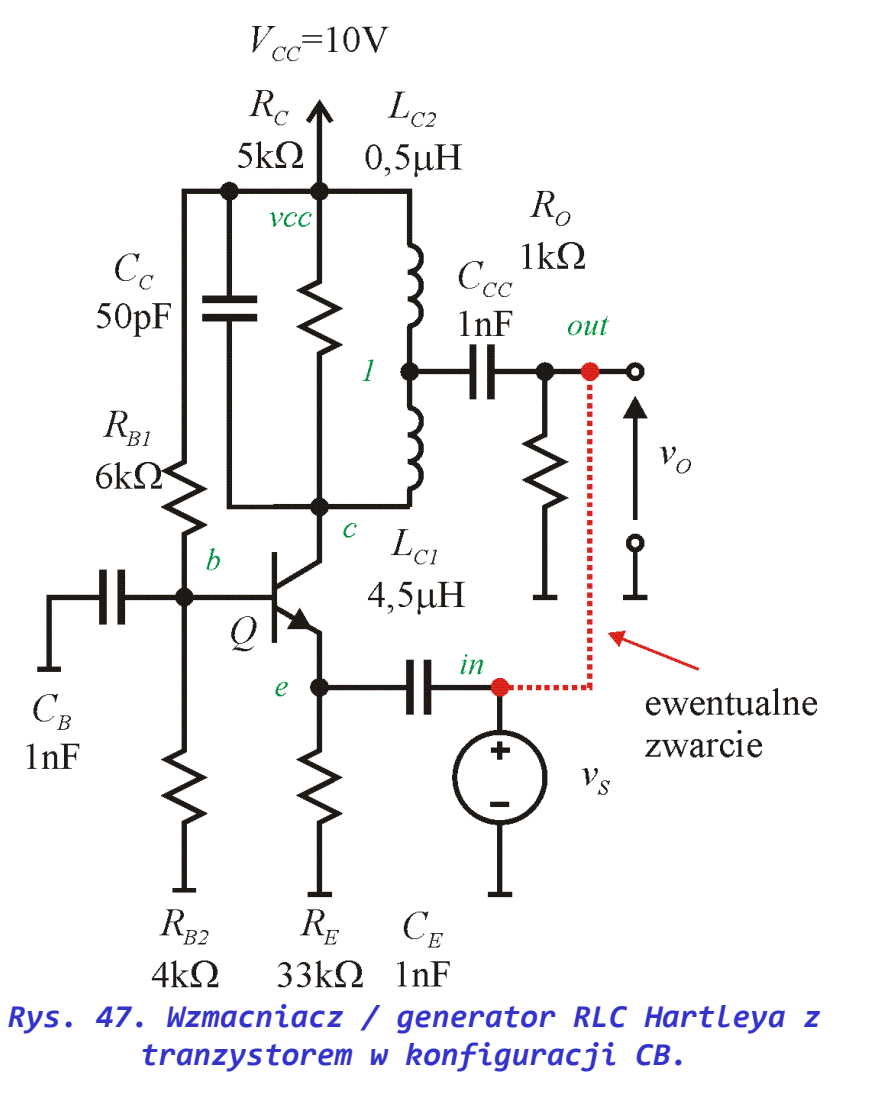

82 z6\_wzm.asc z6\_gen.asc

# Właściwości rezonatora kwarcowego [2]

- Rezonator składa się z wibratora kwarcowego z dołączonymi elektrodami i obudowy wraz z uchwytem wibratora.
- Wibrator kwarcowy to cienka płytka z kryształu kwarcu.
- Działanie rezonatora opiera się na sprzężeniu właściwości piezoelektrycznych kwarcu z jego rezonansem mechanicznym.
- Z punktu widzenia elektrycznego dla częstotliwości bliskich rezonansu rezonator kwarcowy może być rozpatrywany jako szeregowo - równoległy obwód rezonansowy.
- Rezonator kwarcowy zapewnia bardzo wysoką stabilność częstotliwości drgań generatora.

# Właściwości rezonatora kwarcowego [2] c.d.

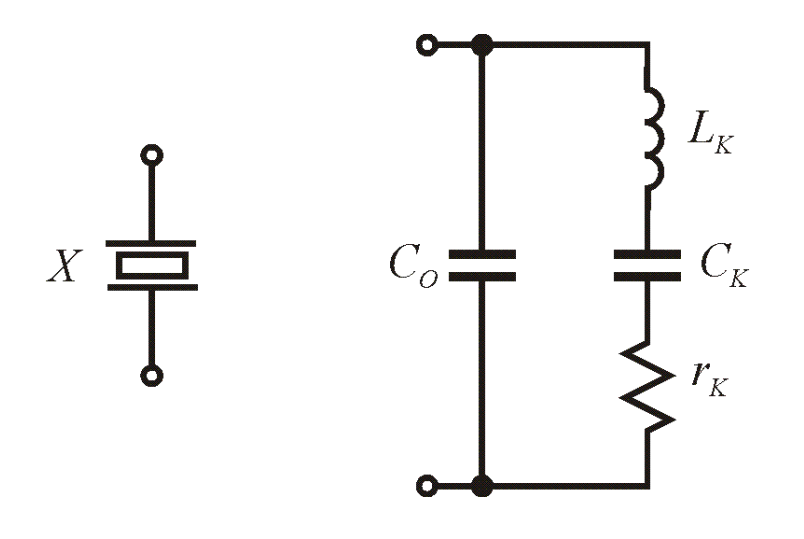

Impedancja rezonatora kwarcowego:

$$
Z_K(s) = \frac{s^2 + \frac{\omega_s}{Q_K} s + \omega_s^2}{sC_o \left[ s^2 + \frac{\omega_s}{Q_K} s + \left( 1 + \frac{C_K}{C_o} \right) \omega_s^2 \right]}
$$

Pulsacja rezonansu szeregowego:  $\omega_s$ 

$$
V_S = \sqrt{\frac{1}{C_K L_K}}
$$

*Rys. 48. Symbol oraz liniowy model zastępczy rezonatora kwarcowego [2].*

Dobroć rezonatora:

$$
Q_K = \frac{\omega_S L_K}{r_K} = \sqrt{\frac{L_K / C_K}{r_K}}
$$

**Odstep rezonansowy:** 
$$
\Delta \omega_K = \omega_r - \omega_s = \omega_s \left( \sqrt{1 + \frac{C_K}{C_O}} - 1 \right)_{C_K << C_O} \approx \omega_s \left( 1 + \frac{C_K}{2C_O} \right)
$$
 84

#### Właściwości rezonatora kwarcowego [2] c.d.

Przykładowe parametry rezonatora kwarcowego rzeczywistego:

$$
f_s = 1MHz
$$
  $Q_K \approx 10^6$   $\Delta f_K / f_s \approx 10^{-5} \div 10^{-3}$   $\Delta f_K = 564Hz$   $L_K = 2H$   $C_K = 7.9fF$   $C_0 = 7pF$   
 $r_K = 20\Omega$ 

Generatory z użyciem rezonatora kwarcowego buduje się wykorzystując:

• rezonans szeregowy  $\omega_{s}$ ,

• szybko zmieniającą się indukcyjność  $L_k$  leżącą pomiędzy rezonansem szeregowym a równoległym.

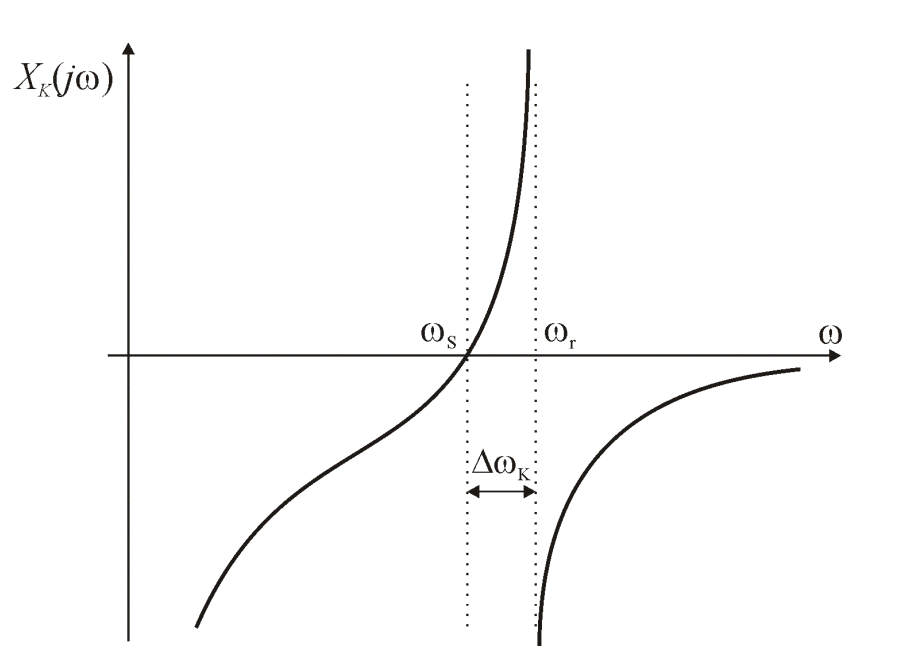

*Rys. 49. Impedancja bezstratnego rezonatora kwarcowego (bez uwzględnienia rezystancji r*<sub>k</sub>) [2].

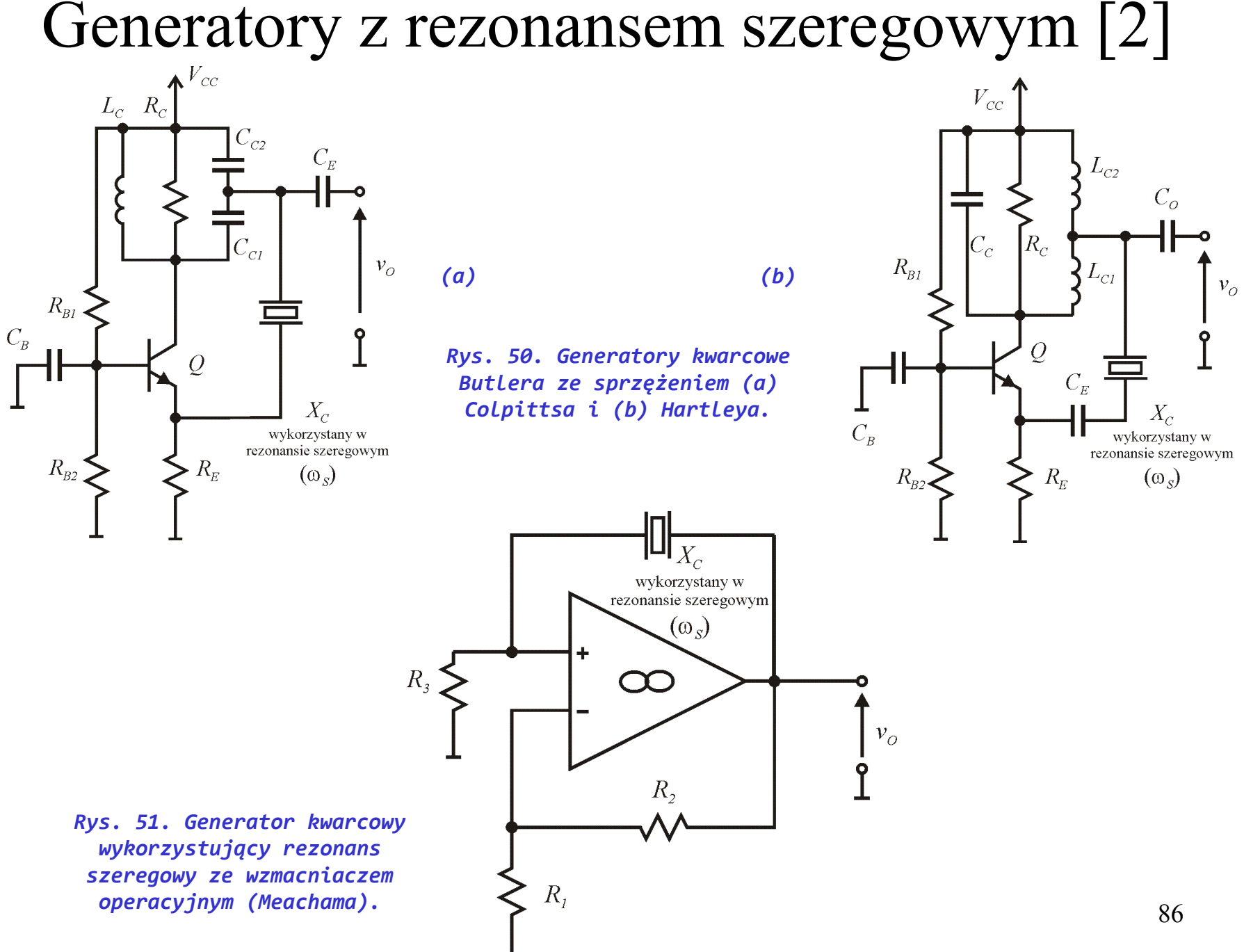

# Generatory z wykorzystaniem indukcyjności  $L_K$  [2]

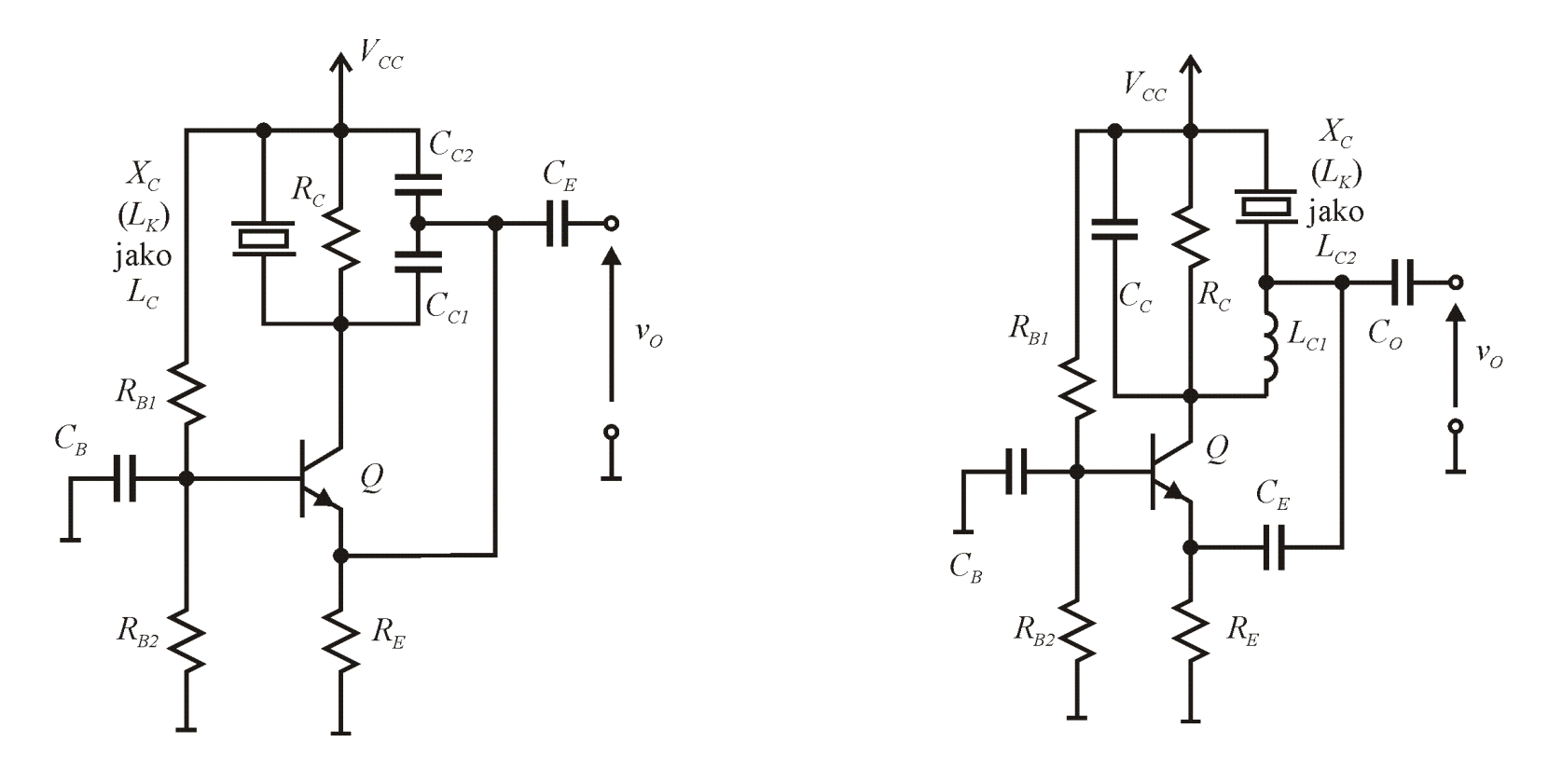

*(a) (b) Rys. 52. Generatory kwarcowe wykorzystujące zmienną indukcyjność L<sub>K</sub> (a) Colpittsa i (b) Hartleya.* 

## Generatory relaksacyjne

- Generatory bazujące na naprzemiennym ładowaniu/rozładowaniu kondensatora przez rezystor lub źródło prądowe.
- Wytwarzają przebiegi eksponecjalne lub liniowo zmieniające się oraz prostokątne i ewentualnie przebiegi pochodne wytwarzane przez przetworniki przebiegów (np. przetwornik trójkąt->sinus).

## Przerzutnik Schmidtta

Jest to układ w którym przejście do stanu wysokiego na wyjściu następuje dla innego napięcia niż przejście do stanu niskiego. Różnica napięć wejściowych powodująca zmiany stanu nazwana jest histerezą.

Oznaczmy napięcie maksymalne jakie może wytworzyć WO jako:  $V_{OP} = V_{DD} - V_{SATP}$ Oraz napięcie minimalne na wyjściu WO jako:

Napięcia te są zazwyczaj zbliżone do napięć zasilających,  $V_{SATP}$  i  $V_{SATM}$  to napięcia nasycenia stopnia wyjściowego i są zazwyczaj w zakresie 0,1V –

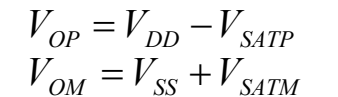

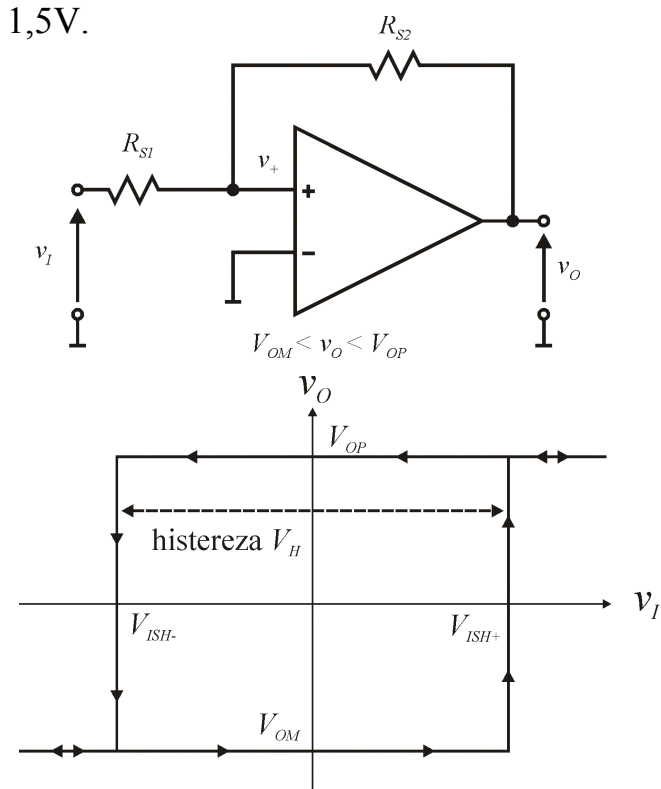

*Rys. 53. Schemat i charakterystyka przejściowa przerzutnika Schmidtta.*

Wstępnie zakładamy ujemne wartości napięcia wejściowego i wyjściowego. Wówczas aby znaleźć poziom przejścia do stanu wysokiego należy znaleźć takie napięcie wejściowe dla którego napięcie na wejściu dodatnim WO osiągnie 0V.

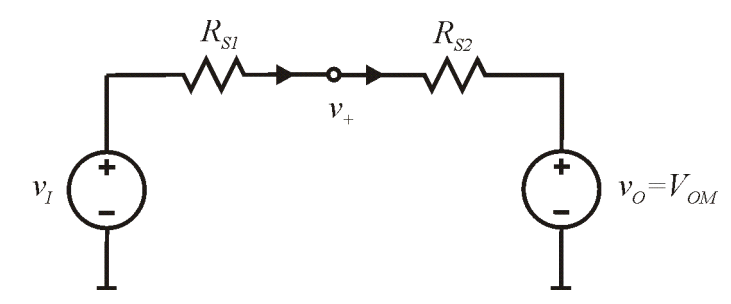

*Rys. 54. Model do wyznaczenia punktu przerzutu.*

$$
i = \frac{V_{ISH+}}{R_{S1}} = -\frac{V_{OM}}{R_{S2}} \implies V_{ISH+} = -V_{OM} \frac{R_{S1}}{R_{S2}} \implies V_{ISH-} = -V_{OP} \frac{R_{S1}}{R_{S2}}
$$

$$
V_H = V_{ISH+} - V_{ISH-} = \frac{R_{S1}}{R_{S2}} (V_{OP} - V_{OM})
$$

# Przerzutnik Schmidtta, wersja z odwracaniem sygnału

W zależności od bieżącej wartości na wyjściu napięcie na dodatnim wejściu WO jest równe:

Zmiana stanu przerzutnika nastąpi w momencie zrównania napięcia wejściowego *v<sub>I</sub>* z napięciem występującym na dodatnim wyprowadzeniu WO, stad:

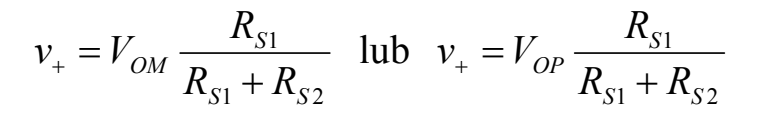

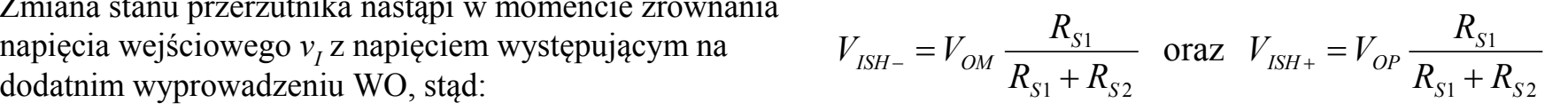

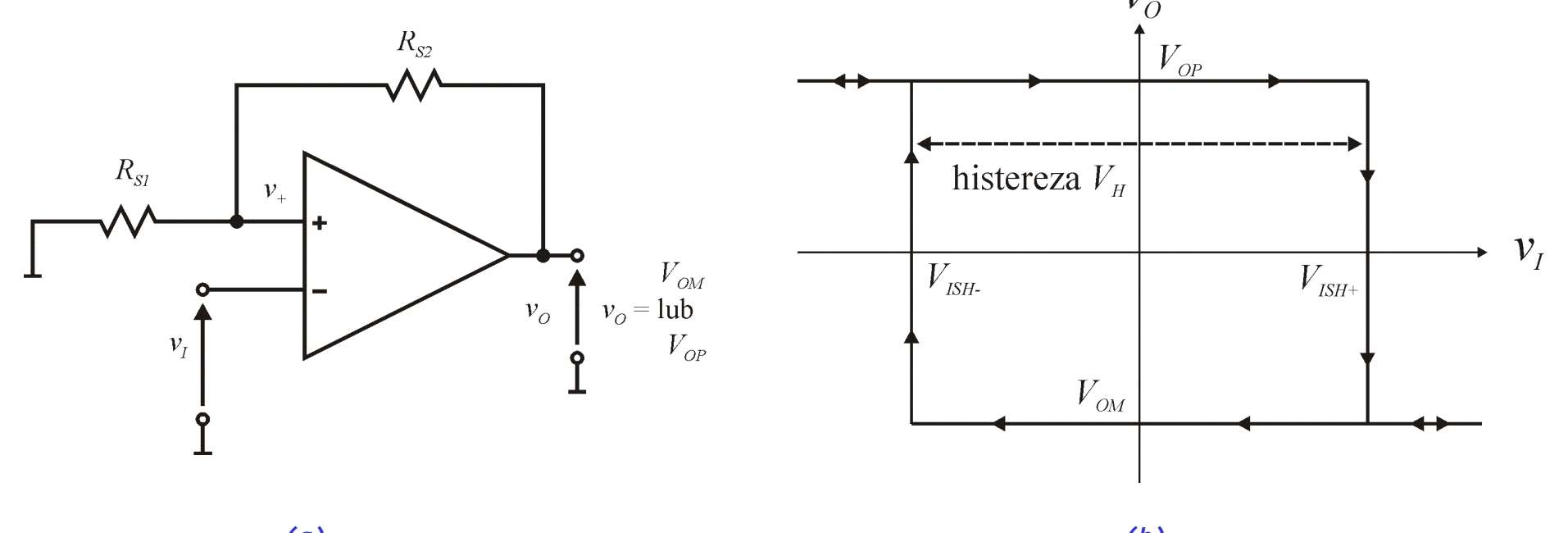

90 *(a) (b) Rys. 55. Odwracający przerzutnik Schmidtta (a) i jego charakterystyki przejściowe (b).*

# Prosty generator relaksacyjny z przerzutnikiem Shmidtta

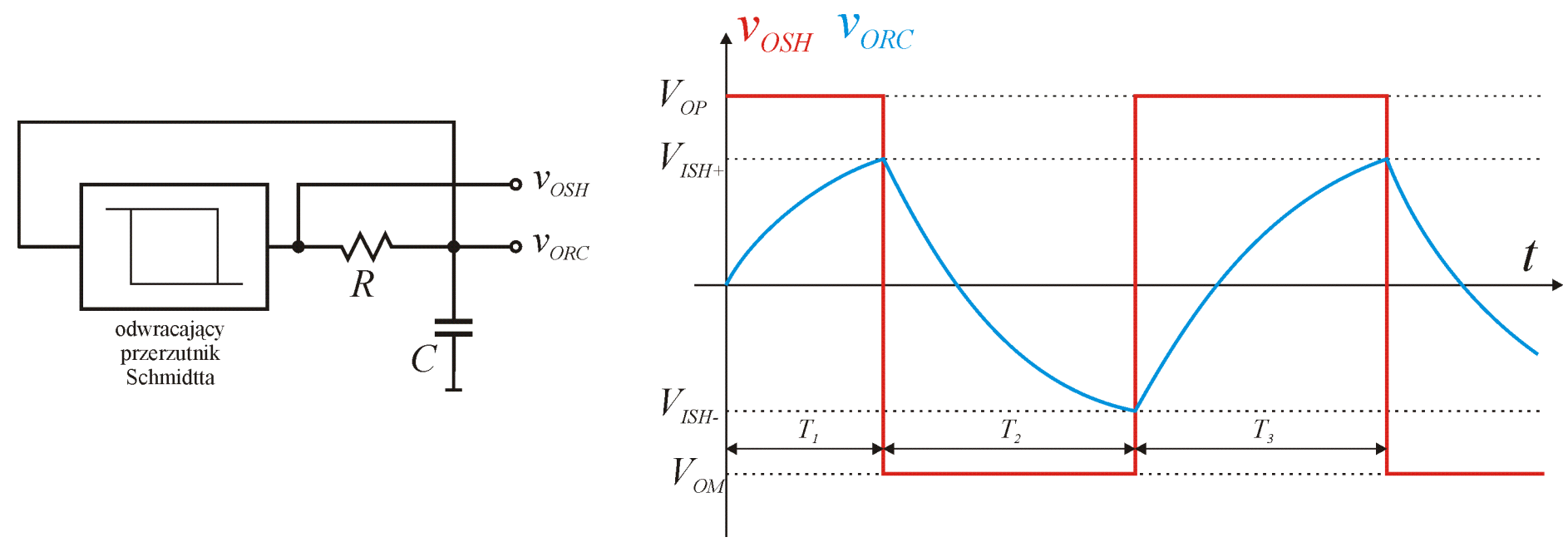

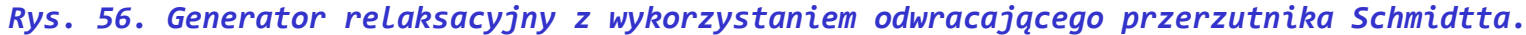

 $\overline{\phantom{a}}$  $\overline{\phantom{a}}$  $\bigg)$  $\setminus$  $\overline{\phantom{a}}$  $\mathsf{I}$  $\setminus$  $=V\left(1-e^{-\frac{t}{RC}}\right)$ *t* Ogólna zależność na napięcie na kondensatorze dla obwodu  $v_c(t) = V | 1 - e$ RC zasilanego ze źródła napięciowego *V:*

Adaptacja powyższego wzoru dla pierwszego okresu  $T<sub>1</sub>$ ładowania kondensatora :

$$
v_C(t) = V_{OP}\left(1 - e^{-\frac{t}{RC}}\right) \implies V_{ISH+} = V_{OP}\left(1 - e^{-\frac{T_1}{RC}}\right) \implies T_1 = RC \ln\left(\frac{V_{OP}}{V_{OP} - V_{ISH+}}\right) \tag{91}
$$

Podobnie adaptując zależność dla kolejnego okresu  $T_2$  dla przypadku rozładowania kondensatora, zakładając start przesunięty do czasu równego 0 otrzymujemy:

$$
V_{ISH-} = V_{ISH+} + (V_{OM} - V_{ISH+}) \left( 1 - e^{-\frac{T_2}{RC}} \right) \implies T_2 = -RC \ln \left[ \frac{V_{OM} - V_{ISH-}}{V_{OM} - V_{ISH+}} \right]
$$

Postępując podobnie dla przypadku ładowania kondensatora  $T<sub>3</sub>$  otrzymujemy:

$$
V_{ISH+} = V_{ISH-} + (V_{OP} - V_{ISH-}) \left( 1 - e^{-\frac{T_3}{RC}} \right) \implies T_3 = -RC \ln \left[ \frac{V_{OP} - V_{ISH+}}{V_{OP} - V_{ISH-}} \right]
$$

Cykle  $T_2$  i  $T_3$  będą się powtarzały po sobie.

Jeśli użyjemy przerzutnika Shmidtta z poprzedniego slajdu zakładając dodatkowo, że  $V_{OP} = -V_{OM}$ , wówczas wzory upraszczają się do postaci:

$$
T_2 = T_3 = -RC \ln \left[ \frac{R_{S2}}{2R_{S1} + R_{S2}} \right] = RC \ln \left[ \frac{2R_{S1} + R_{S2}}{R_{S2}} \right]
$$

Stąd okres i częstotliwość drgań:

$$
T = T_2 + T_3 = 2RC \ln \left[ \frac{2R_{s1} + R_{s2}}{R_{s2}} \right] \qquad f = \frac{1}{T} = \frac{1}{2RC \ln \left[ \frac{2R_{s1} + R_{s2}}{R_{s2}} \right]}
$$

92

## Zadanie nr 7

Dla układu generatora relaksacyjnego przedstawionego na rysunku, zakładając że na starcie napięcie wyjściowe jest ujemne należy:

• naszkicować przebiegi czasowe na wyjściach,

• obliczyć okres i częstotliwość drgań.

Użyty WO może wytworzyć napięcia wyjściowe ograniczone do zakresu od –9V do 9V.

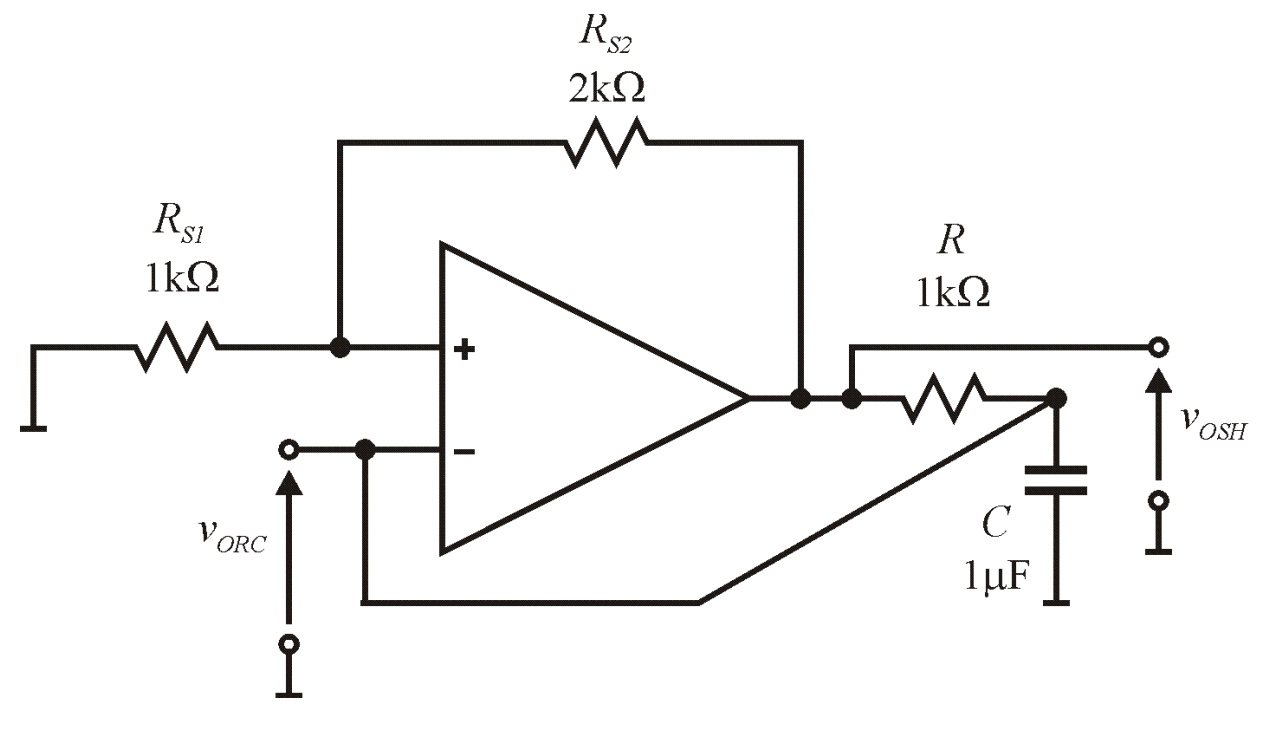

*Rys. 57. Generator relaksacyjny z wykorzystaniem odwracającego przerzutnika Schmidtta.*

93

#### Generator VCO (ang. voltage controlled oscillator)

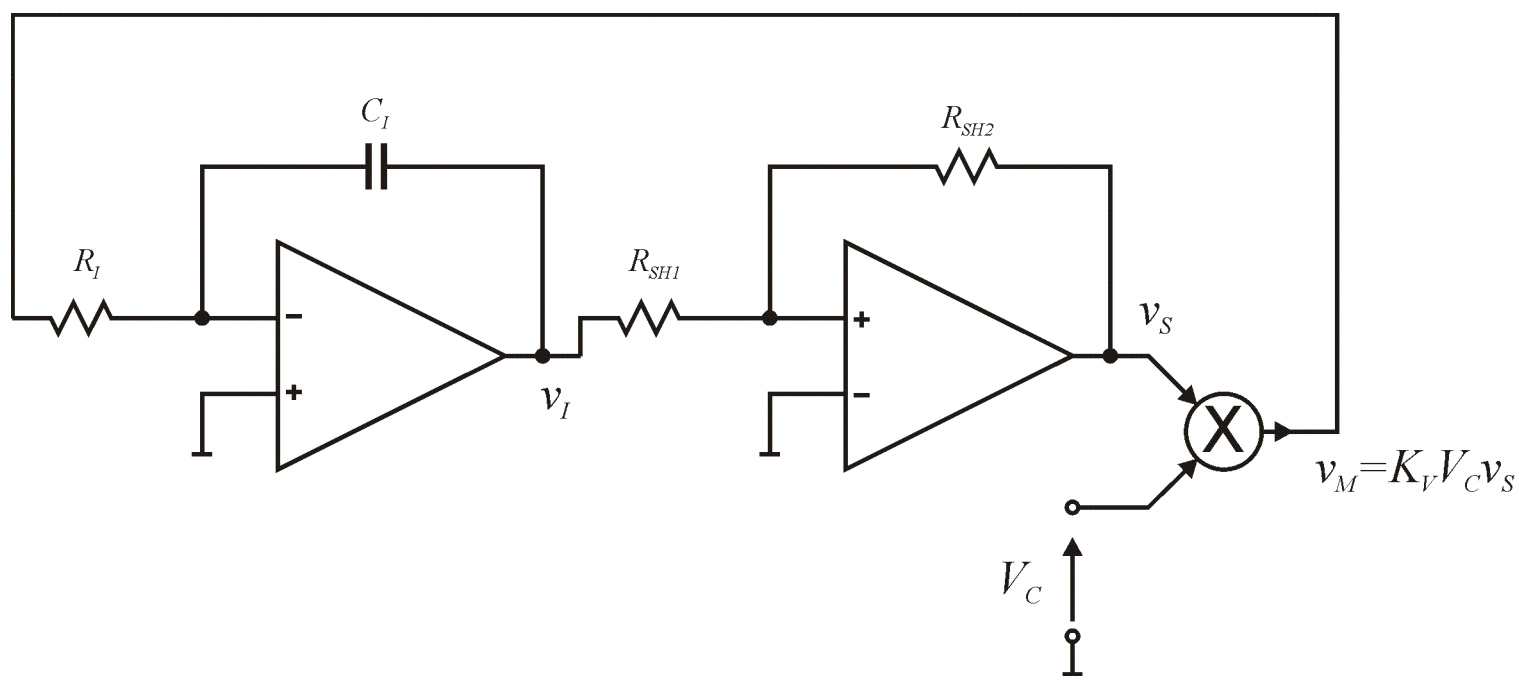

*Rys. 58. Generator relaksacyjny VCO z wykorzystaniem odwracającego przerzutnika Schmidtta mnożnika i integratora.*

Załóżmy chwilowo, że napięcie  $V_C$  jest stałe, załóżmy również, że w chwili  $t = 0$   $v_I = 0$  i  $v_S = V_{OP}$ . Wówczas napięcie  $v_I$  będzie liniowo opadać aż osiągnie poziom  $V_{\textit{\tiny{ISH}}}$ , a następnie wyjście przerzutnika Shmidtta przełączy się.

$$
v_I = \frac{Q}{C_I} = \frac{-v_M / R_I \cdot t}{C_I} \Rightarrow V_{ISH-} = \frac{-v_M}{R_I C_I} T_1 \Rightarrow T_1 = -\frac{V_{ISH-}}{K_V V_{OP} V_C} R_I C_I
$$

94 Postępując analogicznie kolejne czasy można obliczyć jako:  $K_V V_{OM} V_C$   $K_V V_{OH} V_C$   $K_V V_{OP} V_C$ *ISH ISH I I*  $V'$  *OM*  $^{\prime}$  *C*  $I_{SH+}$  *ISH*  $R_I C_I$ ,  $T_3 = -\frac{r_{ISH-} - r_{ISH+}}{r_{III}} R_I C$  $K_V V_{OP} V$  $R_{I}C_{I}$ ,  $T_{3} = -\frac{V_{ISH} - V}{V_{I}V_{I}}$  $K_V V_{OM} V$  $T_2 = -\frac{V_{ISH+} - V_{ISH-}}{V_{IV} - V_{IV}} R_I C_I, \quad T_3 = -\frac{V_{ISH-} - V_{ISH+}}{V_{IV} - V_{IV}}$ 

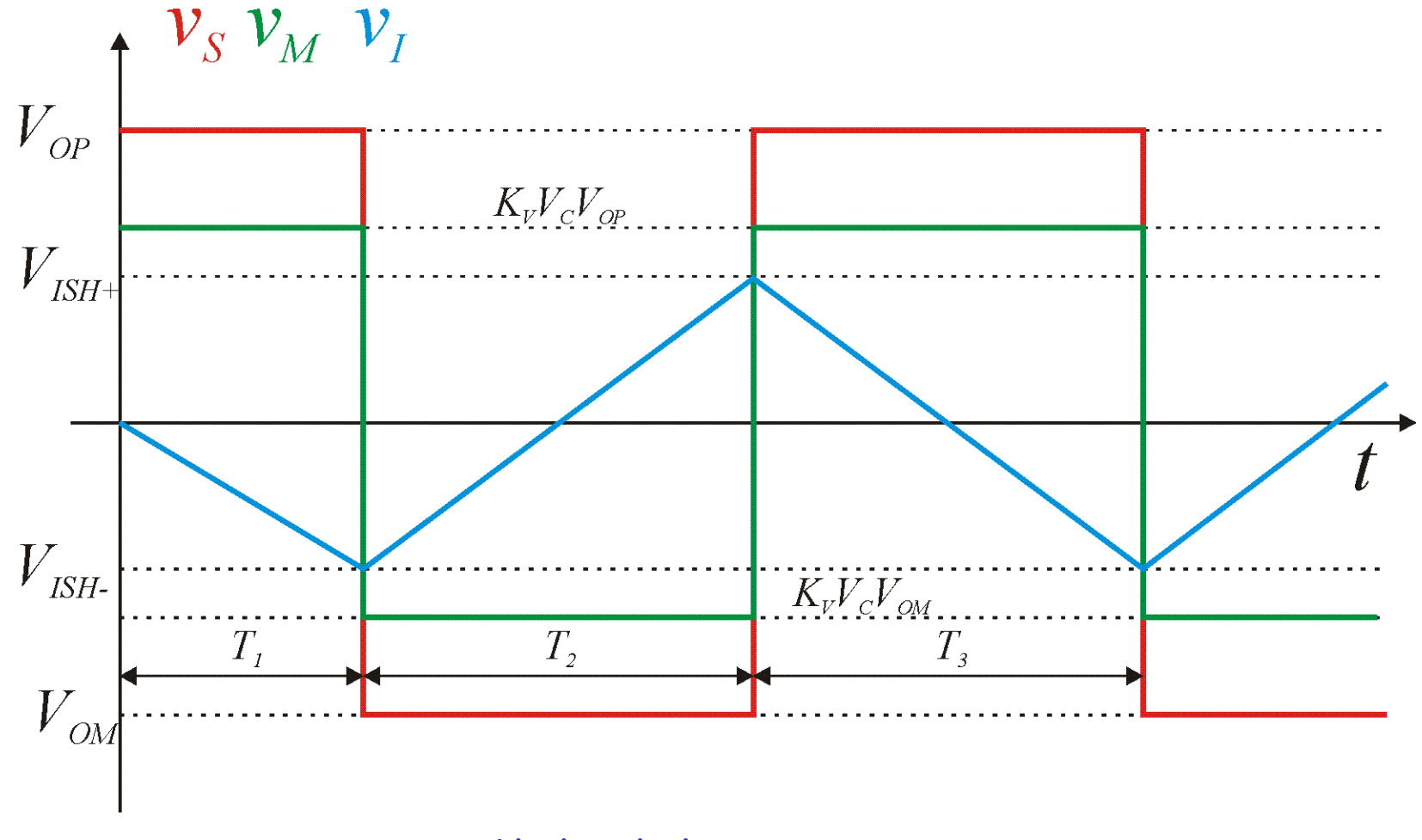

*Rys. 59. Przebiegi napięciowe w generatorze z rys.58.*

Okres drgań jest równy:  $T = T_2 + T_3 = -\frac{V I S H + V I S H - R_1 C_1}{K_1 V_{\text{av}} V_{\text{av}}} R_1 C_1 - \frac{V I S H - V I S H + R_1 C_1}{K_1 V_{\text{av}} V_{\text{av}}} R_1 C_1 = \frac{R_1 C_1}{K_1 V_{\text{av}}} \left( \frac{V I S H - V I S H + V I S H + V I S H - R_1 C_1}{V_{\text{av}} V_{\text{av}}} \right)$  $\bigg)$  $\left| \right|$  $\overline{\phantom{a}}$  $\setminus$  $= T_2 + T_3 = -\frac{V_{ISH+} - V_{ISH-}}{V_{SH-} - V_{SH-}} R_1 C_1 - \frac{V_{ISH-} - V_{ISH+}}{V_{SH-} - V_{SH-}} R_1 C_1 = \frac{R_1 C_1}{V_{SH-}} \left( \frac{V_{ISH-} - V_{ISH+}}{V_{SH-}} + \frac{V_{ISH+} - V_{ISH-}}{V_{SH-}} \right)$ *OP ISH ISH OM ISH ISH*  $V'$  *C I I I I*  $V'$  *OP* $'$  *C ISH ISH I I*  $V'$  *OM*  $^{\prime}$  *C ISH ISH V*  $V_{ISH+} - V$ *V*  $V_{I\!S\!H-}-V$  $K_{\scriptscriptstyle{V}} V$  $R_{I}C_{I} = \frac{R_{I}C}{K_{I}C}$  $K_{\scriptscriptstyle{V}}V_{\scriptscriptstyle{OP}}V$  $R_{I}C_{I} - \frac{V_{ISH} - V}{V_{H} - V}$  $K_{\scriptscriptstyle{V}}V_{\scriptscriptstyle{OM}}V_{\scriptscriptstyle{}}$  $T = T_2 + T_3 = -\frac{V_{ISH+} - V}{V_{IV}}$ 

Natomiast częstotliwość drgań jest równa:

$$
f = \frac{1}{T} = V_C \frac{K_V}{R_I C_I} \left( \frac{V_{SH-} - V_{SH+}}{V_{OM}} + \frac{V_{SH+} - V_{SH-}}{V_{OP}} \right)^{-1}
$$

*Generator wytwarza przebieg o częstotliwości wprost proporcjonalnej do napięcia V<sub>c</sub>!* 

Jeśli dodatkowo założymy, że  $V_{OP}$ =- $V_{OM}$  wówczas zależność powyższa upraszcza się do postaci:

$$
f = \frac{1}{T} = V_C \frac{K_V}{R_I C_I} \frac{V_{OP}}{2(V_{ISH+} - V_{ISH-})} = V_C \frac{K_V}{R_I C_I} \frac{V_{OP}}{4 \frac{R_{SH1}}{R_{SH2}} V_{OP}} = V_C \frac{K_V}{R_I C_I} \frac{R_{SH2}}{4 R_{SH1}}
$$

#### Zadanie nr 8

Dla układu generatora przedstawionego na rysunku wyznaczyć zależność *f=f(v<sub>c</sub>)* oraz naszkicować przebiegi dla *V*<sub>C</sub>=0,5[V]. Dane:  $V_{OM}$ =-9[V],  $V_{OP}$ =9[V],  $K_{V}$ =1[1/V]

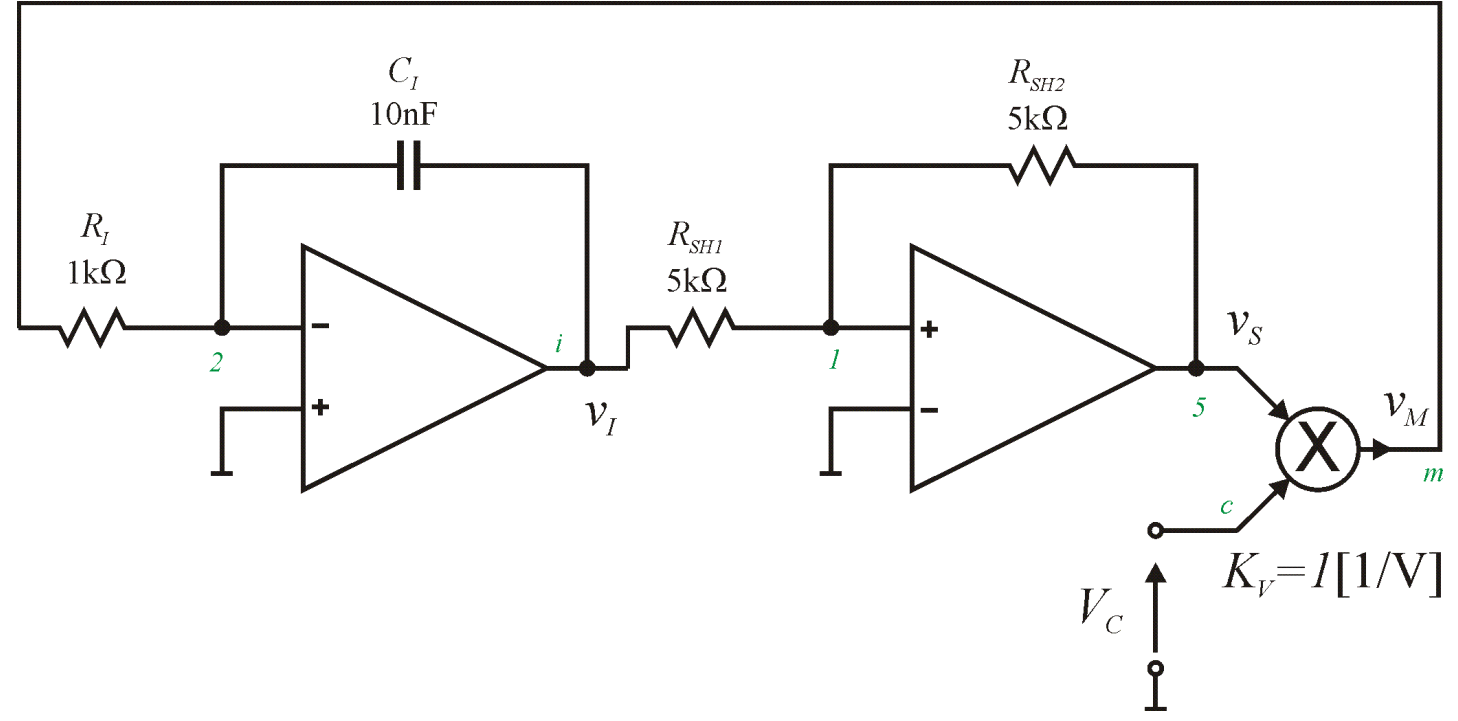

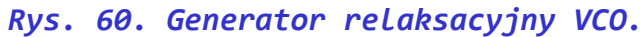

97

# Układy PLL

- Detektor fazy przykładowe rozwiązania.
- Ogólny układ pętli fazowej i podstawowe właściwości.
- Zastosowanie PLL do generacji przebiegów o różnych częstotliwościach.

## Mnożnik jako detektor fazy

Załóżmy, że do wejść mnożnika podano następujące sygnały:

$$
v_x = X \sin(\omega t + \varphi_x), \quad v_y = Y \cos(\omega t + \varphi_y) \qquad \sin x \cdot \cos y = \frac{\sin(x + y) + \sin(x - y)}{2}
$$

Sygnał na wyjściu będzie więc równy:

$$
v_O = v_X v_Y K_V = K_V XY \sin(\omega t + \varphi_X) \cos(\omega t + \varphi_Y) = \frac{1}{2} K_V XY [\sin(\varphi_X - \varphi_Y) + \sin(2\omega t + \varphi_X + \varphi_Y)]
$$

Sygnał na wyjściu ma składnik zależny od różnicy faz oraz składnik o częstotliwości 2-krotnie większej niż sygnałów wejściowych. Po odfiltrowaniu składnika wysokoczęstliwościowego np. w układzie RC na wyjściu obserwujemy sygnał:

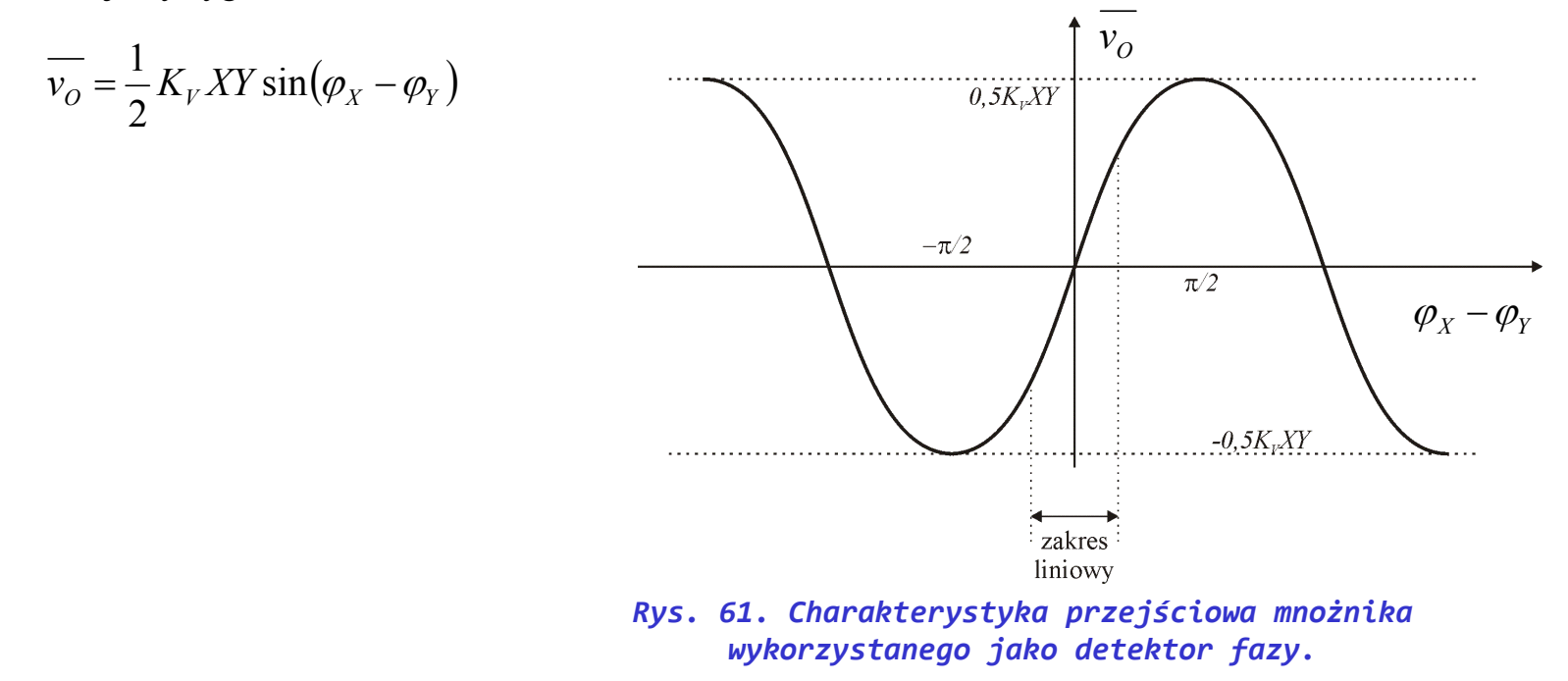

99

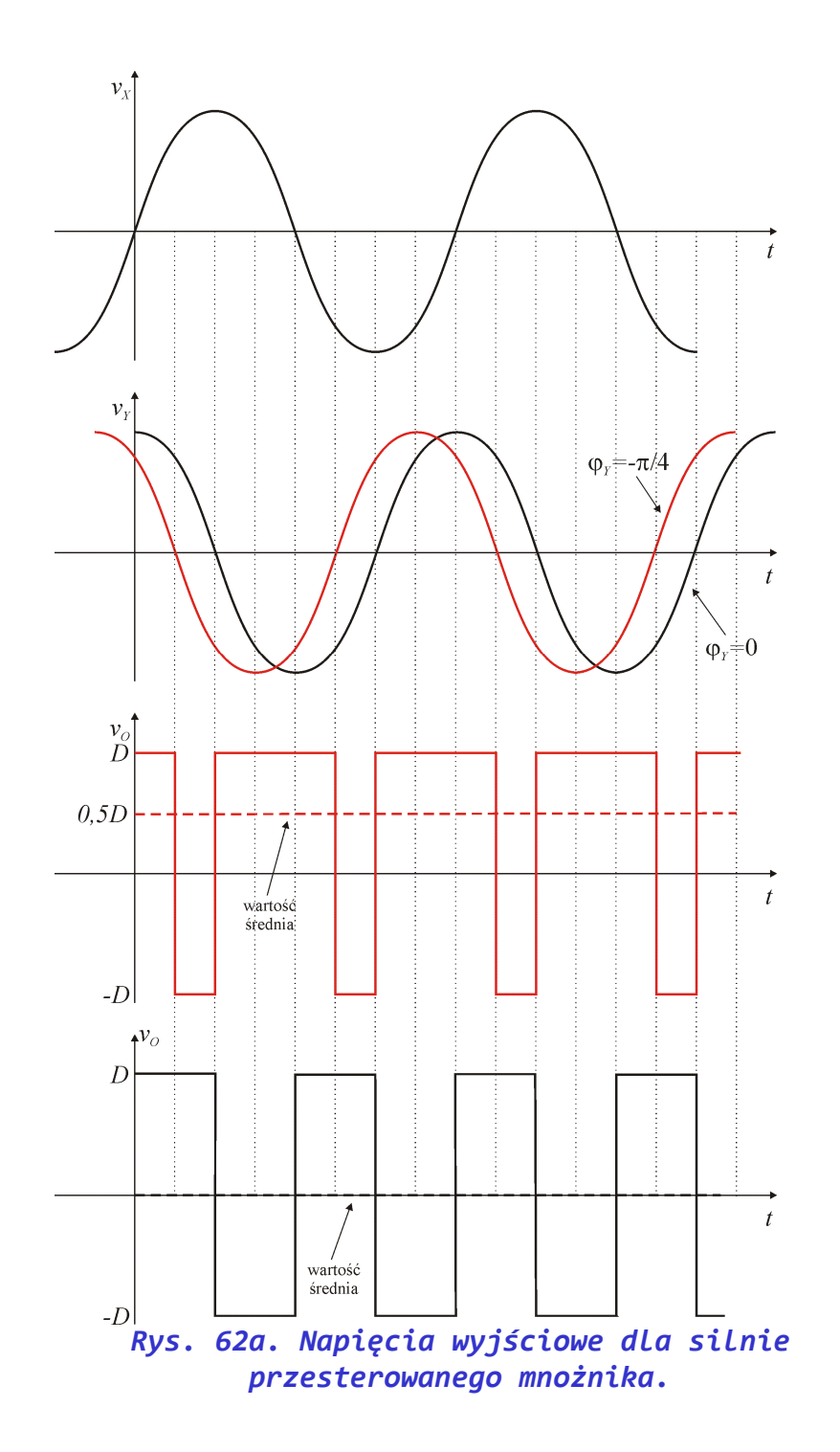

#### Mnożnik silnie przesterowany jako detektor fazy

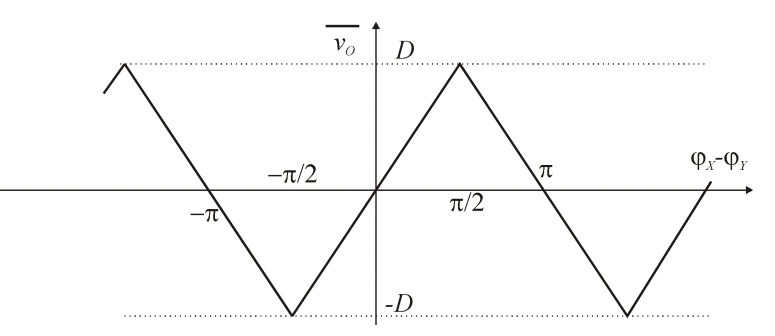

*Rys. 62b. Charakterystyka przejściowa silnie przesterowanego mnożnika wykorzystanego jako detektor fazy.*

 $v_o = D \text{sgn}[\sin(\omega t + \varphi_X)\cos(\omega t + \varphi_Y)]$ 

gdzie *D* jest napięciem wyjściowym przesterowanego mnożnika.

W zakresie od  $-\pi/2$  do  $\pi/2$  wartość średnia napięcia wyjściowego jest równa:

$$
\overline{v_O} = \frac{2}{\pi} D(\varphi_X - \varphi_Y)
$$
 100

# Bramka EX-OR jako detektor fazy

Aby bramka EX-OR mogła pracować jako detektor fazy do jej wejść należy podać przebiegi cyfrowe prostokątne albo przebiegi harmoniczne wstępnie przetworzyć np. jak na poniższym rysunku.

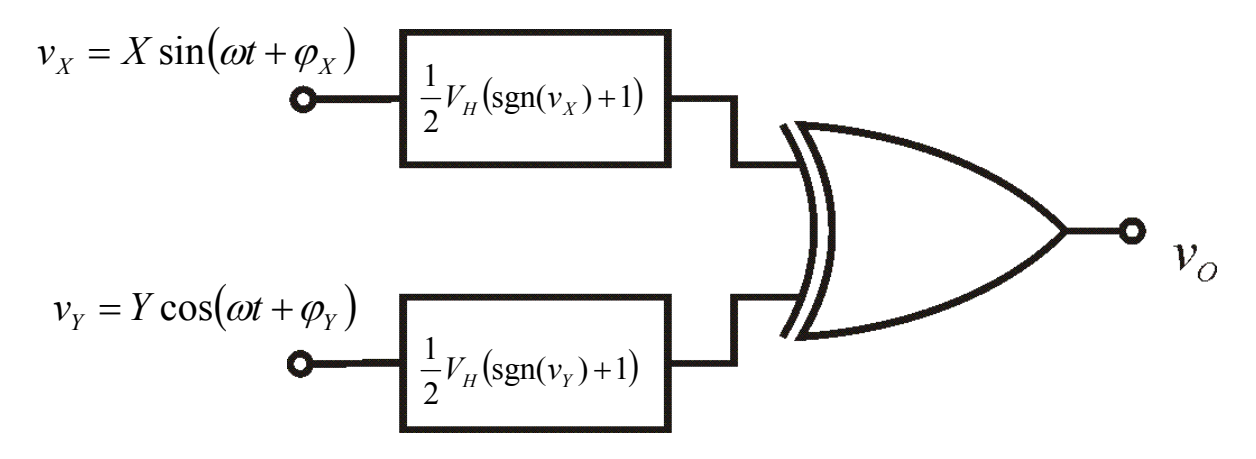

*Rys. 63. Bramka EX-OR wykorzystana w funkcji detektora fazy.*

W zakresie od  $-\pi/2$  do  $\pi/2$  wartość średnia napięcia wyjściowego jest równa:

$$
\overline{v_O} = \frac{1}{\pi} V_H (\varphi_X - \varphi_Y) + \frac{1}{2} V_H
$$

gdzie:  $V_H$  – napięcie stanu wysokiego w zastosowanej bramce EX-OR.

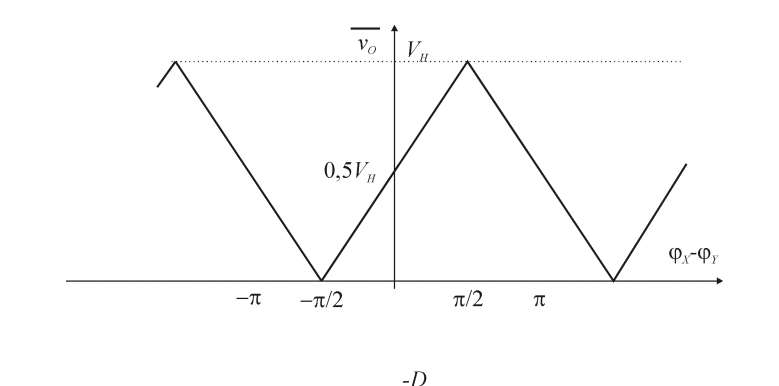

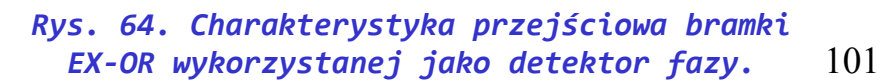

### Budowa i model pętli PLL

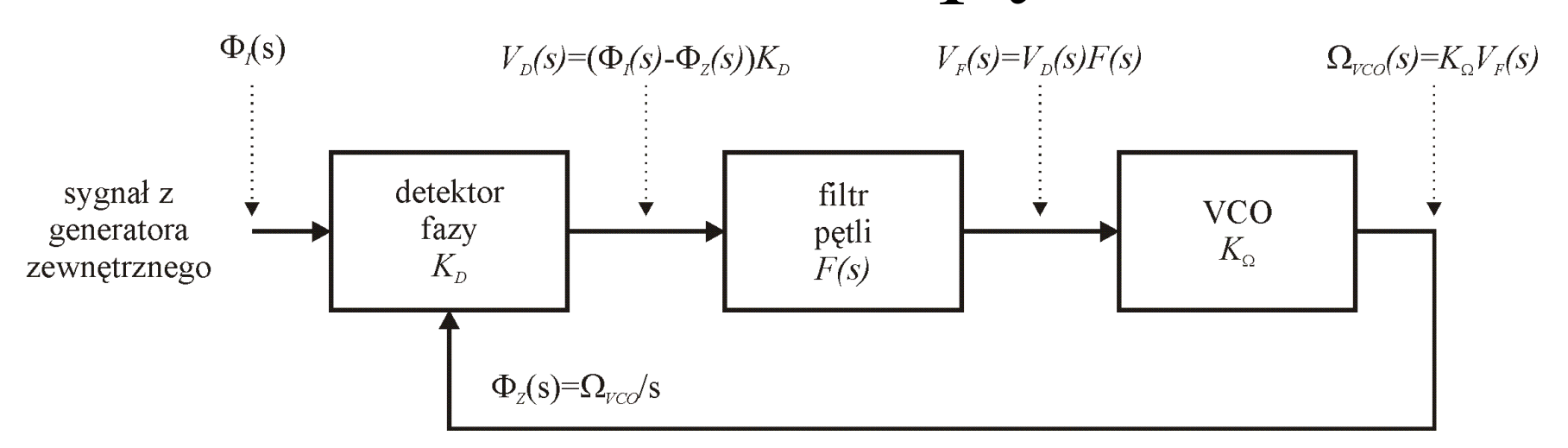

*Rys. 65. Schemat blokowy układu pętli synchronizacji fazowej PLL (ang. Phase locked loop) wraz z opisem sygnałów dla przypadku pracy w stanie synchronizacji.*

W stanie synchronizacji zależności w pętli można opisać następująco:

$$
\Omega_{VCO}(s) = \left(\Phi_I(s) - \frac{\Omega_{VCO}(s)}{s}\right) K_D F(s) K_{\Omega} \implies \Omega_{VCO}(s) \left(1 + \frac{K_D F(s) K_{\Omega}}{s}\right) = \Phi_I(s) K_D F(s) K_{\Omega}
$$
  
\n
$$
\implies \Omega_{VCO}(s) = \Phi_I(s) \frac{K_D F(s) K_{\Omega}}{1 + \frac{K_D F(s) K_{\Omega}}{s}} = \frac{s \Phi_I(s) K_D F(s) K_{\Omega}}{s + K_D F(s) K_{\Omega}} = \Omega_I(s) \frac{K_D F(s) K_{\Omega}}{s + K_D F(s) K_{\Omega}}
$$

Jeśli pulsacja przebiegu wejściowego będzie stała i będzie wynosić  $Q_t$ to pulsacja generatora VCO ustali się na identyczną wartość:

$$
\Omega_{VCO} = \Omega_I \tag{102}
$$

# Zastosowanie PLL jako programowalny generator

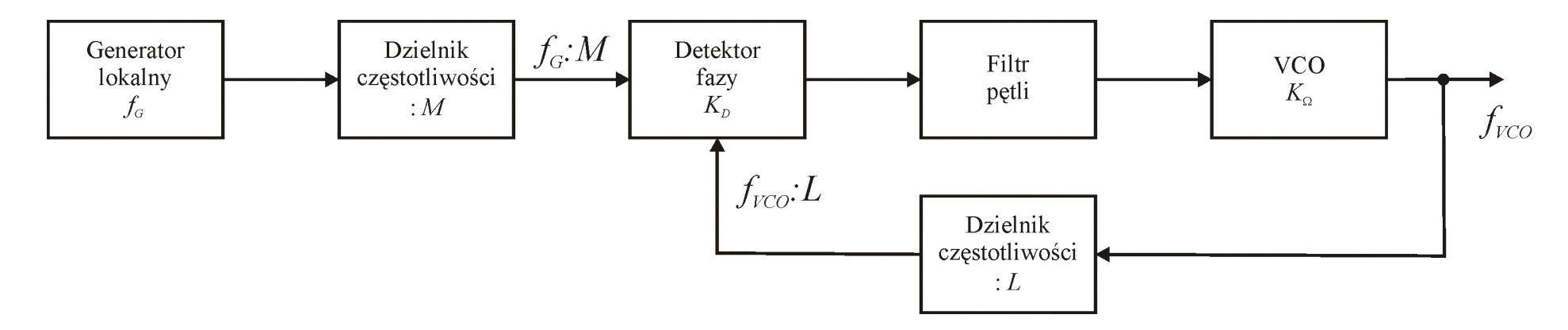

#### *Rys. 66. Wykorzystanie pętli PLL do generacji przebiegów o częstotliwościach programowanych cyfrowo.*

W stanie synchronizacji częstotliwości przebiegów na obu wejściach detektora fazy są identyczne więc zachodzi równość:

$$
\frac{f_G}{M} = \frac{f_{VCO}}{L} \Rightarrow f_{VCO} = f_G \frac{L}{M}
$$

Dzielniki częstotliwości jest łatwo zrealizować w układzie cyfrowym, generator *f <sup>G</sup>* można wykonać z użyciem rezonatora kwarcowego i w ten sposób można generować szereg częstotliwości bazując na jednym dokładnym generatorze wzorcowym.

Inne typowe zastosowania PLL: generacja przebiegów zsynchronizowanych, detektory częstotliwości, synchroniczne detektory amplitudy.

## Detektor wartości szczytowej

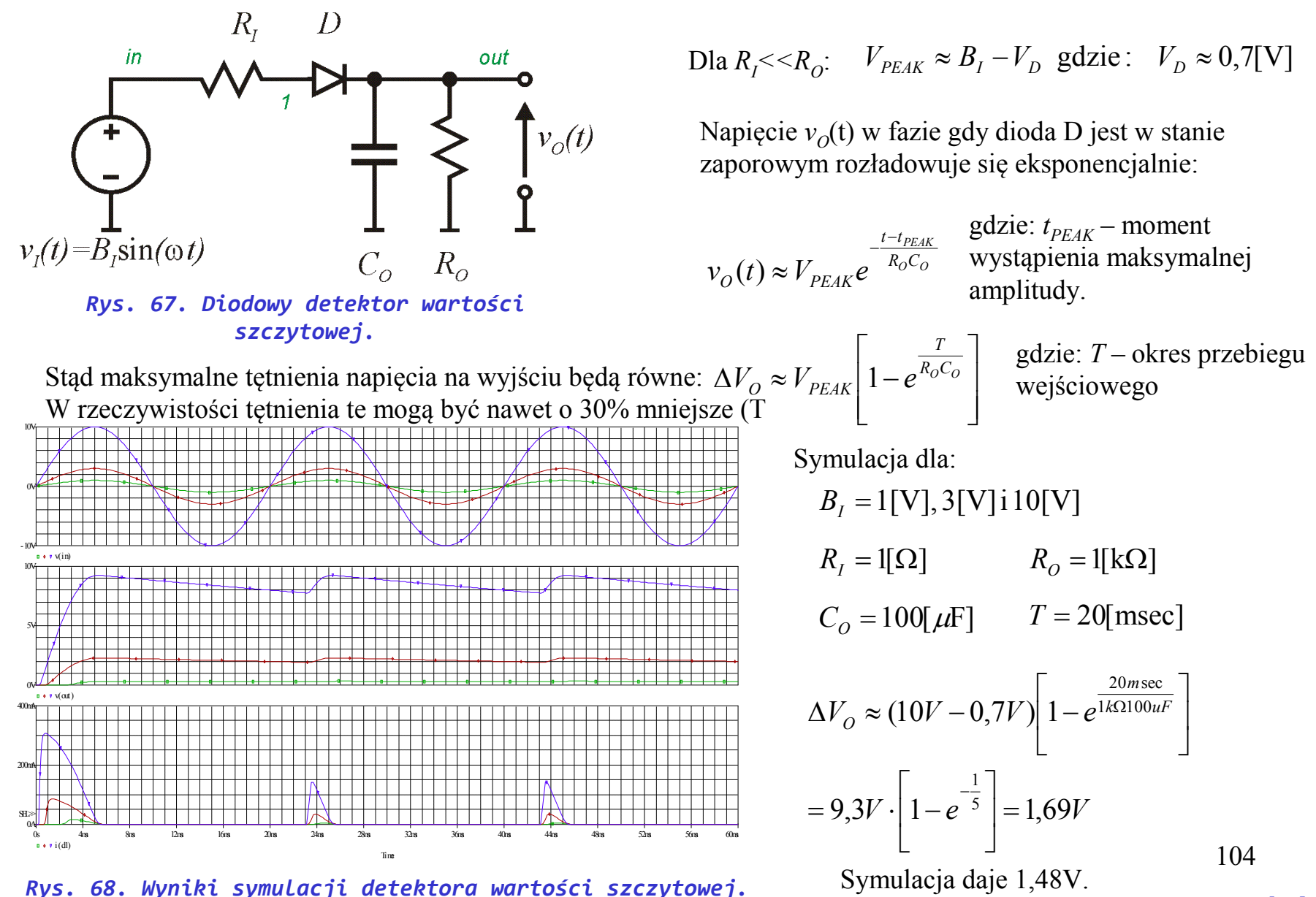

peak\_det.asc

# Układy zasilające

- Prostownik jedno i dwupołówkowy.
- Stabilizator równoległy z diodą Zenera.
- Stabilizator z tranzystorem w konfiguracji CC.
- Stabilizator ze wzmacniaczem błędu.

## Zasilacz ze stabilizatorem liniowym

Napięcie sieciowe w Polsce jest równe:  $v_N(t) = \sqrt{2}V_{AC} \sin(2\pi ft)$ 

gdzie:  $V_{AC}$  – wartość skuteczna napięcia równa 230V  $\pm 10\%$ , *f* - częstotliwość równa 50Hz.

W przypadku idealnego transformatora napięcie wtórne będzie równe:  $v_w(t) = v_w(t) = \sqrt{2} - V_{AC} \sin(2\pi ft)$ *m n*  $v_{_N}(t$ *m n*  $v_{W}(t) = -\frac{N}{m}v_{N}(t) = \sqrt{2 - V_{AC}} \sin(2\pi t)$ 

Transformator sieciowy oddziela galwanicznie obwód sieciowy od docelowego jak i obniża napięcie sieciowe do zakresu przewidzianego w odbiorniku.

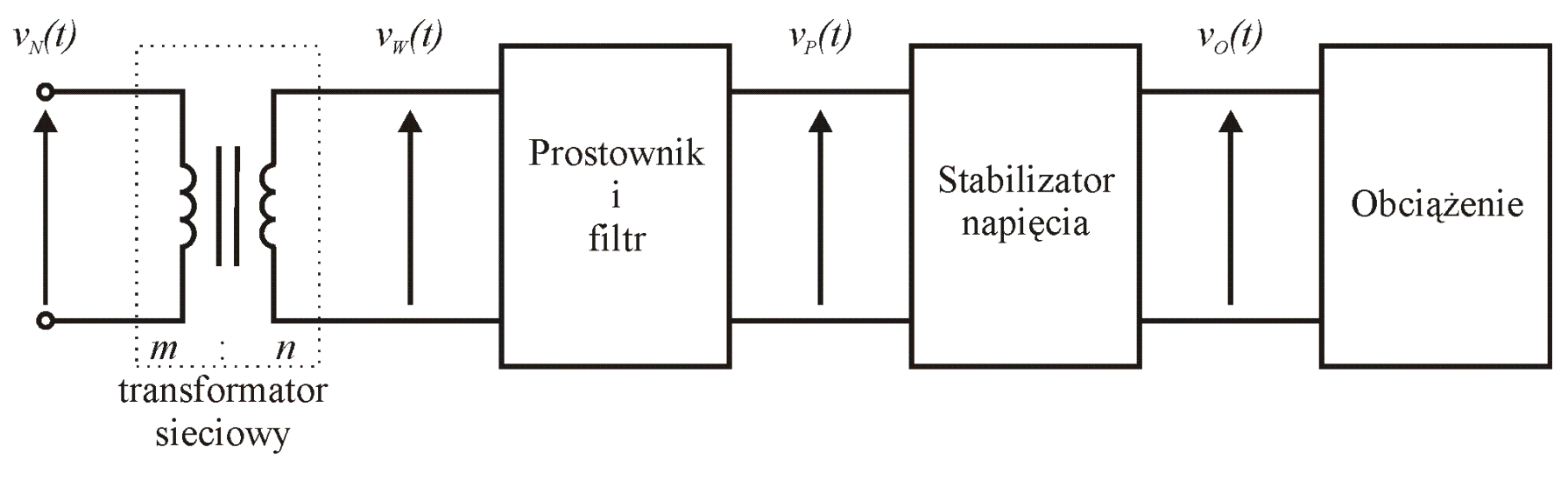

*Rys. 69. Schemat blokowy typowego zasilacza ze stabilizatorem liniowym.*

### Prostownik + filtr

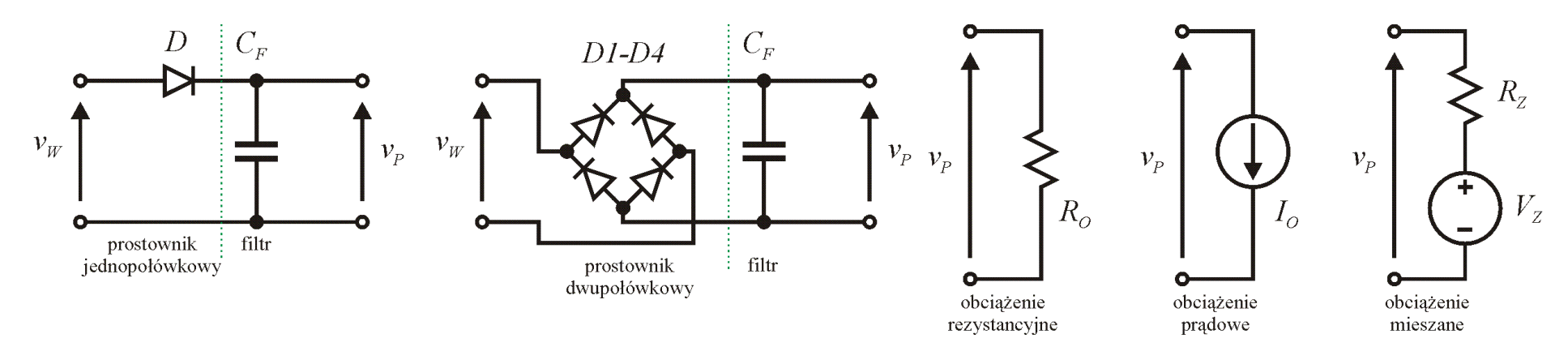

*Rys. 70. Jedno i dwupołówkowy prostownik z filtrem w postaci kondensatora oraz wybrane rodzaje obciążeń.*

Napięcie wejściowe: 
$$
v_W(t) = B_W \sin(2\pi ft)
$$
  $T = 1/f$ 

$$
V_{PEAK} \approx B_W - V_D \text{ gdzie}: V_D \approx 0.7[V]
$$
  
Obciążenie  $R_O$  
$$
\begin{bmatrix} T & 1 \end{bmatrix} \qquad \qquad \text{Obciążenie } R_O
$$

*F*

*C*

L  $\mathbf{r}$  $\lfloor$  *CF*

*F*

 $\rfloor$  $\overline{\phantom{a}}$  $\overline{\phantom{a}}$ 

 $\overline{\phantom{a}}$ 

*O*

*T*

 $I_oT$ 

$$
\Delta V_P \approx V_{PEAK} \left[1 - e^{\frac{T}{R_O C_F}}\right]
$$

 $P^{-\Delta V}$  *CF*  $C_F$   $\sim$  *C* 

 $(V_{PEAK}-V_{Z})$ 

 $\Delta V_P \approx (V_{PEAK}-V_Z)^2 \left(1-e^{-\frac{T}{R_ZC_F}}\right)$ 

Obciążenie R<sub>o</sub>

$$
V_{PEAK} \approx B_W - 2V_D \text{ gdzie}: V_D \approx \Delta V_p \approx V_{PEAK} \left[ 1 - e^{\frac{T/2}{R_0 C_F}} \right]
$$

Obciążenie *I<sub>o</sub>* 

$$
\Delta V_p = \Delta V_{CF} = \frac{\Delta Q_{CF}}{C_F} \approx \frac{I_o T}{C_F}
$$
\nQuotigzente  $I_o$ 

\n
$$
\Delta V_p = \Delta V_{CF} = \frac{\Delta Q_{CF}}{C_F} \approx \frac{I_o T / 2}{C_F}
$$

Obciążenie  $R<sub>z</sub> + V<sub>z</sub>$ 

$$
V_P \approx (V_{PEAK} - V_Z) \left[ 1 - e^{-\frac{T}{R_Z C_F}} \right]
$$
\nObcigzenie  $R_Z + V_Z$ 

\n
$$
\Delta V_P \approx (V_{PEAK} - V_Z) \left[ 1 - e^{-\frac{T/2}{R_Z C_F}} \right]
$$
\n107

gdzie:  $\Delta V_p$  – tętnienia napięcia  $v_p$ , T – okres przebiegu wejściowego

# Stabilizator równoległy z diodą Zenera

Minimalna wartość rezystora R<sub>z</sub> ze względu na maksymalny prąd diody obliczana jest przy braku obciążenia *Ro*:

$$
R_{Z,MIN} = \frac{V_{PEAK} - V_Z}{I_{ZMAX}}
$$

Maksymalny prąd jaki można pobrać do obciążenia można obliczyć jako:

$$
I_{O,MAX} = \frac{V_{PEAK} - \Delta V_P - V_Z}{R_Z}
$$

Z porównania powyższych wzorów wynika, że możliwy do uzyskania prąd wyjściowy jest zawsze mniejszy niż prąd diody:  $I_{\textit{OMAX}} < I_{\textit{ZMAX}}$ 

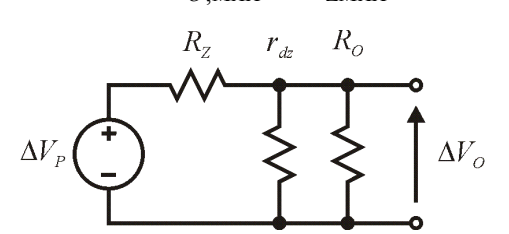

*Rys. 72. Model do wyznaczenia tętnień i rezystancji wyjściowej.*

$$
\Delta V_O = \Delta V_P \frac{r_{dz} \parallel R_O}{r_{dz} \parallel R_O + R_Z} \bigg|_{r_{dz} << R_O \atop r_{dz} << R_Z} \approx \Delta V_P \frac{r_{dz}}{R_Z}
$$

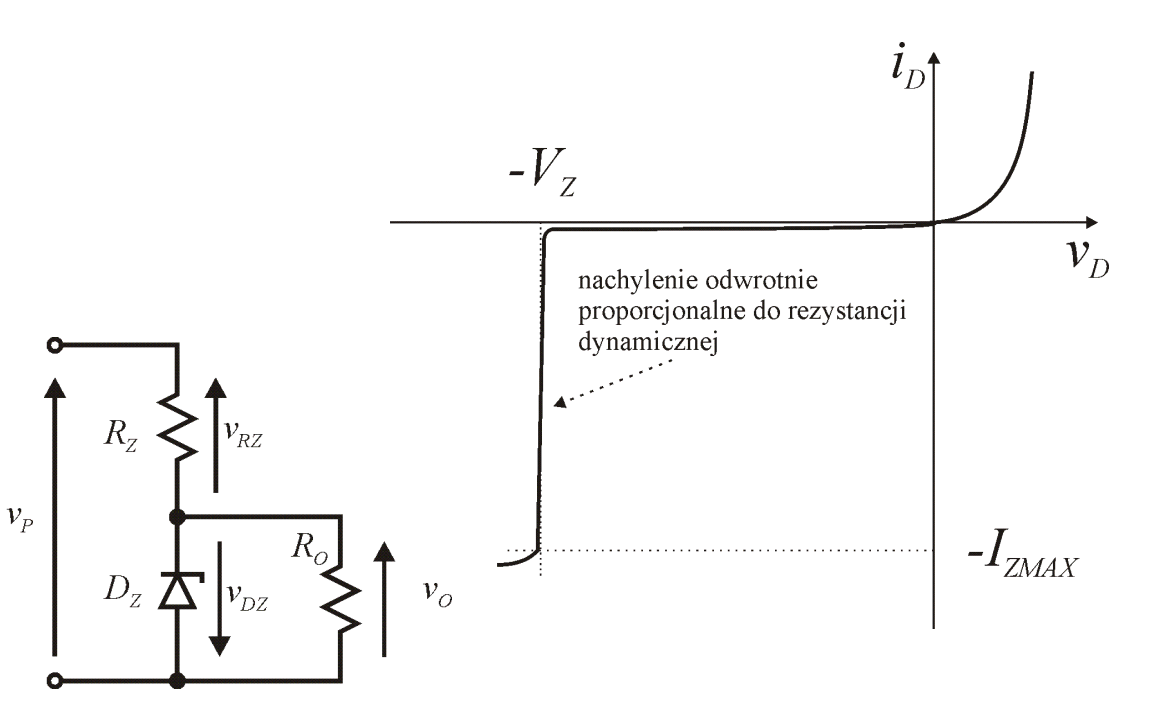

*Rys. 71. Stabilizator równoległy z diodą Zenera ora charakterystyki stałoprądowe diody Zenera.*

Tętnienia napięcia na obciążeniu można oszacować z wykorzystaniem zastępczego modelu małosygnałowego przedstawionego obok.

> 108 Stabilizator ten jest odporny na zwarcie na wyjściu – prąd zostanie ograniczony poprzez rezystor  $R_z$ .
### Główne parametry stabilizatorów

 $V<sub>z</sub>$ 

#### Parametr: Wartość dla stabilizatora równoległego z diodą Zenera

### zasilanego z prostownika z kondensatorem

- nominalne napięcie wyjściowe
- maksymalny prąd wyjściowy
- maksymalny prąd zwarcia
- zakres dopuszczalnych zmian napięcia wejściowego
- współczynnik stabilizacji napięciowej (ang. line regulation)
- rezystancja wyjściowa
- sprawność energetyczna

• minimalna różnica pomiędzy napięciem wejściowym i wyjściowym (ang. dropout voltage)

$$
I_{O,MAX} = \frac{V_{PEAK} - \Delta V_P - V_Z}{R_Z}
$$

$$
I_{ZWARCIA, MAX} = \frac{V_{PEAK}}{R_Z}
$$

$$
V_Z < v_P < V_Z + I_{ZMAX} R_Z
$$

$$
S_V = \frac{\partial v_O}{\partial v_P} = \frac{\Delta V_O}{\Delta V_P} = \frac{r_{dz} \parallel R_O}{r_{dz} \parallel R_O + R_Z}
$$

$$
r_{out} = r_{dz} \parallel R_Z
$$

$$
\eta = \frac{P_{OUT}}{P_{IN}} = \frac{v_O i_O}{v_P i_P} = \frac{V_Z^2 / R_O}{v_P \frac{(v_P - V_Z)}{R_Z}} = \frac{V_Z^2 R_Z}{v_P (v_P - V_Z) R_O}
$$

$$
V_{DROP} = \min(v_P - v_O) = \min(V_{RZ})
$$
 w praktyce ponad 1V,  
zależy od doboru  $R_Z$ 

109

### Zadanie nr 9

Dla układu zasilacza przedstawionego na rysunku należy:

• wyznaczyć wartość rezystancji  $R_z$  w ten sposób aby był możliwy pobór maksymalnego prądu przez obciążenie,

- obliczyć tętnienia napięcia za filtrem prostownika.
- obliczyć tętnienia na wyjściu zasilacza,
- obliczyć zakres dostępnych prądów wyjściowych i odpowiadające temu wartości rezystancji obciążenia.

Dane:  $V_z$ =8[V],  $I_{ZMAX}$ =100[mA],  $V_D$ =0,7[V],  $r_{dz}$ =1[ $\Omega$ ].

Należy powtórzyć obliczenia dla przypadku zastosowania prostownika jednopołówkowego.

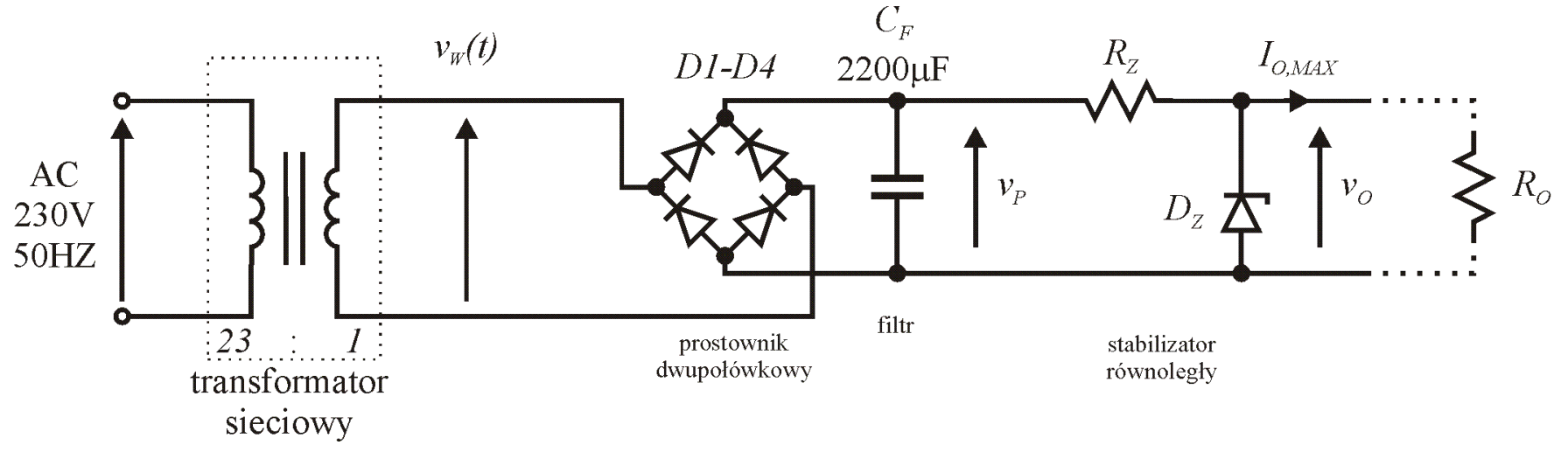

*Rys. 73. Zasilacz ze stabilizatorem równoległym.*

## Stabilizator szeregowy z tranzystorem w konfiguracji CC

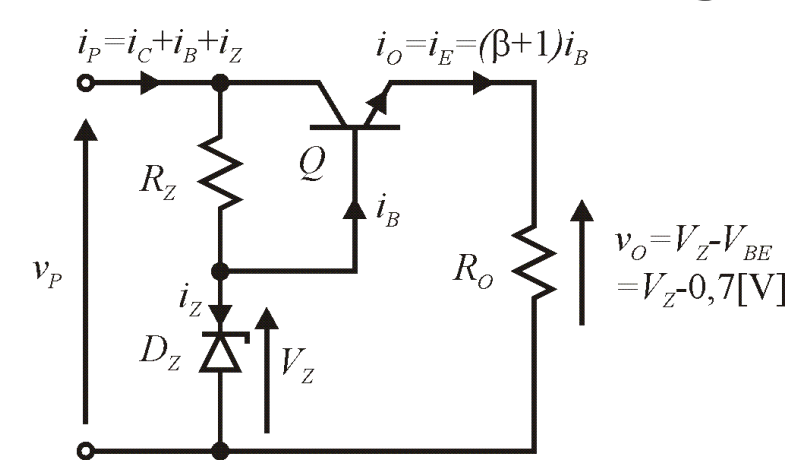

*Rys. 74. Stabilizator szeregowy z wykorzystaniem tranzystora bipolarnego w konfiguracji CC.*

Chwilowo zakładamy pomijalny prąd diody Zenera w stosunku do prądu wyjściowego, wówczas:  $i_p = i_c + i_B + i_z \approx i_E$ 

Tak więc:  $i_p \approx i_E = \frac{v_O}{R} = \frac{z - r_{BE}}{R}$ *O O*  $P \sim E - R_0$  *R*  $V_{Z} - V$  $i_P \approx i_E = \frac{v_O}{R_O} = \frac{V_Z - V_{BE}}{R_O}$  A więc prąd  $i_P$  nie zależy od  $v_P$  i ma charakter stałego obciążenia prądowego.

Tranzystor npn umożliwia  $(\beta+1)$  krotne zwiększenie dostępnego wyjściowego prądu w stosunku do stabilizatora z samą diodą Zenera.

$$
i_{E,MAX} = \frac{V_{PEAK} - \Delta V_P - V_Z}{R_Z} (\beta + 1)
$$

*e*

Zwarcie wyjścia spowoduje<br>przepływ prądu o wartości:  $i_E = \frac{v_P - V_{BE}}{R} (\beta + 1)$ *Z P BE*  $E = R$  $i_E = \frac{v_P - V}{R}$  $\sigma_{out} = \frac{r_{dz} + r_{Z}}{Q + 1} + r_{z}$  $r_{_{dz}} \parallel R$  $r_{out} = \frac{r_{dz} + r_{Z}}{\beta + 1} +$ ||  $\beta$ 

111 Tętnienia na wyjściu są praktycznie jak na diodzie Zenera, ale  $\Delta V_o \approx \Delta V_p \frac{I_{dz}}{I}$ teraz możemy znacznie  $(\beta+1 \text{ krotnie})$  zwiększyć  $R_z$ .  $O \sim \frac{P}{P} R$  $\Delta V_o \approx \Delta V_p \frac{r}{r}$ 

Pobór mocy przy braku obciążenia:

$$
P_{IN,0} = v_P i_P = v_P \frac{v_P - V_Z}{R_Z}
$$

Pobór mocy z obciążeniem  $R_0$ :

$$
P_{IN,R_O} = P_{IN,0} + v_P \alpha v_O / R_O \approx v_P v_O / R_O
$$

Sprawność energetyczna z obc. *R*<sub>O</sub>:

$$
\eta = \frac{P_{OUT}}{P_{IN}} = \frac{v_O i_O}{v_P i_P} \approx \frac{v_O^2 / R_O}{v_P v_O / R_O} = \frac{v_O}{v_P}
$$

Minimalna różnica pomiędzy napięciem wejściowym i wyjściowym (ang. dropout voltage):

$$
V_{DROP} = \min(v_P - v_O) = \min(V_{RZ}) + V_{BE} = \min(V_{RZ}) + 0.7V
$$
  
w praktyce ponad 1V na rezystancji  $R_z$ , łączne >1.7V

# Stabilizator ze wzmacniaczem napięcia odniesienia

Jeśli zastosowany wzmacniacz jest idealny wówczas napięcia na obu wejściach są równe, czyli:

$$
V_Z = v_O \frac{R_{F2}}{R_{F1} + R_{F2}} \implies v_O = V_Z \left(1 + \frac{R_{F1}}{R_{F2}}\right)
$$

Chwilowo zakładamy pomijalny prąd diody Zenera i wzmacniacza w stosunku do prądu wyjściowego, wówczas:

$$
\text{Take wiec:} \quad i_P \approx i_E = \frac{v_O}{R_O} = \frac{V_Z}{R_O} \left( 1 + \frac{R_{F1}}{R_{F2}} \right)
$$

Stąd prąd *i<sub>P</sub>* nie zależy od  $v_p$  i ma charakter stałego obciążenia prądowego.

Tętnienia na wyjściu będą takie jak na diodzie Zenera pomnożone przez wzmocnienie układu, czyli:

$$
\Delta V_O \approx \Delta V_P \frac{r_{dz}}{R_Z} \left( 1 + \frac{R_{F1}}{R_{F2}} \right)
$$

Napięcie na diodzie Zenera V<sub>z</sub> często w literaturze nazywane jest napięciem referencyjnym i oznaczane symbolem  $V_{\text{per}}$ .

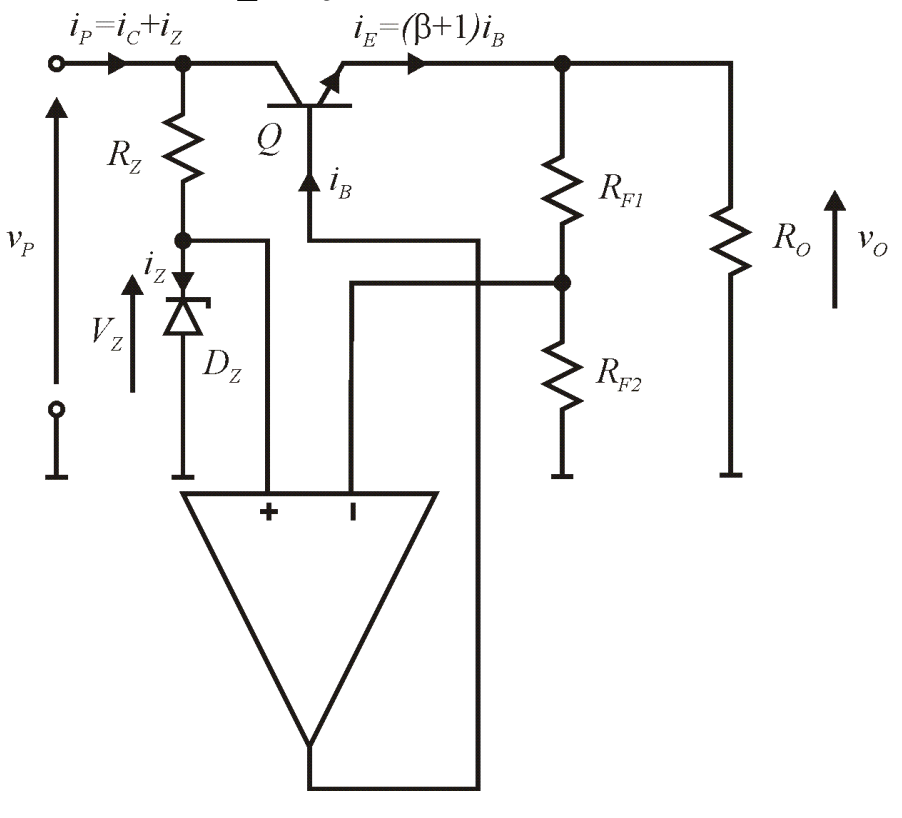

#### *Rys. 75. Stabilizator szeregowy ze wzmacniaczem błędu.*

113 Stabilizatory o budowie jak na schemacie powyżej można nabyć gotowe w postaci układu scalonego przystosowanego na docelowe napięcie zasilające (np. rodzina układów scalonych 78xx, 79xx) lub z zewnętrznym wyprowadzeniem rezystorów  $R_{F1}$ , jako tzw. regulowane (ang. adjustable) (np. rodzina układów scalonych LM317, LM217).

Pobór mocy przy braku obciążenia:

$$
P_{IN,0} = v_p i_p = v_p \frac{v_p - V_Z}{R_Z} + P_{OA} + v_p^2 / (R_{F1} + R_{F2})
$$

Pobór mocy z obciążeniem  $R_{\scriptscriptstyle O}$ :

$$
P_{IN,R_O} = P_{IN,0} + v_P \alpha v_O / R_O \approx v_P v_O / R_O
$$

Sprawność energetyczna z obc.  $R_0$ :

$$
\eta = \frac{P_{OUT}}{P_{IN}} = \frac{v_O i_O}{v_P i_P} \approx \frac{v_O^2 / R_O}{v_P v_O / R_O} = \frac{v_O}{v_P}
$$

Minimalna różnica pomiędzy napięciem wejściowym i wyjściowym (ang. dropout voltage):

$$
V_{DROP} = \min(v_P - v_O) = V_{BE} = 0.7V
$$

Rezystancja wyjściowa:

$$
r_{out} = \frac{\frac{r_{OA}}{\beta + 1} + r_e}{F} = \frac{\frac{r_{OA}}{\beta + 1} + r_e}{1 + A_D \frac{R_{F2}}{R_{F1} + R_{F2}}}
$$

Prąd w zwarciu na wyjściu stabilizatora:

Obliczmy napięcie przy założeniu niezbyt wysokiego wzmocnienia WO, równanie napięciowe w obwodzie wyjściowym:

$$
i_E = I_{OA,MAX}(\beta + 1)
$$

$$
v_O = v_{WO} - V_{BE}
$$
 gdzie  $v_{WO}$ : napięcie na wyjściu WO.  
\n
$$
v_{WO} = A(V_Z - v_O D)
$$
 gdzie :  $D = \frac{R_{F2}}{R_{F1} + R_{F2}}$  Stąd:  
\n
$$
v_O = V_Z \frac{1}{1/A + D} - \frac{V_{BE}}{1 + AD}
$$

### Zadanie nr 10

Dla układu zasilacza przedstawionego poniżej na rysunku należy obliczyć:

- napięcie wyjściowe,
- tetnienie napiecia za prostownikiem.
- tętnienie napięcia na obciążeniu,
- rezystancję wyjściową zasilacza,

• oraz zakładając, że wartość skuteczna napięcia za prostownikiem wynosi 14V należy obliczyć moc pobieraną przez stabilizator, moc traconą w stabilizatorze, moc oddawaną do obciążenia oraz sprawność stabilizatora,

• na którym z elementów stabilizatora będzie wydzielała się największa moc?

W obliczeniach należy założyć, że moc tracona na diodzie Zenera jak i moc wzmacniacza operacyjnego są pomijalnie małe.

Parametry wzmacniacza operacyjnego: A=1000[V/V],  $R_{\Omega}$ =50[ $\Omega$ ].

Parametry diody Zenera:  $V_Z$ =3[V],  $r_{dz}$ =10[ $\Omega$ ].

Napięcie przewodzenia diod prostowniczych:  $V<sub>D</sub>=0.7[V]$ .

Współczynnik wzmocnienia prądowego tranzystora Q:  $\beta$ =20.

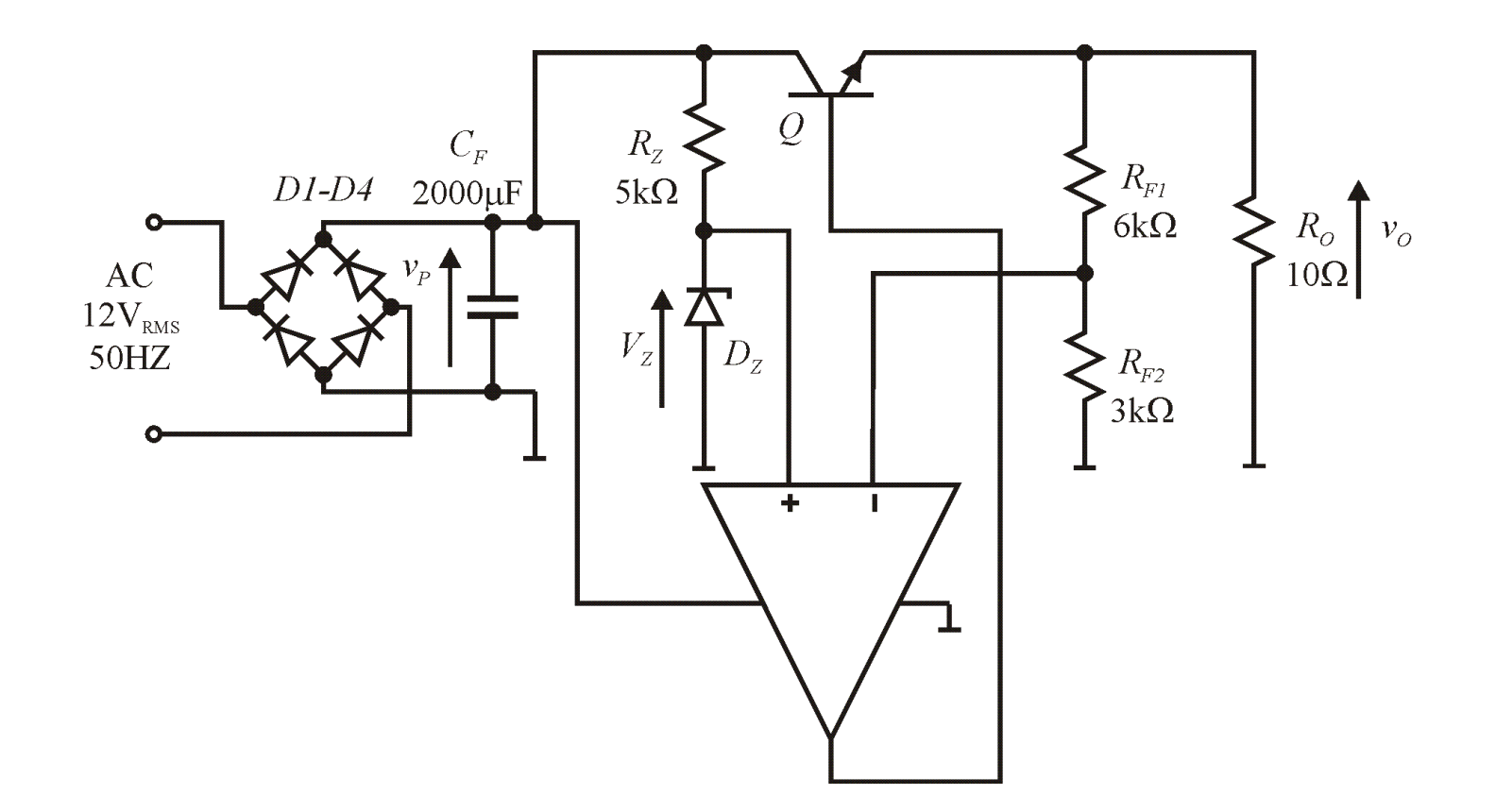

*Rys. 76. Zasilacz ze stabilizatorem szeregowym ze wzmacniaczem błędu.*

### Dodatek A – skrócona instrukcja wczytania pliku i wykonania symulacji przy użyciu symulatora LT Spice

#### Założenia:

- 1) W systemie na którym ma być przeprowadzona symulacja został zainstalowany darmowy symulator LTSpice (link do ściągnięcia).
- 2) Ściągnięto na dysk lokalny wszystkie pliki z katalogu: (link do plików).

#### Wykonanie symulacji:

- 1) Uruchamiamy oprogramowanie LT Spice.
- 2) Wyczytujemy ściągnięty plik (Menu/File/Open...). Powinien otworzyć się schemat badanego układu.
- 3) Wykonujemy symulację poprzez Menu/Simulate/Run lub kombinację klawiszy Alt+S+R lub ikonę  $\mathscr{L}$
- 4) Po pomyślnym wykonaniu symulacji automatycznie otworzy się okno graficzne w którym możemy wyświetlić napięcia i prądy układowe. W tym celu najeżdżamy myszką na wybrany węzeł (wyświetlenie napięcia) lub wyprowadzenie elementu (wyświetlanie prądu) i klikamy myszką. Wskazany sygnał powinien pojawić się na wykresie.
- 5) Wskazane jest zwiększenie dokładności obliczeniowej Menu/Simulate/ControlPanel/Compression/RelativeTolerance=2.5e-5. Jest to ważne w szczególności dla analiz czasowych i THD.
- 6) Dla niektórych rodzajów symulacji (np. wyniki symulacji Fouriera w celu znalezienia THD) dane są w postaci liczb i nie są wyświetlane na wykresie. Aby je odczytać należy odczytać automatycznie utworzony plik tekstowy z rozszerzeniem \*.log poprzez dowolny edytor tekstowy lub wybranie Menu/View/Spice Error Log lub kombinację klawiszy Alt+V+L.
- 7) Symulator LT Spice przed symulacją tworzy tzw. netlistę kompatybilną w 95% z symulatorami typu PSPICE. Aby użyć tego typu symulatora należy:
	- utworzony plik z rozszerzeniem \*.net skopiować do pliku z rozszerzeniem \*.cir
	- polecenie .backanno zastąpić poleceniem .probe, polecenie SINE zastąpić SIN, jeśli gdzieś wystąpi RSER to usunąć ten wpis
	- zamienić mnożniki greckie na litery łacińskie (np.  $\mu$ " na  $\mu$ ").